Aus der Klinik für Orthopädie und Rheumatologie der Philipps-Universität Marburg

Kommissarischer Direktor: Prof. (apl.) Dr. Dr. Axel Wilke

# **Simulation von Umstellungsosteotomien an**

# **3D-Finite Elemente Modellen des humanen Femurs**

Inaugural-Dissertation

zur Erlangung des Doktorgrades der gesamten Medizin

dem Fachbereich Humanmedizin der Philipps-Universität Marburg

vorgelegt von

Jörg Meiforth

aus Krefeld

Marburg/Lahn 2005

Angenommen vom Fachbereich Humanmedizin

der Philipps-Universität Marburg am 29.09.2005

gedruckt mit Genehmigung des Fachbereiches

Dekan: Prof. Dr. Maisch

Referent: Prof. Dr. Lengsfeld

Correferent: Prof. Dr. Baumgaertel

# **Inhaltsverzeichnis**

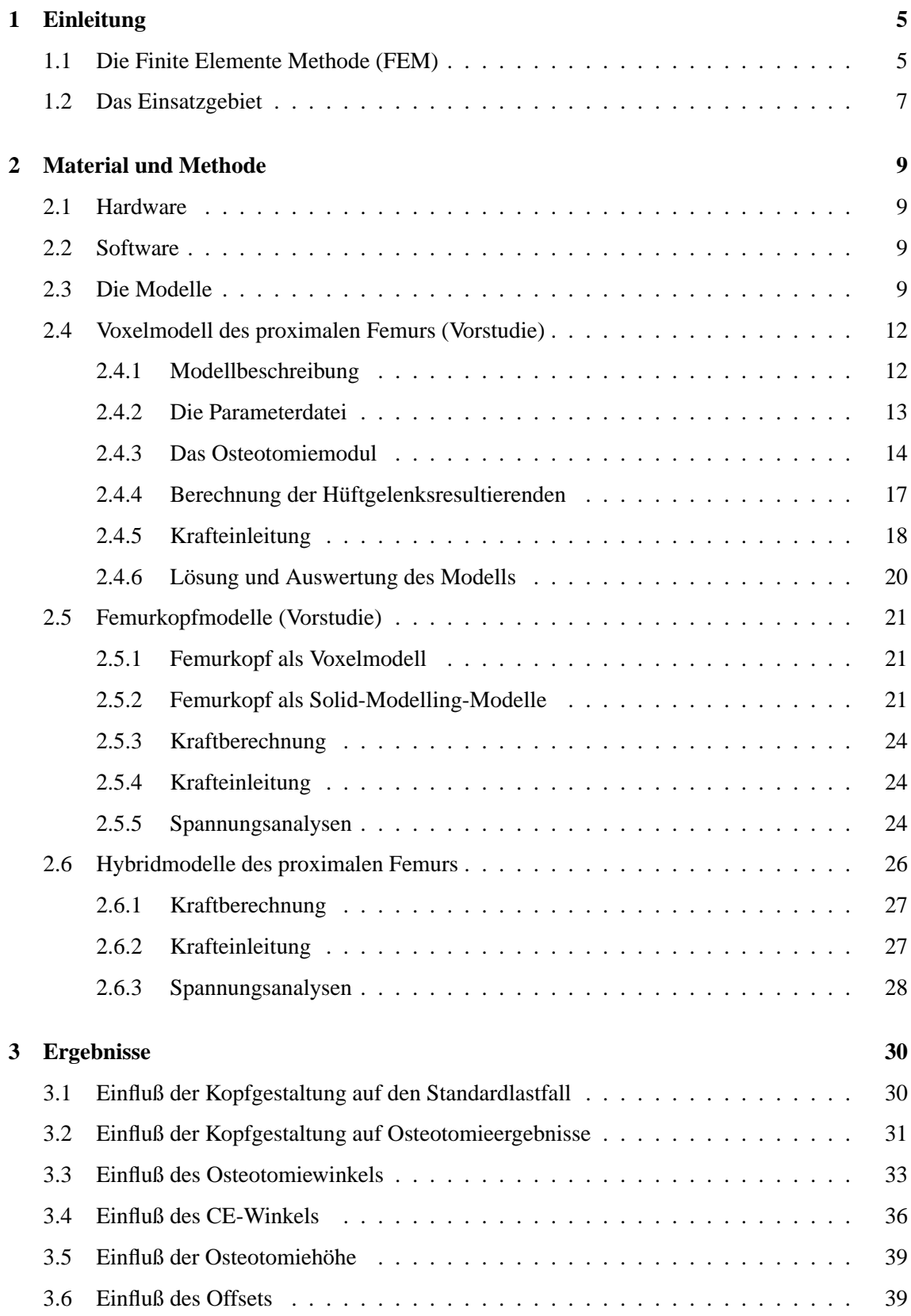

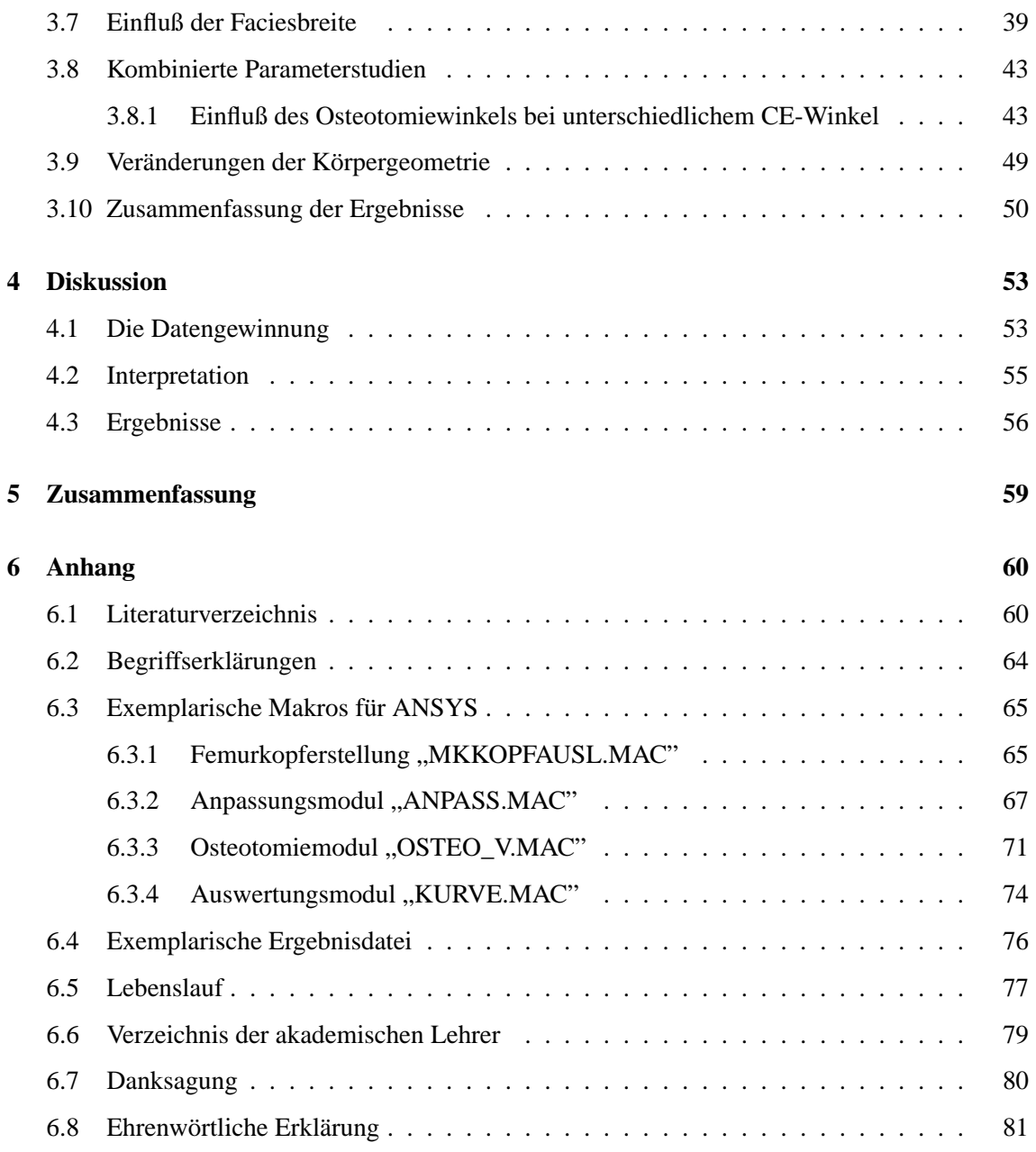

# <span id="page-4-0"></span>**1 Einleitung**

Die Computertechnologie entwickelt sich zur Zeit immer schneller, damit einher geht auch ein dramatischer Preisverfall. So übersteigt die Rechen- und Speicherleistung eines einzigen PCs, den man heutzutage teilweise schon für unter Tausend Euro bekommt, die Leistung manchen Großrechners von vor 10 Jahren bei weitem. Davon profitiert auch die Medizin und mit ihr die Simulationstechnologien, zu denen auch die hier verwendete Finite Elemente Methode (FEM) zählt. Diese Technik wurde erstmals in den Arbeiten von Brekelmans et al. (1972) und Rybicki et al. (1972) unter anderem zur Streßanalyse am menschlichen Femur eingesetzt. Mit den heutigen technischen Bedingungen eröffnen sich neue Möglichkeiten für die computergestützten Berechnungen am menschlichen Skelettsystem.

## <span id="page-4-1"></span>**1.1 Die Finite Elemente Methode (FEM)**

Bei dieser Methode geht es darum, eine Struktur, die aus einer beinahe unendlichen (=infinite) Anzahl an Elementen besteht und sich damit nicht mit Formeln beschreiben läßt, in eine Struktur mit einer endlichen (=finiten) Anzahl an Einzelelementen mit bekannten Eigenschaften umzuwandeln. Als gedankliche Hilfe kann man sich als die "infinite" Anzahl die Aufteilung der Struktur in Atome vorstellen, diese Struktur wird dann beim Einsatz der FEM zum Beispiel aufgeschlüsselt in einzelne Quader von einem Millimeter oder auch mehreren Zentimetern Kantenlänge. Das Problem läßt sich damit von einer Gleichung mit einer unendlichen Anzahl von Unbekannten auf eine Gleichung mit einer endlichen, wenn auch großen Anzahl reduzieren. Form und Menge der Elemente bestimmen die Anzahl der Unbekannten.

Um eine vollständige FE-Analyse eines Problems durchzuführen, müssen in einem ersten Schritt, dem sogenannten Pre-Processing, einerseits die Randbedingungen für die zu analysierende Situation definiert, andererseits ein Computermodell der zu untersuchenden Struktur erstellt werden. Die Randbedingungen sind zum Beispiel die Festlegung der Materialeigenschaften, die Berechnung der einzuleitenden Kräfte und die Fixierung des Femurmodells im Raum.

Das Computermodell ist ein FE-Modell, es besteht also aus einer endlichen Anzahl von Elementen, denen verschiedene Materialeigenschaften, wie etwa der Elastizitätsmodul (=E-Modul) als Maß für die Dehnbarkeit oder die Querdehnzahl als Verhältnis von Längs- zu Querdehnung eines Werkstoffes zugewiesen werden. Ein einzelnes Element selbst wird aus mehreren Knoten gebildet, wobei je nach Art und Form sechs, acht, zehn oder noch mehr Knoten an seinen Eckpunkten - und teilweise noch weitere im Verlauf der Kanten - dazu benötigt werden. Zwei Beispiele für die hier verwendeten Elemente sind in der Abbildung [1](#page-5-0) zu sehen.

Die Knoten stellen die kleinste Einheit des Modells dar, die von allen Knoten zusammen gebildete dreidimensionale Struktur wird dann als Netz (=Mesh) bezeichnet. Dadurch, daß sich aneinander angrenzende Elemente gemeinsame Knoten teilen, werden die einzelnen Elemente miteinander zu einer einzigen großen Struktur verbunden. So können von außen auf ein Element eingeleitete Kräfte an die jeweils benachbarten Elemente weitergeleitet werden. Die Einleitung der Kräfte auf

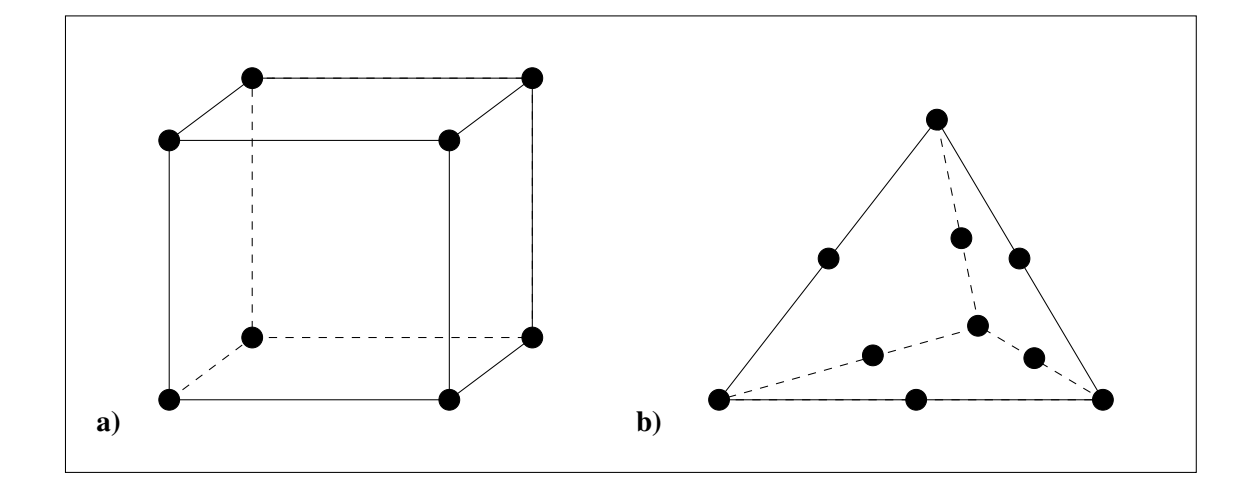

<span id="page-5-0"></span>Abbildung 1: Zwei Beispiele für ein Element. Einmal a) ein Quaderelement mit 8 Knoten und b) ein Tetraederelement mit 10 Knoten

eine Fläche erfolgt über die Vektorzerlegung der Gesamtkraft und anschließende Einleitung der Einzelkräfte auf die an der Oberfläche liegenden Knoten der gewünschten Fläche. Wie und in welchem Maß es zu einer Fortleitung der dabei auftretenden Spannungen im Modell kommt, wird durch die Materialeigenschaften jedes einzelnen Elements genau festgelegt. Analog zur Einleitung einer Kraft auf einen Knoten kann dieser auch im Raum fixiert werden. Das ist zum Beispiel nötig, um zu verhindern, daß ein Modell durch eine eingeleitete Kraft nur durch den Raum bewegt wird, anstatt sich zu verformen.

Die Form des Modells wird entweder, wie bei den hier verwendeten Voxelmodellen, aus einem bestehenden Datensatz mit einer dafür extra erstellten Software 1:1 übernommen (Schmitt (1996)) oder per Solid-Modelling generiert. Bei der Technik des Solid-Modelling wird ein beliebiger geometrischer Körper entweder von Hand oder auch automatisch durch das FE-Programm nach vorgegebenen Parametern erstellt. Der Komplexität sind dabei bei entsprechendem Zeitaufwand fast keine Grenzen gesetzt. Das dadurch entstehende Volumen wird dann von dem Netzgenerator der ANSYS-Software mit Elementen vernetzt. Die Art und Form der Elemente ist dabei wieder vom Benutzer wählbar. Je feiner das dabei entstehende Netz ist, desto genauer lassen sich Auswirkungen auf die zu berechnende Struktur damit nachbilden, aber desto höher wird auch der zur Berechnung benötigte Aufwand. Die Genauigkeit und Komplexität wird also durch die zur Verfügung stehende Rechenleistung limitiert.

Sind das Modell und die Randbedingungen definiert, wird im nächsten Schritt durch den Solver, einem Programmteil des FE-Programmpakets, automatisch die Gleichung aufgelöst. Das bedeutet, es wird die eingeleitete Kraft in ihrem "Verlauf" durch das Modell berechnet. Dieser Schritt ist in seiner Dauer extrem stark von der vorhandenen Rechenleistung und der Modellkomplexität abhängig.

Ist das Modell berechnet worden, werden in einem letzten Schritt, dem Post-Processing, die be-

rechneten Ergebnisse aus dem Modell extrahiert und in eine auswertbare Form gebracht. Hierzu wird aus Gründen der möglichen Vergleichbarkeit mit anderen Studien oder Modellen die von-Mises-Vergleichsspannung herangezogen.

#### <span id="page-6-0"></span>**1.2 Das Einsatzgebiet**

Eines der Gebiete, auf dem die Finite Elemente Technik schon länger eingesetzt wird, ist die Simulation verschiedener Anteile des muskuloskelettalen Systems. Dabei wurden verschiedene Verfahren bei der Erstellung und Vernetzung der FE-Modelle eingesetzt (zum Beispiel Keyak et al. (1990), Kaminsky (1996), Viceconti et al. (1998)), außerdem wurden unterschiedliche Ziele verfolgt, wie die Erlangung eines besseren Verständnisses von pathologischen Vorgängen oder auch wie sich Operationsergebnisse mit einem Computermodell simulieren lassen (zum Beispiel Brown und Fergusson (1978), DeNatale et al. (1981), Ueo et al. (1985), Baker et al. (1989), Stehlik et al. (1997)).

Brachten noch vor weniger als 10 Jahren Modelle mit 20.000 Elementen einen handelsüblichen PC an die Grenzen seiner Leistungsfähigkeit und bedurften mehrere Stunden zur Lösung des Modells mit einem Lastfall, so sind heute Modelle mit 200.000 Elementen und mehr von einem aktuellen PC innerhalb von 10 Minuten und teilweise noch kürzer zu berechnen. Damit ergeben sich für die Modellgestaltung und -generierung neue Möglichkeiten in der erreichbaren Genauigkeit und Komplexität. Durch die deutliche Reduktion der benötigten Berechnungszeit bietet sich damit jetzt die Möglichkeit, individuelle Modelle und Geometriedaten des Patienten bei der Modellerstellung zu berücksichtigen. Mit diesem Modell lassen sich dann die verschiedenen Optionen bezüglich der Operationsparameter in kürzester Zeit berechnen, um am Ende dann die erfolgversprechendste Variante wählen zu können. Dies ist besonders von Interesse bei achsverändernden Eingriffen an den unteren Extremitäten, denen schon immer eine präoperative Planung durch den Operateur voraus ging. Diese noch oft mit Stift, Winkelmesser und Schablonen an einem zweidimensionalen, teilweise auch schon an einem digitalen Röntgenbild durchgeführte Planung und das erwartete Ergebnis basieren aber immer nur auf dem Vorstellungsvermögen und der Erfahrung des planenden Operateurs, der dabei eine Vielzahl an Parametern und deren Effekte berücksichtigen muß.

Die Bedeutung der achsverändernden Osteotomien, in diesem Fall am proximalen Femur, liegt in der Möglichkeit, die Belastungssituation des Hüftgelenkes im allgemeinen und des Gelenkknorpels im speziellen positiv zu beeinflussen. So ist es mit einer Umstellungsosteotomie möglich, noch gesunde Gelenkanteile in die Hauptbelastungszone zu bringen, geschädigte Anteile zu schonen oder die Kongruenz der beiden Gelenkpartner zu verbessern und dadurch die Kontaktfläche zu vergrößern. Damit läßt sich bei einem Menschen der Zeitpunkt einer Prothesenimplantation oftmals um Jahre hinauszögern. Bei einem jungen Menschen ist dies umso bedeutender, als heutige Prothesen nur eine begrenzte Haltbarkeit von 15-20 Jahren haben und mit jedem Prothesenwechsel Substanz des Femurknochens verloren geht. Es ist also nicht beliebig oft möglich, eine verschlissene Prothese auszuwechseln.

Durch die jetzt mögliche Verwendung von dreidimensionalen, individualisierten Finite-Elemente-

Modellen (FE-Modellen), in der oben erwähnten Komplexität und Genauigkeit in bezug auf den zu operierenden Femur, kann dem Operateur nun ein vielseitiges Werkzeug an die Hand gegeben werden. Mit diesem ist er in der Lage, die verschiedenen Variationen am Computer nach seinen Vorgaben berechnen (Abbildung [3\)](#page-9-0) und sich anschließend an einem 3D-Modell die Ergebnisse visualisieren zu lassen. Die dabei gewonnenen Daten über die Spannungsverteilung können ihm dann als eine weitere Planungshilfe dienen.

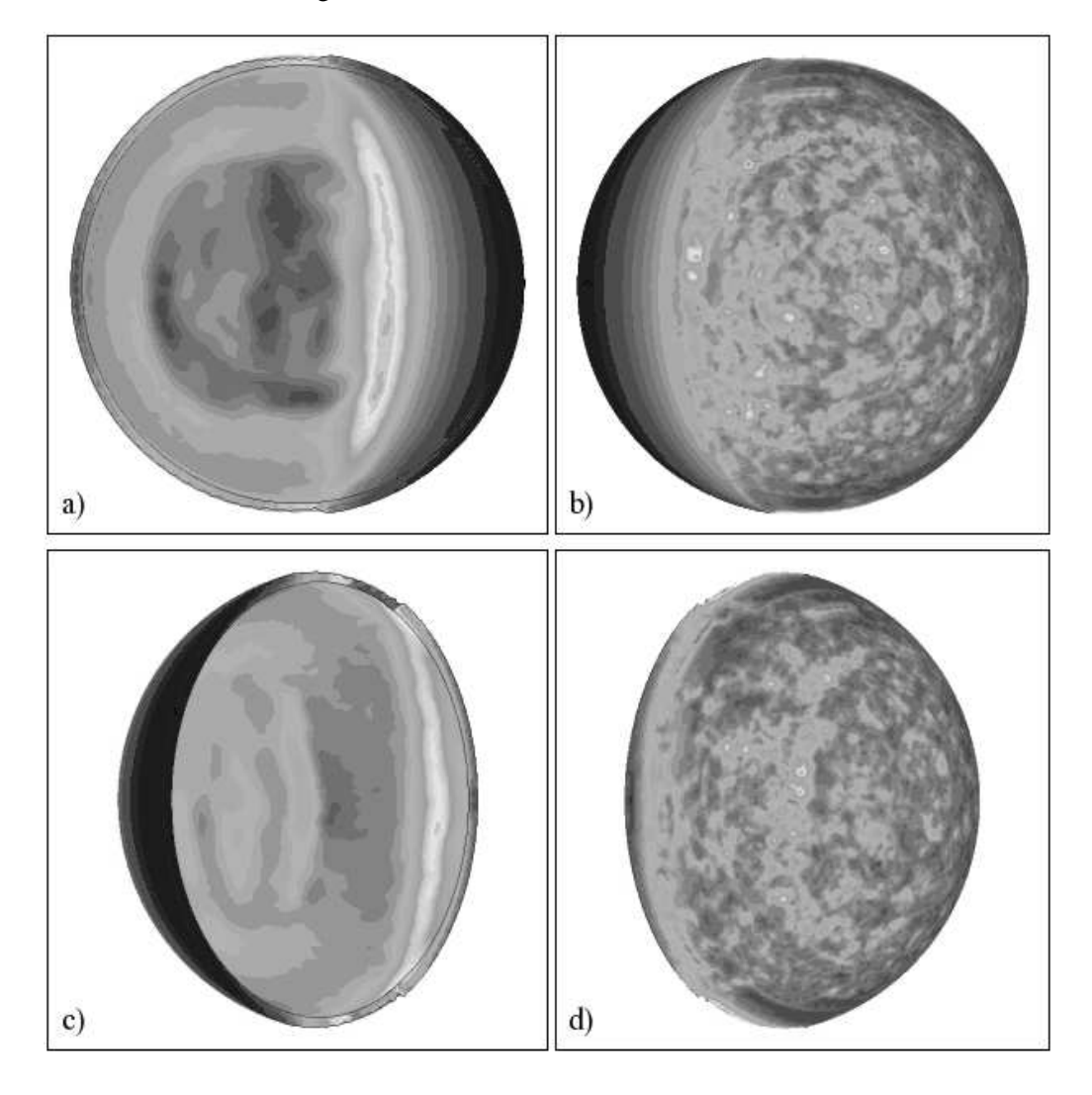

<span id="page-7-0"></span>Abbildung 2: Eine Ansicht der Knorpelkappe von innen (a, c) und außen (b, d) einmal in der Ausgangssituation (a, b) und nach einer 25◦ varisierenden Osteotomie (c, d). Helle Bereiche entsprechen einer hohen, dunkle einer niedrigen von-Mises-Vergleichsspannung.

Diese Arbeit stellt somit zum einen eine neue Methode der Modellerstellung des proximalen Femurs vor, die dabei erstmalig eine Erzeugung von Hybridmodellen aus automatisch generierten Voxelmodellen und auf Tetraedern basierenden Volumenmodellen einsetzt. Zum anderen stellt sie auch die Ergebnisse verschiedener Parameterstudien vor, die mit diesen Modellen und mehreren variierten Parametern der Osteotomie durchgeführt und anschließend ausgewertet werden.

# <span id="page-8-0"></span>**2 Material und Methode**

# <span id="page-8-1"></span>**2.1 Hardware**

Als Rechner kam ein handelsüblicher PC mit zwei Intel Pentium III Prozessoren mit je 850 MHz und 1 GB RAM zum Einsatz. Dieser war über eine 100 MBit Netzwerkkarte mit dem Netzwerk der Universität verbunden, über das auch die CT-Daten von der Röntgenabteilung zugestellt werden konnten. Für die Gewinnung dieser CT-Daten wurde der Somatom Plus S Scanner (Siemens, Erlangen) der Abteilung für Strahlendiagnostik der Philipps-Universität Marburg eingesetzt.

#### <span id="page-8-2"></span>**2.2 Software**

Als Betriebssystem kam Windows NT 4.0 mit Servicepack 6 der Firma Microsoft zum Einsatz. Für die Bearbeitungen und Berechnungen der Modelle wurde das Programm ANSYS in der Version 5.6 der Firma ANSYS Inc., Houston, PA., USA, verwendet. Sämtliche Makros zur Manipulation an den Modellen wie Hybridmodellerstellung, Osteotomie, Krafteinleitung und Berechnung wurden mit der in ANSYS integrierten Programmiersprache APDL (ANSYS Parametric Design Language) erstellt. Für statistische Auswertungen wurde das Programm SPSS für Windows (Version 9), für die Erstellung der Grafiken die Programme XmGrace (Version 5.1.13), Xfig (Version 3.2.4) und TGif (Version 4.1) benutzt. Teilweise notwendige weitere Bearbeitungen der Grafiken wurden mit Gimp (Version 2.0.4) vorgenommen. Desweiteren kam die Tabellenkalkulation Excel (Version 97) zum Einsatz.

#### <span id="page-8-3"></span>**2.3 Die Modelle**

In der vorliegenden Arbeit wurden in einem ersten Schritt die Module zur Durchführung der verschiedenen Osteotomien und Auswertung der Modelle entwickelt. Im Rahmen dieser damit durchgeführten Studien stellten sich dann die reinen Voxelmodelle durch die Artefaktbildung an den Eckknoten an der Oberfläche des Modells trotz der Anwendung eines Glättungsalgorithmus als ungeeignet für die Untersuchung der Oberflächen heraus. Dies führte im nächsten Schritt zu der Entwicklung verschiedener Alternativen zu dem einfachen Voxelmodell in der Kopfgestaltung, deren Auswertung das primäre Ziel der Untersuchungen war. In einem vereinfachten Verfahren wurden zuerst nur die verschiedenen Modelle eines per Solid-Modelling erstellten Hüftkopfes aus Tetraedern und ein nur aus Quaderelementen bestehendes Voxelmodell untersucht. Dabei wurde sowohl der Einfluß der Kopfgestaltung als auch der Knorpelkappe und der subchondralen Kompaktalamelle auf die Oberflächenspannungen des Femurkopfes ausgewertet. In einem letzten Schritt erfolgte dann die Zusammenführung des Tetraederkopfes mit dem Schaft des ursprünglichen Voxelmodells, um die Vorteile beider Modelle und Verfahren in einem einzigen Modell, dem Hybridmodell, zu vereinen. Mit diesen Modellen erfolgte dann die Durchführung der verschiedenen Parameterstudien, in denen der Einfluß der variablen Parameter untersucht wurde.

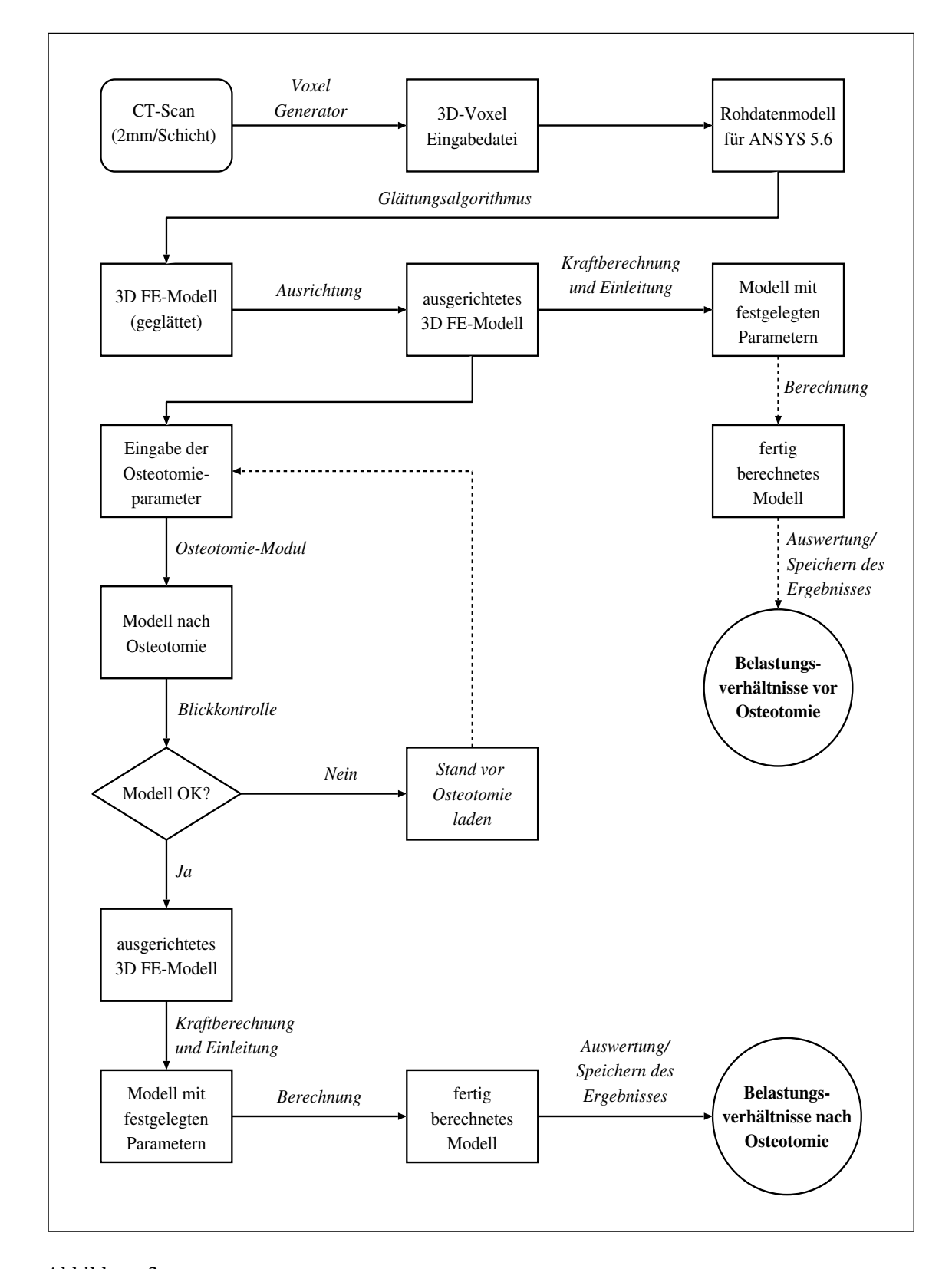

<span id="page-9-0"></span>Abbildung 3: Ablaufalgorithmus einer Modellerstellung mit anschließender Umstellungsosteotomie und Auswertung

Die unterschiedlichen Parameter der sechs erstellten Hüftkopfmodelle sind am Ende dieses Abschnitts nochmals in einer Tabelle dargestellt (siehe Tabelle [4\)](#page-21-0). Diese Angaben gelten dann auch für den Femurkopf der Hybridmodelle, da deren Femurkopf mit denselben Makros und Parametern generiert wird. Das Quadermodell fällt hierbei etwas aus der Reihe, weil in diesem Fall der Kopf alleine per Solid-Modelling und Vernetzung mit Quader-Elementen erstellt und anschließend nach dem von Camacho et al. (1997) beschriebenen Glättungsalgorithmus nachbearbeitet wurde, das komplette Modell mit Schaft und Hüftkopf dagegen aus einem CT-Datensatz generiert und anschließend mit demselben Glättungsalgorithmus nachbearbeitet wurde.

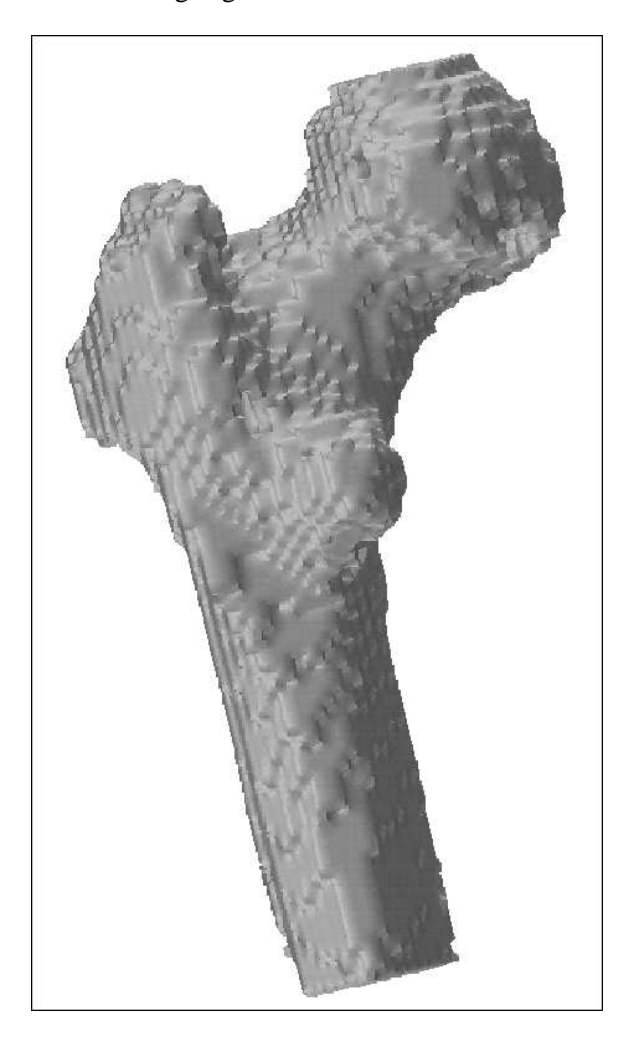

Abbildung 4: Das Bild eines proximalen Femurs als Voxelmodell nach Nachbearbeitung mit dem Glättungsalgorithmus nach Camacho et al.(1997) Trotzdem sind noch zahlreiche Kanten an der eigentlich glatten Femurkopfoberfläche zu sehen. Ansicht von dorsal, gut zu sehen ist hier der Trochanter minor.

<span id="page-10-0"></span>Die Koordinatenangaben für alle Modelle beziehen sich in dieser Arbeit immer auf ein 3-dimensionales Koordinatensystem mit rechtshändig-kartesischer Ausrichtung. Die positive X-Achse verläuft also von medial nach lateral an dem Modell, die positive Y-Achse von dorsal nach ventral und die positive Z-Achse von cranial nach caudal.

## <span id="page-11-0"></span>**2.4 Voxelmodell des proximalen Femurs (Vorstudie)**

#### <span id="page-11-1"></span>**2.4.1 Modellbeschreibung**

Bei den vergleichenden Berechnungen zwischen Voxelmodell und Hybridmodell wurde das Voxelmodell einer rechten Hüfte verwendet (Abbildung [4\)](#page-10-0). Es wurde aus einem CT-Datensatz automatisch generiert (Schmitt et al. (1995), Schmitt (1996)), mit dem Algorithmus nach Camacho et al. (1997) geglättet und enthält die Daten für das aus 8-Knoten-Voxeln bestehende Modell und die Koordinaten für vier wichtige Keypoints des Modells (Tabelle [1\)](#page-11-2). Diese sogenannten Keypoints stellen feste Punkte des Modells dar, mit denen die erweiterte Geometrie der unteren Extremität beschrieben wird. Bei den im Verlauf durchgeführten Umstellungen, werden diese Punkte, beziehungsweise ihre Koordinaten, bei jedem einzelnen Schritt entsprechend mitverändert, sodaß auch sie am Ende an der richtigen Stelle zu stehen kommen. Damit hat man die Möglichkeit, nach der Umstellungsosteotomie Veränderungen an der Geometrie, wie der Beinlänge oder der Länge der Abduktoren, zu bestimmen. Zum anderen waren die Keypoints auch nötig, um im Anschluß an die Osteotomie das Bein erneut in den Einbeinstand ausrichten zu können, um die Hüftgelenksresultierende für die neuen Geometrieverhältnisse korrekt berechnen und auf den richtigen Anteil der Gelenkfläche einleiten zu können.

| KP       | <b>Beschreibung</b>                |       |      |          | <b>Ouelle</b>      |
|----------|------------------------------------|-------|------|----------|--------------------|
|          | Mittelpunkt des Hüftkopfes         | 100.0 | 0.0  | 0.0      | CT-Datensatz       |
| $\gamma$ | Ansatz M. gluteus med. $+$ min.    | 146.0 | 12.4 | 58       | CT-Datensatz       |
| 3        | Ursprung M. gluteus med. $+$ min.  | 95.0  | 0.0  | $-100.0$ | Rö-Beckenübersicht |
| 4        | Sprunggelenksmitte im Einbeinstand | 0.0   | 0.0  | 707.0    | Rö-Beinachse       |

<span id="page-11-2"></span>Tabelle 1: vorhandene Koordinaten in der ANSYS-Modelldatei

Die Materialeigenschaften der einzelnen Voxel bei diesem Modell waren bedingt durch die automatische Generierung aus einem CT-Datensatz nicht homogen verteilt, sondern entsprachen den jeweiligen lokalen Dichteverhältnissen im Knochen. Der E-Modul von 5.500 stellte hier die Grenze für den Übergang zwischen spongiösem und kortikalen Knochen dar. Die Größe der einzelnen Voxel vor der Glättung betrug 1.95 mm x 1.95 mm x 2.00 mm (B x T x H), woraus sich ein Voxelvolumen von 7.61 mm<sup>3</sup> ergab. Durch den Glättungsalgorithmus wurden einige der äußeren Knoten versetzt, und damit auch das Volumen der zugehörigen Elemente verändert. Es variierte nach der Glättung in einem Bereich von 4.49 mm<sup>3</sup> bis 13.91 mm<sup>3</sup>.

Tabelle 2: E-Module des Voxelmodells mit Schaft (Ciarelli et al. (1991), Schmitt et al. (1997))

| Modell                 |         | Anzahl Elemente $\vert$ E-Modul (E) [MPa] |
|------------------------|---------|-------------------------------------------|
| Voxelmodell mit Schaft | 24 852. | 1.500-15.000                              |

Um ein Verschieben des Modells im Koordinatensystem durch die später auf den Hüftkopf und den Ansatz der mittleren und kleinen Glutealmuskulatur eingeleiteten Kräfte zu verhindern, wurde am unteren Ende des Schaftes eine Schicht von Oberflächenknoten selektiert und in alle Richtungen des Raumes fixiert, sodaß sie einen Fixpunkt des Modells bildeten, der den festen Stand eines Menschen auf dem Fußboden nachbilden soll.

#### <span id="page-12-0"></span>**2.4.2 Die Parameterdatei**

Die Parameterdatei steuert über zehn Variablen das Verhalten des im folgenden beschriebenen Osteotomiemoduls. Sie enthält Einträge für den Winkel des zu entfernenden Osteotomiekeils, mit den freien Kombinationsmöglichkeiten für eine valgisierende oder varisierende, eine flektierende oder extendierende und für eine rotierende oder derotierende Umstellungsosteotomie. Um die Richtung der Umstellung in den drei Freiheitsgraden zu bestimmen, wurden jeweils positive und negative Werte verwendet. Zwei weitere Einträge bestimmen die Tiefe der ersten Osteotomie und den Versatz des proximalen Fragments gegenüber dem distalen nach lateral beziehungsweise nach medial, entsprechend der Kröpfung der Winkelplatte. Der nächste Eintrag in der Parameterdatei legt den prozentualen Anteil der berechneten Höhe des zu entfernenden Osteotomiekeils fest (Abbildung [6\)](#page-14-0). Die restlichen Parameter bestimmen die Form des Acetabulums und das Patientengewicht, das bei den in dieser Arbeit durchgeführten Parameterstudien immer mit 81 kg angenommen wird. Es entspricht damit dem Gewicht des Patienten, dessen Datensatz verwendet wurde.

| Einträge<br>Kommentar |                                                        | Zeile Nr.      |
|-----------------------|--------------------------------------------------------|----------------|
| owinkel=20            | Winkel des Osteotomiekeils für die Valg/Var in °       |                |
| $owinkelf=0$          | Winkel des Osteotomiekeils für die Flex/Ext in $\circ$ | $\overline{2}$ |
| $orota=0$             | De-/Rotation des proximalen Fragments in °             | 3              |
| $otiefe=22$           | Tiefe ab Oberkante in mm                               | $\overline{4}$ |
| $offset = 5$          | Versatz in mm                                          | 5              |
| oproz $=60$           | Prozentsatz der Osteotomiehöhe                         | 6              |
| $patkg=81$            | Körpergewicht des Patienten in kg                      | 7              |
| $c$ ewinkel=15        | CE-Winkel in °                                         | 8              |
| facies $1=62$         | Pfannenwinkel am Scheitel in °                         | 9              |
| facies $2=10$         | Abstand der Resultierenden vom Pfannenrand in °        | 10             |

<span id="page-12-1"></span>Tabelle 3: Beispiel einer Parameterdatei für eine Osteotomie

# <span id="page-13-0"></span>**2.4.3 Das Osteotomiemodul**

Dieses Makro führte die eigentliche Umstellungsosteotomie an den Modellen analog zum AO-Manual (Müller et al. (1991)) durch. In einem ersten Schritt wird das Modell in Höhe der vorher festgesetzten Tiefe (Tabelle [3](#page-12-1) Zeile 4) ab der Höhe des Keypoints 1 in der senkrecht zur Schaftachse stehenden Transversalebene in zwei Teile geteilt (Abbildung [5-](#page-13-1)b), anschließend wird der proximale Anteil um die festgelegten Parameter (Tabelle [3](#page-12-1) Zeile 1-3) in den drei Ebenen gedreht (Abbildung [5-](#page-13-1)c). Das in Abbildung [5-](#page-13-1)c dargestellte Abkippen des proximalen Anteils in Richtung einer Varisierung läuft analog in die Richtung für die Valgisierung, ebenso wie für die Flexion und Extension in der Sagittalebene, ab.

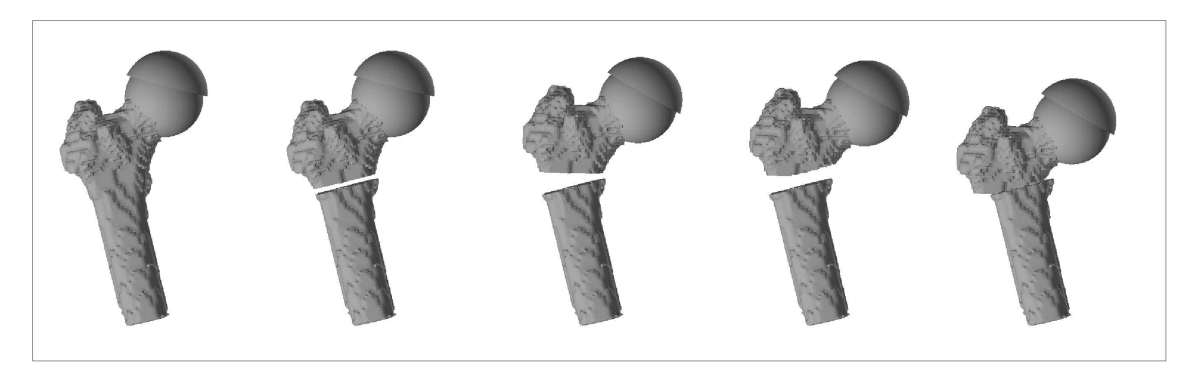

<span id="page-13-1"></span>Abbildung 5: Darstellung des Ablaufes einer 20◦ varisierenden Umstellungsosteotomie an einem Hybrid-Modell des Femurs (a: Ausgangsmodell / b: Separation des Modells in der Osteotomieebene / c: Abkippung des proximalen Fragmentes entsprechend dem Osteotomiewinkel / d: Zustand nach der zweiten Osteotomie / e: Endzustand nach Versatz entsprechend der Kröpfung (hier zwecks besserer Verdeutlichung 12 mm))

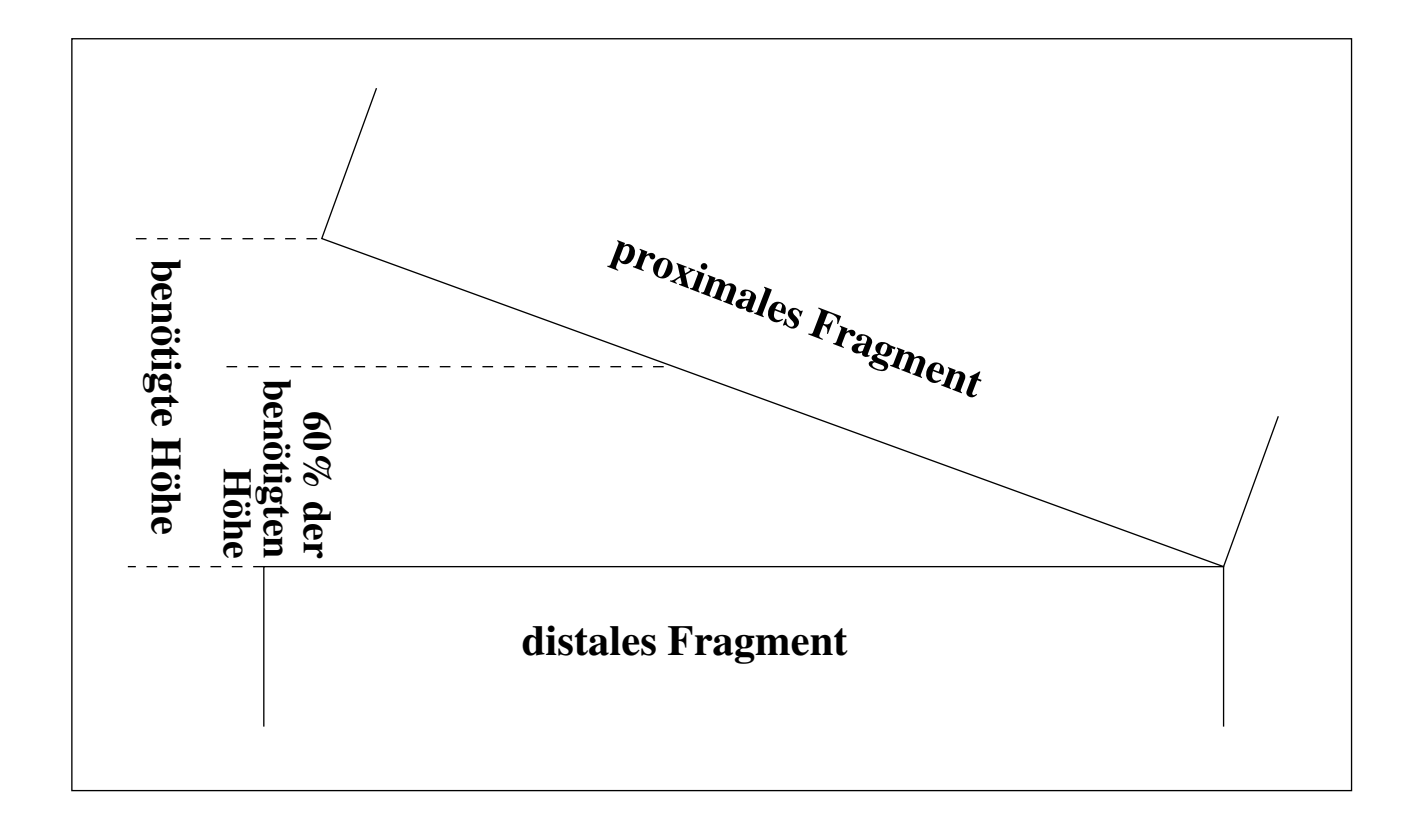

<span id="page-14-0"></span>Abbildung 6: Darstellung der benötigten Höhe des Osteotomiekeils und des davon nur 60-prozentigen Anteils. Die Situtation entspricht der in Abbildung [5-](#page-13-1)c.

Die eventuell erwünschte Derotation beziehungsweise Rotation wird durch eine Drehung des proximalen Anteils um die Schaftachse in der Transversalebene erreicht. Steht der proximale Anteil in seiner endgültigen Position im Raum, so wird parallel zur Oberkante des distalen Fragments an dem proximalen Fragment ein zweiter Schnitt gesetzt (Abbildung [5-](#page-13-1)d). Die Höhe dieses Schnittes über der medialen (bei Valgisierung lateralen) Unterkante des proximalen Fragments berechnet sich aus der benötigten Höhe mal dem Wert *oproz* (Tabelle [4](#page-21-0) Zeile 6). Diese nur prozentuale Höhe dient dazu, den unvermeidlichen Höhenverlust (und somit die Beinlängendifferenz) durch die Entfernung des Osteotomiekeils bei gleicher Wirkung auf die Stellung möglichst gering zu halten (Abbildung [6\)](#page-14-0). Abschließend wird der proximale Anteil um den vorgegebenen Offset (Tabelle [3](#page-12-1) Zeile 5) nach lateral (bei einem negativen Offset nach medial) verschoben und wieder auf das distale Fragment aufgesetzt. In vivo wird über die Kontaktfläche eine Winkelplatte zur Stabilisierung bis zum Verwachsen der Fragmente miteinander angebracht (Abbildung [5-](#page-13-1)e). In der Simulation wird die Verbindung über das "node-merge"-Feature von ANSYS realisiert, bei dem nahe beieinanderliegende Knoten, deren maximaler Abstand zueinander festgelegt werden kann, zu einem einzelnen zusammengefaßt werden und somit die Elemente verbunden werden können. Dies entspricht der Situation nach der natürlichen Knochenheilung in der neuen Stellung.

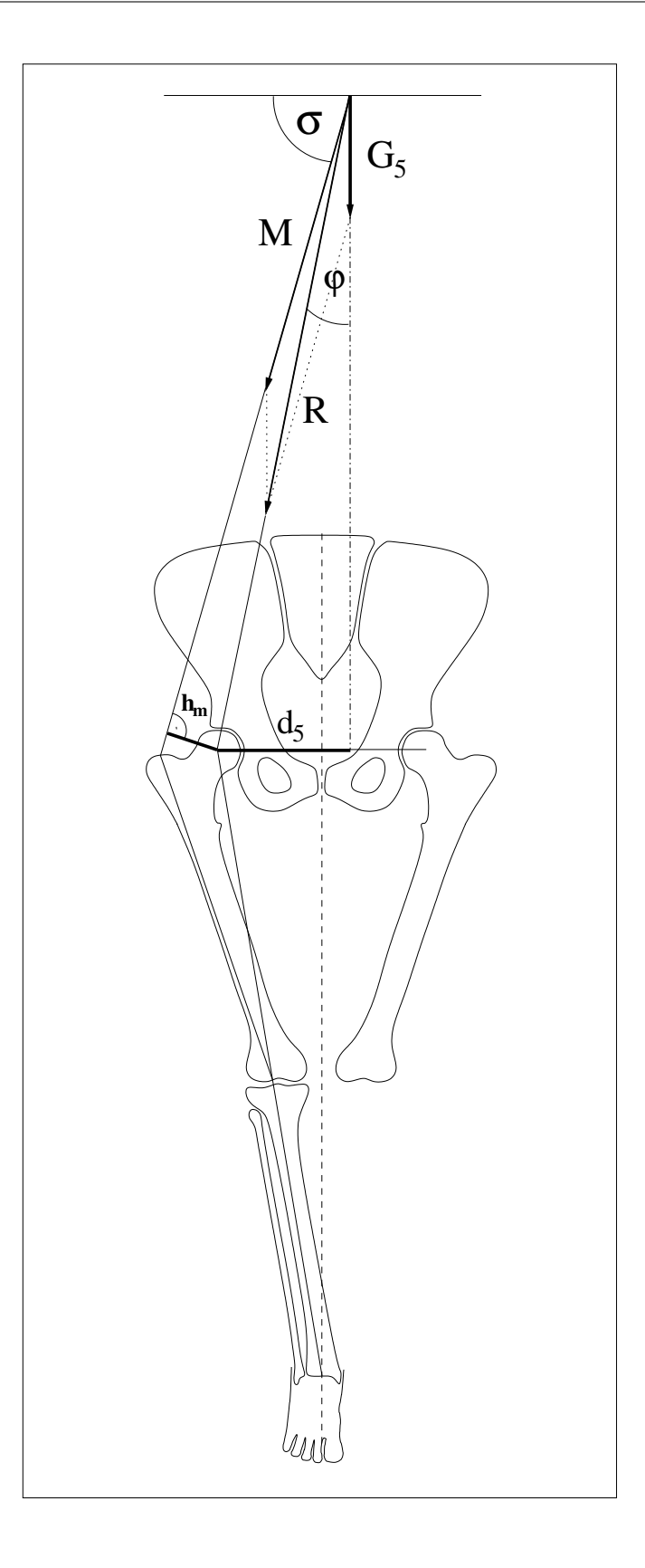

<span id="page-15-0"></span>Abbildung 7: Darstellung der Geometrie und Kraftvektoren, die bei der Berechnung der Hüfgelenksresultierenden *R* im Kraftberechnungsmodul zur Anwendung kommen.

#### <span id="page-16-0"></span>**2.4.4 Berechnung der Hüftgelenksresultierenden**

Die Berechnung des Betrags der Hüftgelenksresultierenden basiert auf den zweidimensionalen Modellen von Pauwels (1935 und 1976), Hamacher und Roesler (1971 und 1972), Kummer (1968 und 1988) und Amtmann und Kummer (1968), die auf die Arbeiten von Braune und Fischer (1895) und Fick (1911) zurückgehen.

Aus ihren Arbeiten ergibt sich, daß die Hüftgelenksresultierende *R* nach der folgenden Formel berechnet wird (Abbildung [7\)](#page-15-0):

$$
R = \sqrt{G_5^2 + M^2 + 2MG_5 \star \sin \sigma}
$$
 (1)

*G*<sup>5</sup> ist die Teilkörpergewichtskraft (= Gesamtkörpergewicht - Gewicht des Standbeins), die mit einem Faktor aus der Arbeit von Hamacher und Roesler (1971) bestimmt wird:

$$
G_5 = G_6 \star 0.814
$$
 (2)

*G*<sup>6</sup> ist dabei die Gewichtskraft des Körpers in Newton:

$$
G_6 = Patientengewicht [kg] \star 9.81 \tag{3}
$$

*G*<sup>6</sup> wirkt entlang der Körperlängsachse nach caudal, *G*<sup>5</sup> parallel dazu im Abstand von *d*5, das ebenfalls mit Hilfe eines Faktors nach Hamacher und Roesler (1971) bestimmt wird:

$$
d_5 = d_6 \star 1.2\tag{4}
$$

Dabei ist  $d_6$  der Abstand der Femurkopfmitte zur Körperlängsachse.

*M* ist ein idealisierter Muskelkraftvektor, der von der Trochanterspitze (KP 2) aus kommend durch den Ursprung der Hüftabduktoren (KP 3) zielt und die Glutealmuskulatur simuliert. Er greift als Gegenkraft zum durch G<sub>5</sub> verursachten Drehmoment um den Hüftkopfmittelpunkt (KP 1) an und hält den Körper in einem Gleichgewicht. Sein Betrag errechnet sich über das Momentengleichgewicht als:

$$
M = \frac{G_5 \star d_5}{h_m} \tag{5}
$$

Der Hebelarm *h<sup>m</sup>* wird über eine Senkrechte durch das Hüftkopfzentrum auf eine Verbindungslinie zwischen der Spitze des Trochanter major und dem Abduktorenursprung konstruiert. Zwischen dieser Verbindungslinie und der Horizontalen ergibt sich der Winkel σ.

Der Betrag der Hüftgelenksresultierenden ist *R*. Er wird zusammen mit der Richtung der Hüftgelenksresultierenden ϕ mit Hilfe eines Kräfteparallelogramms aus der Summe der Vektoren der Abduktorenkraft *M* und dem Teilkörpergewicht *G*<sub>5</sub> bestimmt.

Diese Berechnungen betrachten die Geometrie und die Kräfteverhältnisse während des Einbeinstandes, beziehungsweise der Standbeinphase während des Gehens. Diese gilt als die Repräsentative für die auftretenden Belastungen im Hüftgelenk und bietet eine gute Möglichkeit, einen standardisierten Lastfall zu definieren. Für die folgenden Berechnungen der verschiedenen Modelle bedeutet dies, daß nur dieser Belastungszustand betrachtet wird. In anderen Belastungssituationen, wie zum Beispiel beim Springen oder schnellen Laufen, können durchaus auch wesentlich größere Belastungen und Kräfte auftreten (Kummer (1988)).

## <span id="page-17-0"></span>**2.4.5 Krafteinleitung**

Dieses Modul nutzt den in dem Kraftberechnungsmodul berechneten oder einen vorgegebenen Betrag für die Hüftgelenksresultierende *R* und leitet ihn als Kraft auf den Femurkopf ein. Dabei werden zusätzlich zum Betrag *R* noch die individuell bestimmten Parameter der Richtung φ der Hüftgelenksresultierenden, der Zentrum-Erker-Winkel nach Wiberg (CE-Winkel, Abbildung [14\)](#page-27-1), die Abduktorenkraft *M* und die Winkelbreite der Facies lunata nach den Benutzerangaben berücksichtigt. Bei den hier durchgeführten Parameterstudien wird der Zentrum-Erker-Winkel (CE-Winkel) mit 15◦ und die Standardwinkelbreite der Facies lunata mit 62◦ (Tillmann (1969)) angenommen.

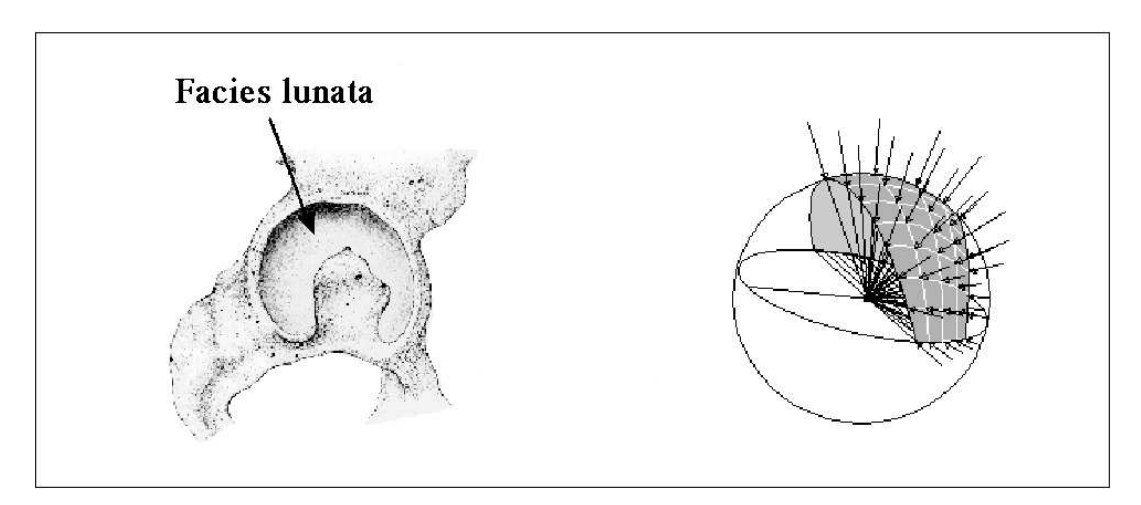

<span id="page-17-1"></span>Abbildung 8: Darstellung der Fläche zur Krafteinleitung, wobei die grau schraffierte Fläche der Facies lunata des Acetabulums entspricht (modifiziertes Bild aus Kaminsky (1996)).

In einem ersten Schritt bestimmt das Modul die Fläche des Acetabulums in Abhängigkeit der Parameter *facies1*, *facies2* und *cewinkel* im Sinne eines Kugelzweiecks. Es besteht auch die Möglichkeit einer Deselektion der Knoten im Bereich der Fossa acetabuli, andernfalls erfolgt jedoch die Bestimmung der Fläche der Facies lunata nach dem Vorschlag von Kummer (1988) (Abbildung [8\)](#page-17-1). Dadurch werden nur die Knoten, die mit dem Acetabulum direkt über die Facies lunata in Kontakt stehen würden, selektiert und für die Krafteinleitung benutzt (=Kontaktknoten). Nach Kummer (1985, 1987) muß dabei beachtet werden, daß die Kontaktfläche zwischen dem Hüftkopf und der Hüftpfanne größer als die tatsächliche Trag- beziehungsweise Wirkfläche sein kann, da die einwirkenden Kräfte auf den Femurkopf immer nur Normalkräfte sein können. Dies bedeutet, daß Kräfte nur senkrecht auf die Oberfläche des Femurs in Richtung des Femurkopfzentrums eingeleitet werden, die an den Rändern einwirkenden Kräfte dadurch sehr klein und vernachlässigbar

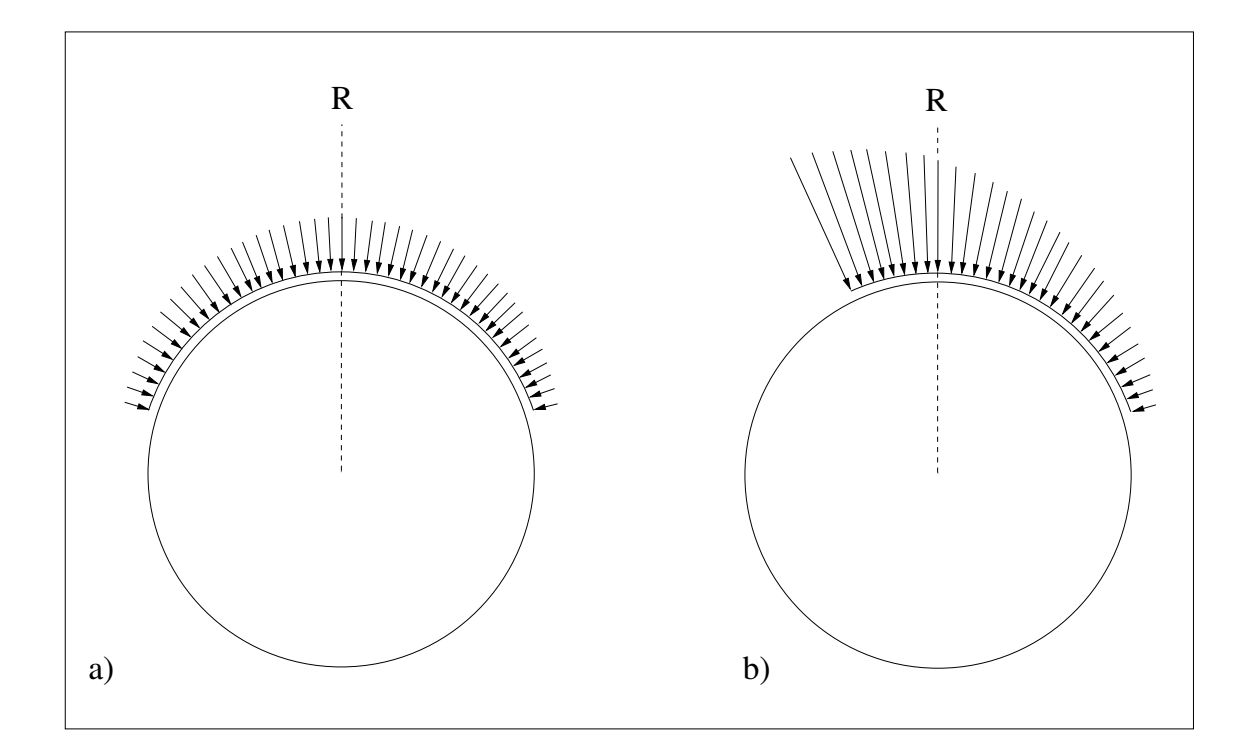

<span id="page-18-0"></span>Abbildung 9: Zweidimensionale Verteilung der Normalkräfte über die Oberfläche eines Kugelgelenks schematisch frei nach Kummer (1988) **a)** zentrische Einleitung einer Kraft R auf eine fast halbkugelige Gelenkfläche **b)** zentrische Einleitung einer Kraft R auf eine vom rechten Rand her eingeschränkte Gelenkfläche (entspricht etwa der Form eines rechten Hüftgelenks)

werden können. Summiert man die eingeleiteten Einzelvektoren jedoch wieder, so ergibt sich daraus erneut der Betrag der Hüftgelenksresultierenden *R* (Abbildung [9\)](#page-18-0).

Damit werden von diesem Modul die von Kummer (1979) gestellten drei Bedingungen für die Krafteinleitung am Femurkopf erfüllt:

- Nur Knoten, die im Kontakt mit dem Acetabulum stehen, können zur Kraftübertragung genutzt werden.
- Kräfte können nur senkrecht zur Kugeloberfläche übertragen werden.
- Die Summe der Einzelvektoren muß die resultierende Hüftgelenkskraft ergeben.

In einem weiteren Schritt werden die Beträge der Einzelvektoren, die jeweils auf einen Knoten eingeleitet werden, so berechnet, daß sie homogener über die gesamte Krafteinleitungsfläche verteilt werden. Dazu wird ein Algorithmus nach einem Vorschlag von Kummer (1988) in modifizierter Form eingesetzt, der die einzelnen Vektoren untereinander abgleicht:

In einem ersten Schritt wird für jeden der Kontaktknoten die Kraftkomponente ermittelt, welche senkrecht auf der Kugeloberfläche steht (=Normalkomponente). Diese Normalkomponente wird dann auf die einzelnen Knoten eingeleitet und durch Rotation eines Koordinatensystems mit den Nullkoordinaten jeweils auf dem einzelnen Knoten auf die Femurkopfmitte hin ausgerichtet. Als nächstes wird ein lokales kartesisches Koordinatensystem im Femurkopfzentrum definiert, dessen positive X-Richtung auf den Ursprung der resultierenden Hüftgelenkskraft *R* zeigt. Die Momente der Knotenkräfte aller Knoten mit positivem Y und mit negativem Y werden getrennt aufsummiert und durch Multiplikation mit Faktoren in der Weise ausgeglichen, daß sich die Einzelvektoren auf der rechten und der linken Seite jeweils zu *<sup>R</sup>* 2 addieren und damit ein Momentengleichgewicht herrscht. Das ursprünglich zweidimensionale Verfahren von Kummer wurde für das hier verwendete dreidimensionale Modell erweitert, indem iterativ das lokale Koordinatensystem in einer, auch vom Benutzer einstellbaren, Anzahl von Einzelschritten (hier 72 Schritte á 5◦ ) einmal komplett um die X-Achse, und damit auch *R*, rotiert wird. Dabei wird jeweils ein erneuter Abgleich der Summe der Einzelvektoren mit positivem Y und negativem Y vollzogen.

Die Einleitung der Abduktorenkraft *M* erfolgt mit Hilfe von parallel verlaufenden Kraftvektoren auf die äußeren Knoten einer Fläche mit einem Radius von 10 mm mit dem KP 2 als Zentrum an der Spitze des Trochanter major in Richtung auf den KP 3 als Ursprung der Glutealmuskulatur.

#### <span id="page-19-0"></span>**2.4.6 Lösung und Auswertung des Modells**

Um die Modelle zu lösen, wurde der iterative PCG-Solver von ANSYS Version 5.6 mit einem Toleranz-Level von 1  $\star$  10<sup>-4</sup> eingesetzt. Die Lösung eines Voxelmodells dauerte auf dem unter Abschnitt [2.1](#page-8-1) beschriebenen Computer nur wenige Minuten. Die Auswertung der von-Mises-Vergleichsspannungen der Knochenoberfläche des Modells erfolgte sowohl vor als auch nach Durchführung der Osteotomie. Dazu wurde ein Modul geschrieben, das die von-Mises-Vergleichsspannungen aller Oberflächenknoten im Bereich der Krafteinleitungszone ermittelt. Daraus konnte dann der Einfluß der jeweiligen Osteotomie auf die Oberfläche des knöchernen Femurkopfes bestimmt werden.

# <span id="page-20-0"></span>**2.5 Femurkopfmodelle (Vorstudie)**

#### <span id="page-20-1"></span>**2.5.1 Femurkopf als Voxelmodell**

Für dieses relativ einfache Modell wurde mit Hilfe des Solid-Modellings ein Würfel erstellt und mit quaderförmigen Voxeln (Kantenlänge=1,95 mm x 1,95 mm x 2 mm) vernetzt. Daraus wurden dann alle Elemente in einem Radius von 25 mm um den Mittelpunkt des Quaders selektiert und die restlichen Elemente gelöscht. Die verbleibenden Voxelelemente bildeten dann eine aus Voxeln bestehende Kugel mit kantiger Oberfläche. Aus diesem Grund wurde dieses Modell abschließend mit dem Glättungsalgorithmus nach Camacho et al. (1997) nachbearbeitet. Das fertig geglättete Modell stellt das Modell VI in Abbildung [10](#page-20-3) dar.

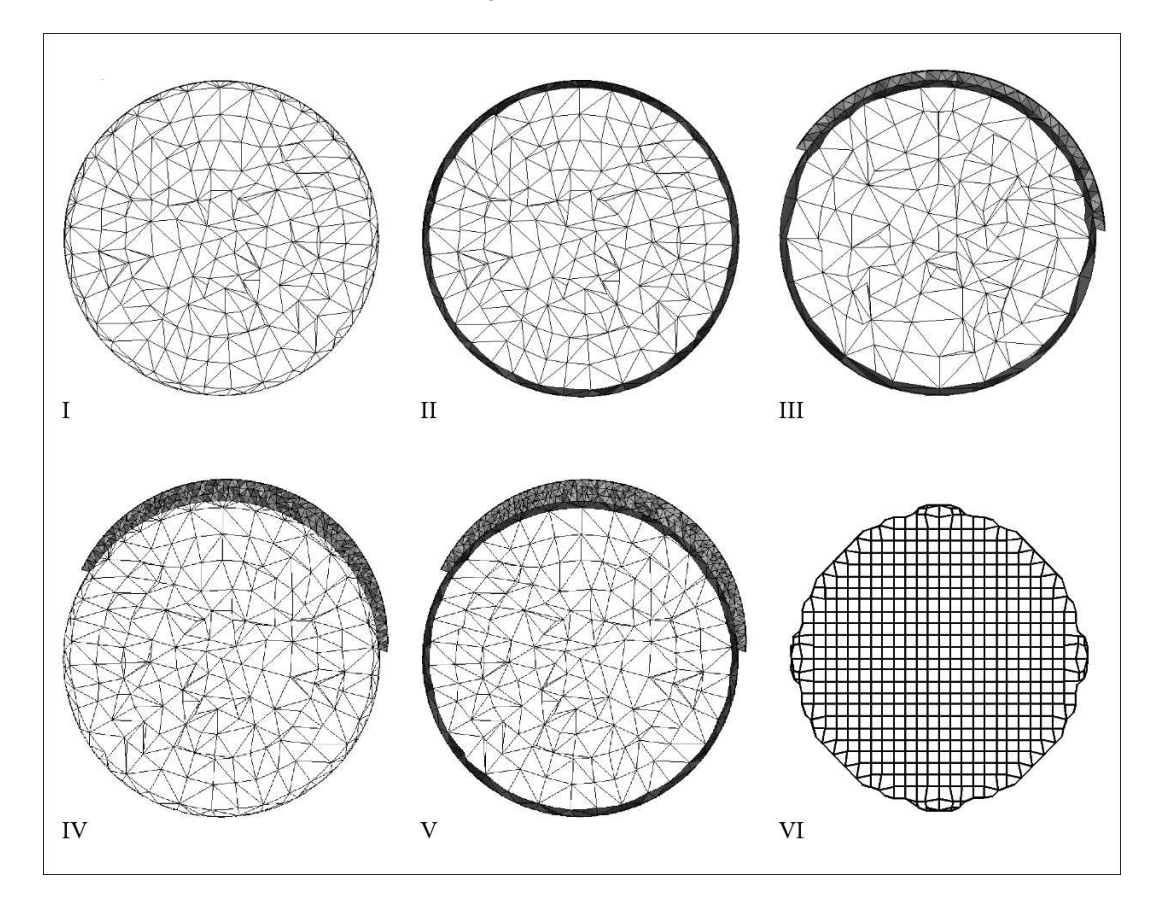

<span id="page-20-3"></span>Abbildung 10: Querschnitte durch die verschiedenen Femurkopfmodelle I bis VI. Weiße Elemente entsprechen Spongiosa, helle Elemente entsprechen Knorpel und dunkle Elemente repräsentieren die Kompaktalamelle.

#### <span id="page-20-2"></span>**2.5.2 Femurkopf als Solid-Modelling-Modelle**

Diese Modelle wurden für die Studien über den Einfluß der verschiedenen Arten der Kopfgestaltung auf die maximalen Spannungen und Spannungsverteilungen erstellt. Die Gelenkkugel wurde mit Hilfe des Solid-Modelling-Verfahrens frei in den Raum gestellt und automatisch mit Tetraederelementen vernetzt. Bei Bedarf wurde dann noch eine gleichmäßig dicke (=homogene) oder auslaufende (=inhomogene) Knorpelkappe dazu modelliert, die als Ausgangsstellung eine Verkippung des Kappenmittelpunktes um 15◦ gegen die Vertikale nach medial einnimmt. Die Elemente wurden je nach Lokalisation im Modell mit den Eigenschaften von Kortikalis, Spongiosa oder Knorpel versehen. Die Angaben zu den Materialeigenschaften wurden dazu der entsprechenden Literatur entnommen (Cochran (1988)/Schmitt et al. (1997), Tabelle [5\)](#page-26-2). In dem Bereich, der dem Übergang vom Schenkelhals zum Femurkopf entspricht, wurden dann, um Verschiebungen im Raum zu vermeiden, die Oberflächenknoten selektiert und in allen Richtungen des Raumes fixiert. Es entstanden so die Modelle I bis V (Abbildung [10\)](#page-20-3)

Die Reihenfolge der Beschreibung der weiteren Erstellung der Femurkopfmodelle erfolgt nun in der Reihenfolge, in der sie erstellt wurden und folgt damit dem systematischen Vorgehen und nicht der eher logischen Reihenfolge in Tabelle [4.](#page-21-0)

<span id="page-21-0"></span>

| <b>Modell-</b><br>nummer | Spongiosa-<br>elemente | Kompakta-<br>elemente | <b>Knorpel-</b><br>elemente | <b>Knorpel-</b><br>geometrie | Knoten-<br>anzahl |
|--------------------------|------------------------|-----------------------|-----------------------------|------------------------------|-------------------|
|                          | 13.713                 | -                     |                             |                              | 23.695            |
| Н                        | 6.284                  | 7.429                 |                             |                              | 23.695            |
| Ш                        | 5.346                  | 4.646                 | 7.224                       | homogen $(2 \text{ mm})$     | 26.291            |
| IV                       | 13.713                 |                       | 32.269                      | auslaufend (3 mm)            | 67.950            |
| V                        | 6.284                  | 7.429                 | 32.269                      | auslaufend (3 mm)            | 67.950            |
| VI                       | 8.192                  |                       |                             |                              | 9.771             |

Tabelle 4: Übersicht der Parameter der erstellten Solid-Modelling Femurköpfe (I-V) und des Voxelkopfes (VI)

#### **Femurkopf mit homogener Knorpelkappe (Modell III)**

Dazu wurde als erstes mit Hilfe des Solid-Modelling-Verfahrens eine Kugel (Ø= 50 mm) mit den Materialeigenschaften von Spongiosa mit dem Mittelpunkt an Keypoint 1 im Koordinatensystem des Voxelmodells erstellt, um diese herum eine Hohlkugel mit einem inneren Durchmesser von 50 mm und einem äußeren Durchmesser von 52 mm. Diese Hohlkugel bekam die Materialeigenschaft von Kortikalis zugewiesen. Darauf wurde eine Kappe mit durchgehend 2 mm Dicke aufgesetzt, die ihren Mittelpunkt ebenfalls im Keypoint 1 hat und die Materialeigenschaften von Knorpel zugewiesen bekam. Als Ergebnis erhält man eine 50 mm durchmessende Spongiosakugel mit einer 2 mm dicken Kortikalisschicht, der eine durchgehend 2 mm dicke Knorpelkappe aufsitzt (siehe auch Abbildung [11](#page-22-0) links). Der Femurkopf dieses Modells entspricht dem des Modells III aus Abbildung [10.](#page-20-3)

#### **Femurkopf mit inhomogener Knorpelkappe (Modell V)**

Ähnlich wie bei dem Hybridmodell mit der homogenen Knorpelkappe wurde auch hier erst einmal der knöcherne Anteil des Hüftkopfes erstellt. Anschließend wurde abweichend davon der

Keypoint 1 um 3 mm in 15◦ in medio-cranialer Richtung verschoben, von dem aus nun mit der Erstellung der Kugel für die Knorpelkappe, die eine maximale Dicke vom 3 mm hat, begonnen werden konnte. Desweiteren bildeten die neuen Koordinaten des Keypoints 1 nun die Grundlage für die später folgenden Ausrichtungen, Umstellungen und Berechnungen (Abbildung [11\)](#page-22-0). Der Femurkopf dieses Modells entspricht dem des Modells V aus Abbildung [10.](#page-20-3)

Bei den Modellen IV und V wurden zusätzlich in einer Parameterstudie verschiedene Stellungen und Verschiebungen der Belastungszone der Knorpelkappe simuliert. Dazu wurde das Modell vor der Krafteinleitung in 5◦ Schritten um die Sagittalachse um den Keypoint 1 rotiert. Dadurch konnten die Einflüße einer auslaufenden Knorpelkappe auf die Spannungsverteilung untersucht werden.

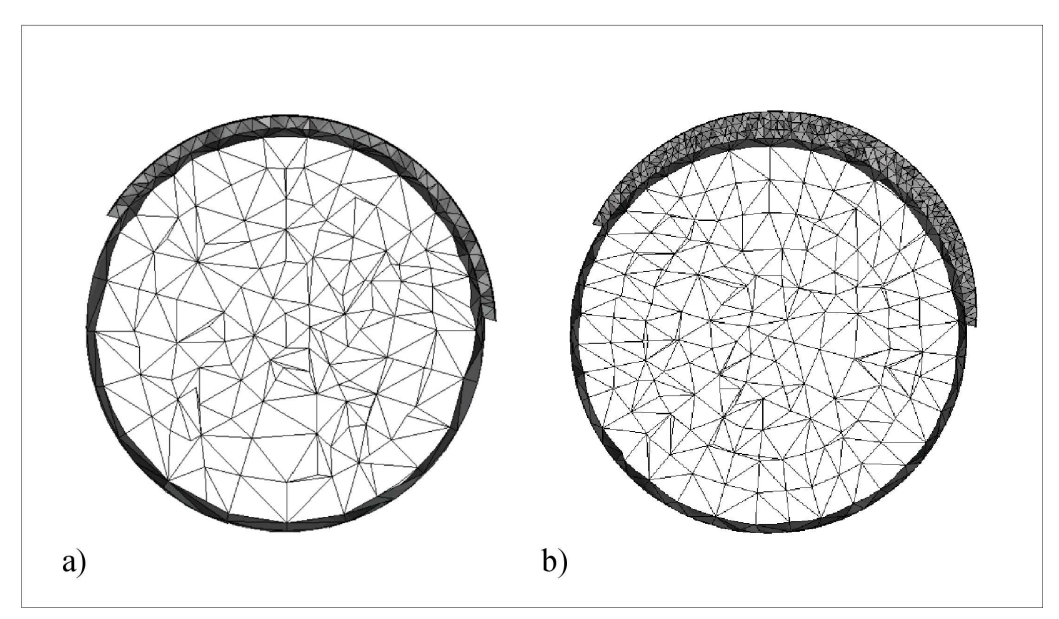

<span id="page-22-0"></span>Abbildung 11: Frontalschnitt durch **a)** einen homogenen und **b)** einen inhomogenen - mit Hilfe des Solid-Modelling generierten - Femurkopf zur Verdeutlichung der Form der Knorpelkappe. Die weißen Elemente stellen dabei die Spongiosa dar, schwarze die Kortikalis. Die grauen Elemente repräsentieren die Knorpelkappe.

#### **Femurkopf mit inhomogener Knorpelkappe ohne Kortikalis (Modell IV)**

Grundlage dieses Modells ist das Femurkopfmodell V. Als Erweiterung wurden bei diesem Modell den Elementen, die der Kortikalisschicht entsprechen, die Materialeigenschaften von Spongiosa zugeordnet. Dadurch entstand ein Modell mit einer inhomogenen Knorpelkappe ohne eine Kortikalisschicht. Der Femurkopf dieses Modells entspricht dem des Modells IV aus Abbildung [10.](#page-20-3)

#### **Femurkopf ohne Knorpelkappe (Modell II)**

Anhand des Materialtyps des Knorpels konnten jetzt die Elemente der Knorpelschicht selektiv wieder ausgewählt und auch gelöscht werden. In dieser Form wurde das Modell auch einmal gespeichert, um später einen Vergleich zu dem Modell mit einer zusätzlichen Knorpelschicht auf der Kortikalis zu haben. Dieses Modell wird auch als Hybridmodell ohne Knorpelkappe bezeichnet, der Femurkopf entspricht dem des Modells II aus Abbildung [10.](#page-20-3)

#### **Femurkopf ohne Knorpelkappe und Kortikalis (Modell I)**

Dieses Modell wurde erstellt, indem in Modell II nachträglich die Elemente, die die Eigenschaft von Kortikalis haben, selektiert und ihnen anschließend die Materialeigenschaften von Spongiosa zugewiesen wurden. So entstand ein Femurkopf, der nur aus Spongiosa besteht. Die Daten dieses Modells entsprechen denen des Modells I aus Abbildung [10.](#page-20-3)

#### <span id="page-23-0"></span>**2.5.3 Kraftberechnung**

Es erfolgte bei diesen Modellen keine individuelle Kraftberechnung. Da hier der Einfluß der Kopfgestaltung untersucht werden sollte, wurde für alle Modelle ein Betrag von 2650 N für die Hüftgelenksresultierende vorgegeben.

#### <span id="page-23-1"></span>**2.5.4 Krafteinleitung**

Dieses Modul nutzt den vorgegebenen Wert für die Hüftgelenksresultierende *R* und leitet diesen als Kraft analog zum Abschnitt [2.4.5](#page-17-0) in Richtung der Resultierenden auf den Gelenkknorpel ein. Der Winkel φ als Richtung des Vektors der Hüftgelenksresultierenden wurde mit 16° angenommen. Ein Beispiel für die Verteilung der Kraftvektoren auf der Oberfläche eines Tetraederkopfes nach Durchlaufen des Algorithmus zur Abgleichung der Einzelvektoren ist in Abbildung [12](#page-24-0) zu sehen.

#### <span id="page-23-2"></span>**2.5.5 Spannungsanalysen**

Um die Modelle aufzulösen wurde auch hier der iterative PCG-Solver von ANSYS Version 5.6 mit einem Toleranz-Level von 1 ★ 10<sup>-4</sup> eingesetzt. Die Lösung eines Modells dauerte im Schnitt etwa 10 Minuten auf der in Abschnitt [2.1](#page-8-1) beschriebenen Hardware. Bei einer Lösung der Modelle mit einem geringeren, also genaueren, Toleranz-Level von 1  $\star 10^{-8}$  zeigte sich nur ein geringer Unterschied bei den Ergebnissen in der dritten Nachkommastelle bei einer vielfach längeren Lösungszeit. Die Auswertung der von-Mises-Vergleichsspannungen und Hauptnormalspannungen an den Knoten der Grenzfläche zwischen Knochen und Knorpel und der Oberfläche der Knorpelkappe erfolgte entweder nach der Modellerstellung und Krafteinleitung oder - wenn durchgeführt - auch nach erfolgter Rotation des Modells. Zusätzlich wurde bei diesen Parameterstudien auch noch die Lokalisation dieser Belastungsspitzen ermittelt. Dies geschah durch ein Makro, welches entweder die Oberflächenknoten oder die Knoten der Knochen-Knorpel-Grenzfläche in einem Bereich +/- 5 mm parallel zur Krafteinleitungsebene selektiert und in 20 Abschnitten zu je 9◦ über 180 Winkelgrade, die Knotenergebnisse zusammenfaßt (Abbildung [14\)](#page-27-1).

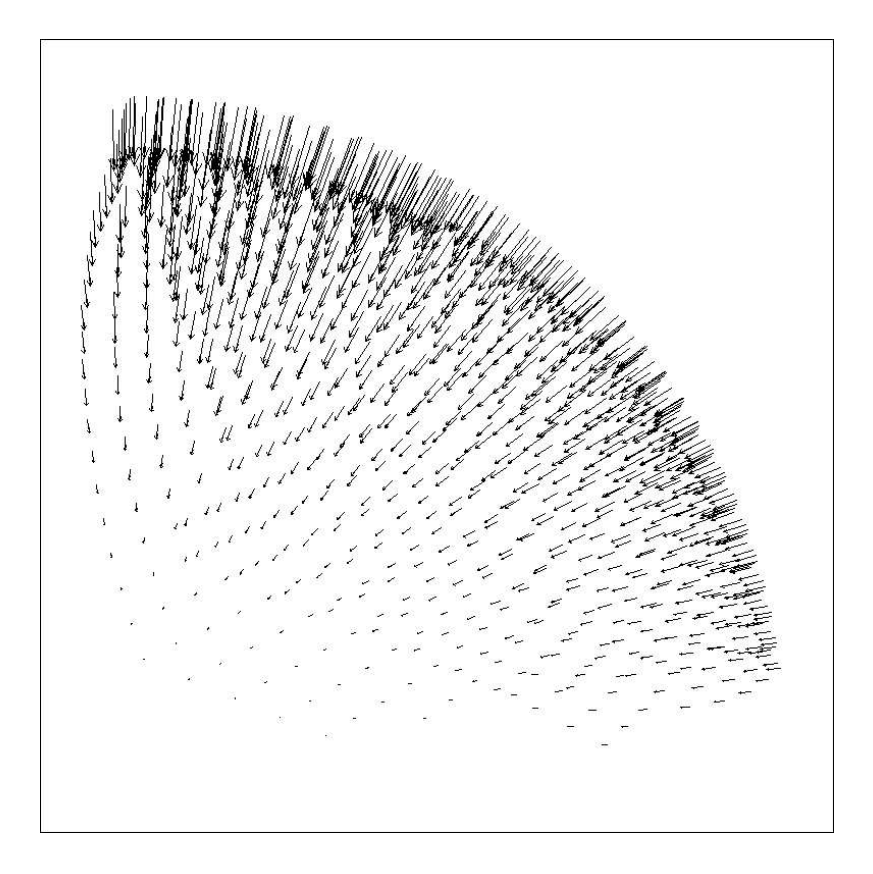

<span id="page-24-0"></span>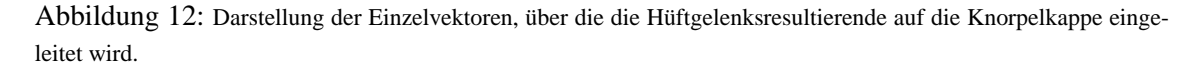

Die entsprechenden gemittelten beziehungsweise maximalen Werte für die einzelnen Abschnitte wurden dann nach Übernahme in eine geeignete Software von dieser in Form einer Kurve dargestellt (als Beispiel siehe Abbildung [16](#page-30-1) auf Seite [31\)](#page-30-1).

# <span id="page-25-0"></span>**2.6 Hybridmodelle des proximalen Femurs**

Auf Grundlage des Voxelmodells (Abbildung [4\)](#page-10-0) wurden die Hybridmodelle (Abbildung [13\)](#page-25-1) erstellt, die sich dadurch von dem Ausgangsmodell unterscheiden, daß der ursprüngliche Hüftkopf durch eine frei parametrisierbare Tetraederkugel mit - oder wahlweise auch ohne - einer sie überziehenden Knorpelschicht ersetzt wurde. Das Modul zur Modellerstellung selbst bietet die Möglichkeit, den Kopfdurchmesser, die Dicke der Knorpelschicht und die Dicke der Kortikalisschicht des Femurkopfes durch den Benutzer vorzugeben. Verwendet wurde ausschließlich das Modell V für diese Parameterstudien.

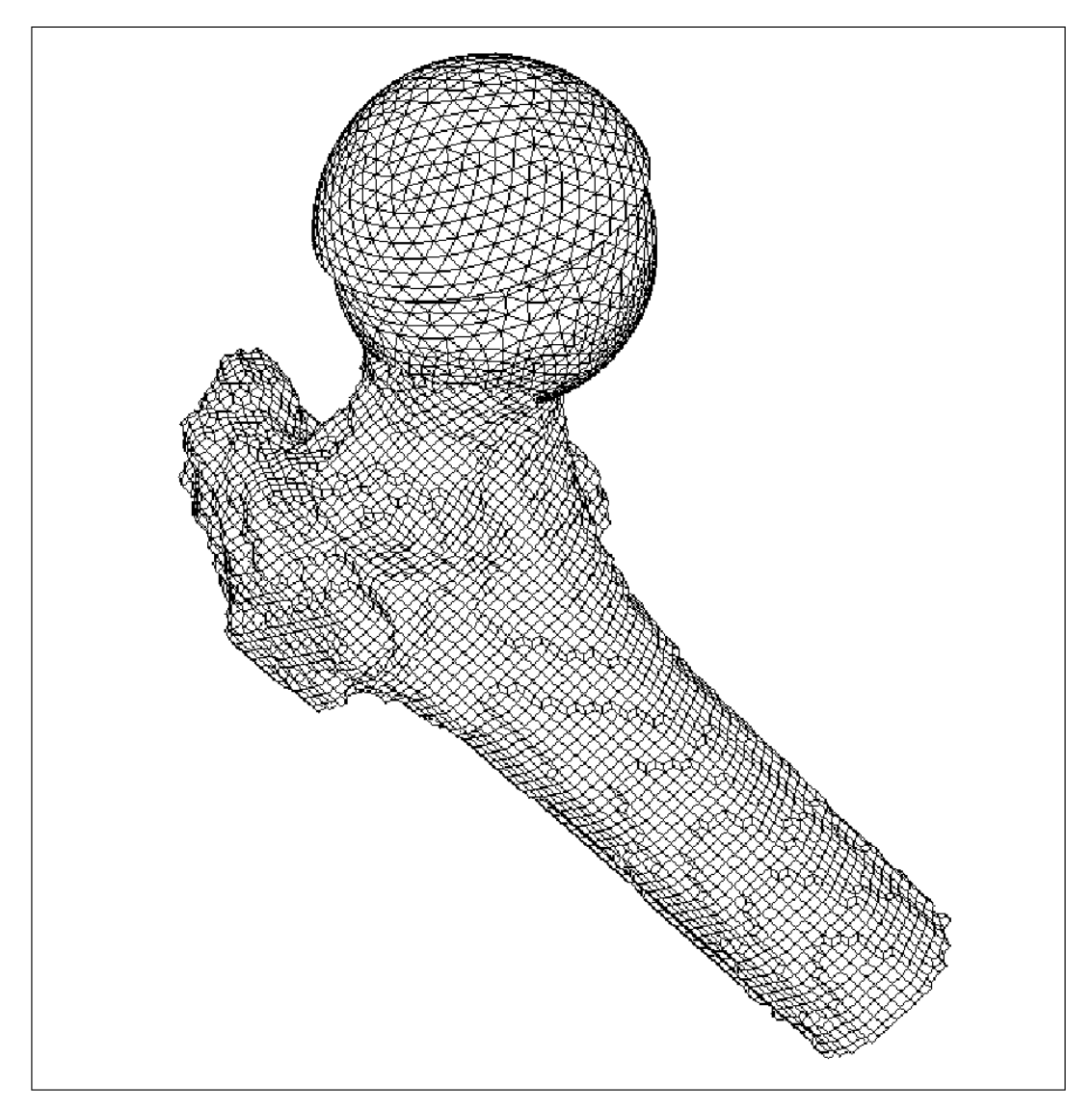

<span id="page-25-1"></span>Abbildung 13: 3D-Darstellung eines Hybridmodells

Wie in Abschnitt [2.5.2](#page-20-2) erfolgte die Generierung der verschiedenen Anteile des Femurkopfes mit Hilfe des Solid-Modellings. Als Element, mit dem die erstellten Volumen vernetzt wurden, wurde wieder ein 10-Knoten-Tetraederelement gewählt. Den Elementen selbst wurden entsprechend ihrer Lage beziehungsweise ihrer Zugehörigkeit zu den drei Volumen die Eigenschaften Knorpel, Kortikalis und Spongiosa als isotrope Werkstoffe zugewiesen. Die E-Moduli der einzelnen Anteile wurden entsprechenden Literaturangaben entnommen (Cochran (1988)/Schmitt et al. (1997), siehe dazu auch Tabelle [5\)](#page-26-2).

Durch benutzerspezifische Vorgaben beeinflußt wurde die äußere Schicht mit einer hohen Elementendichte, also einer sehr kleinen Elementengröße, vernetzt, entsprechend die innere Kugel mit einer geringeren Elementendichte, also einer größeren Elementengröße. Dadurch wurde die benötigte Elementenzahl in dem für die Auswertung interessanten Anteil mit dem Ziel einer guten Ortsauflösung hoch gehalten. Für die hier zu beantwortenden Fragen ist das Inneren des Femurkopfes eher unwichtigen, daher blieb hier die Elementenzahl zum Zweck der Modelloptimierung möglichst klein. In einem nächsten Arbeitsschritt wurden mit Hilfe eines weiteren selbstgeschriebenen Makros die Elemente des ursprünglichen Voxelmodells, die den Femurkopf bilden, selektiert und entfernt. Deren Platz und Funktion werden jetzt von den Tetraederelementen eingenommen. Als letztes erfolgte die Verbindung des Tetraederanteils mit dem Voxelanteil mit Hilfe der "node-merge"-Funktion von ANSYS. Dabei werden nahe beieinanderliegende Knoten zu einem gemeinsamen Knoten zusammengezogen, die Elemente dadurch verbunden. Der Abstand, ab dem Knoten zusammengezogen werden, ist wählbar.

Tabelle 5: Materialeigenschaften von Knorpel, Kortikalis und Spongiosa im generierten Femurkopfmodell

<span id="page-26-2"></span>

| <b>Material</b> |    | Knorpel   Spongiosa   Kortikalis |        |
|-----------------|----|----------------------------------|--------|
| E-Modul [MPa]   | 20 | 2.000                            | 15.000 |

#### <span id="page-26-0"></span>**2.6.1 Kraftberechnung**

Die Berechnung der Werte für die Hüftgelenksresultierende *R*, die Teilkörpergewichtskraft *G*<sub>5</sub> und die Muskelkraf*t M* erfolgte bei den Hybridmodellen genau wie bei dem einfachen Voxelmodell (Abschnitt [2.4.4\)](#page-16-0).

#### <span id="page-26-1"></span>**2.6.2 Krafteinleitung**

Es wurde wieder das in Abschnitt [2.4.5](#page-17-0) beschriebene Modul zur Einleitung der Hüftgelenksresultierenden *R* auf die Gelenkfläche benutzt. Die Verteilung der Einzelvektoren entspricht allerdings denen des Solid-Modelling Femurkopfes (Abbildung [12\)](#page-24-0). Bei den hier durchgeführten Parameterstudien wurden die Hüftgelenksresultierende und die Abduktorenkraft indivduell berechnet, die Winkelbreite der Facies lunata und der CE-Winkel mit 62◦ und 15◦ , sofern nicht gerade selber Variable, konstant gehalten. Insbesondere hier kann es durch die Beschränkung auf die Knoten der Knorpelkappe und die Begrenzung auf die Normalkomponente der Einzelkräfte dazu kommen,

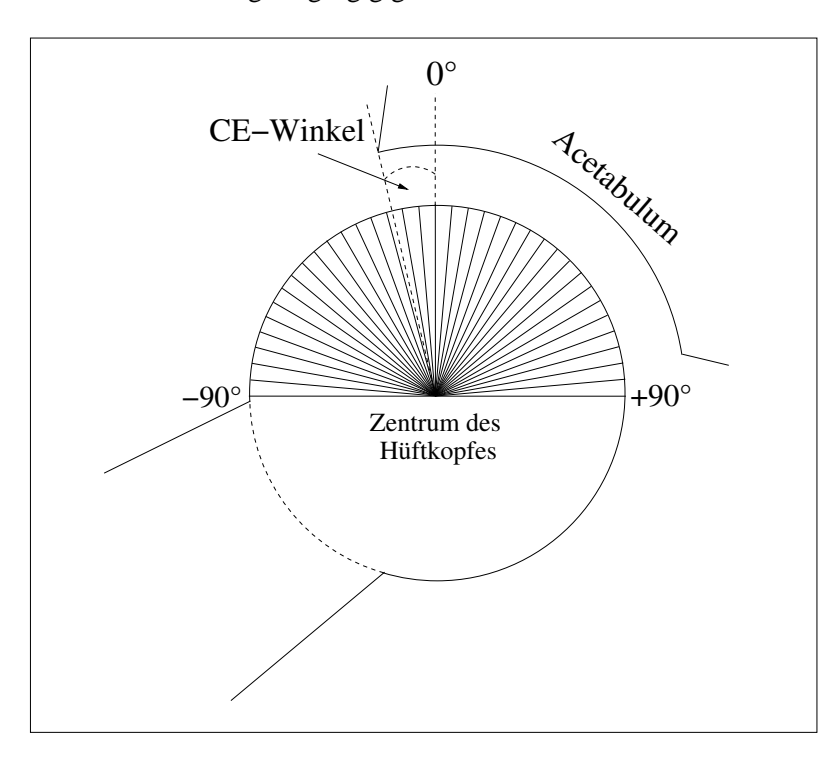

daß die berechnete Kontaktfläche größer ist als die dann tatsächlich für die Einleitung genutzte Fläche, die Einzelvektoren damit geringfügig größer werden.

<span id="page-27-1"></span>Abbildung 14: Die 36 Sektoren in einem schematischen Femurkopfquerschnitt (Ansicht von ventral auf eine rechte Hüfte, CE-Winkel = Zentrum-Erker-Winkel)

#### <span id="page-27-0"></span>**2.6.3 Spannungsanalysen**

Die Makros zur Spannungsanalyse dieser Modelle entsprechen denen der Solid-Modelling Modelle. (Abschnitt [2.5.5\)](#page-23-2) Der einzige Unterschied besteht darin, daß zur Erlangung einer höheren Ortsauflösung über die 180° jetzt 36 Sektoren statt der ursprünglich nur 20 Sektoren gebildet und ausgewertet wurden. Eine bei der Auswertung entstandene Ergebnisdatei ist exemplarisch auf Seite [76](#page-75-0) zu sehen.

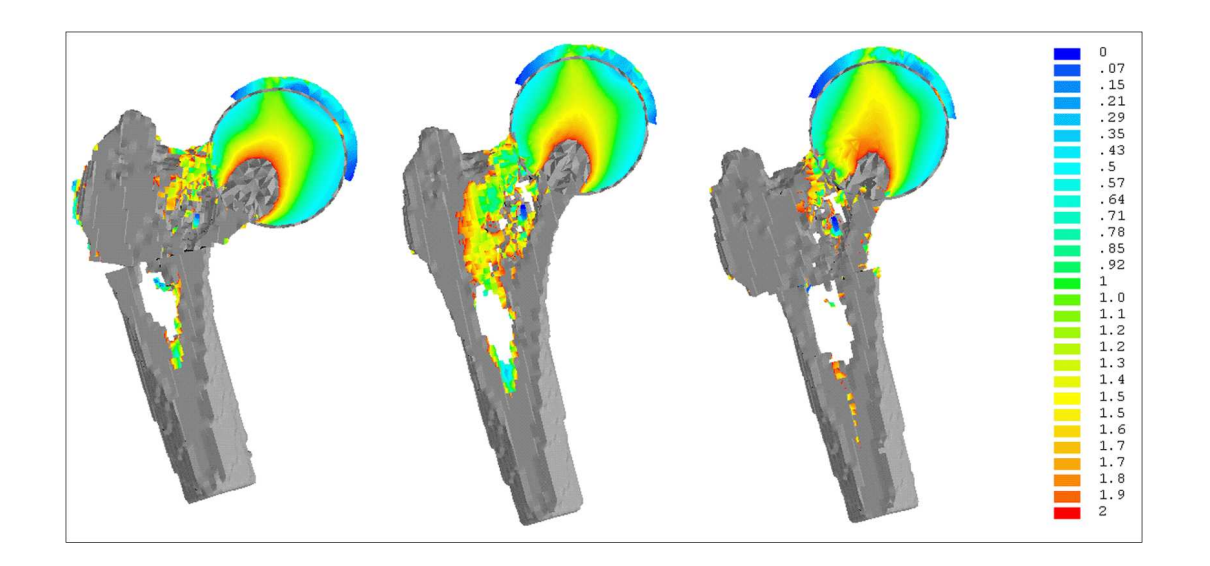

Abbildung 15: Querschnitt eines Hybridmodells mit auslaufender Knorpelkappe. Dargestellt sind der Spannungsverlauf vor einer Umstellung (Mitte) und nach einer Varisierung (links) beziehungsweise Valgisierung (rechts). Die Skala gibt die von-Mises-Spannung in MPa an. Gut zu sehen ist der deutlich homogenere Verlauf der Spannungen im Kopfinneren (Tetraeder) im Vergleich zu dem Verlauf im Schaftinneren (Voxel).

<span id="page-28-0"></span>Zusätzlich kann bei Bedarf auch noch ein 3D-Spannungsplot der Knorpelkappe (Abbildung [2\)](#page-7-0) oder ein Querschnitt durch das Modell zur Darstellung der Spannungsverhältnisse im Inneren des Femurkopfes dargestellt werden. Für die hier dargestellte Abbildung [15](#page-28-0) wurde eine farbliche Abstufung gewählt, die besonders die Spannungsverläufe im Inneren des Femurkopfes verdeutlicht.

# <span id="page-29-0"></span>**3 Ergebnisse**

Alle hier vorgestellten Ergebnisse wurden mit Hilfe der unter Abschnitt [2.6.3](#page-27-0) beschriebenen Verfahren gewonnen. Es handelt sich dabei jeweils um die Mittel- beziehungsweise Maximalwerte der einzelnen Sektoren (Abbildung [14\)](#page-27-1) des Hybridmodellkopfes Modell V. Bei der Studie über den Einfluß der Kopfgestaltung stammen die Werte von den verschiedenen Kopfmodellen (Abbildung [10\)](#page-20-3). Zur besseren Vergleichbarkeit mit anderen Studien wurde zur Auswertung die von-Mises-Vergleichsspannung herangezogen. Eine Ausgabe und Auswertung weiterer Spannungen, zum Beispiel der 1. Hauptspannung, ist auch möglich, wird hier aber nicht dargestellt.

# <span id="page-29-1"></span>**3.1 Einfluß der Kopfgestaltung auf den Standardlastfall**

Hier dargestellt sind die Spannungsverläufe an den Femurkopfmodellen, die sich in ihrem Aufbau unterscheiden (Voxel oder Tetraederelemente, Spongiosa, mit oder ohne Kortikalis- oder Knorpelanteil). Die Auswertung erfolgte bei den Modellen ohne Knorpelschicht an den Knoten der Oberfläche, bei den Modellen mit Knorpelanteil an den Knoten der Grenzfläche zwischen Knorpel und Knochen.

Bei allen Modellen stellt sich, mit Ausnahme bei dem Modell VI (Voxelmodell), ein Verlauf mit einem eingipfeligen Spannungsmaximum dar. Die auftretenden Maximalspannungen unterscheiden sich in den Dimensionen teilweise bis um das sechsfache. In Abbildung [16](#page-30-1) zu sehen ist der von lateral (Sektoren von -90°) kommende, eher steile Anstieg, der im Bereich des Pfannenerkers sein Maximum erreicht und dann von dort aus etwas abgeflacht nach medial (Sektoren bis 90°) hin abfällt. Dieses Maximum liegt bei Modell IV (auslaufende Knorpelkappe, keine Kortikalis) um etwa 30◦ weiter lateral als bei Modell V (auslaufende Knorpelkappe, mit Kortikalis).

Die Maximalwerte der Modelle mit Kortikalisschicht (Modell II und V) im Vergleich zu den entsprechenden Modellen ohne Kortikalisschicht (Modell I und IV) zeigen deutlich höhere Spannungswerte als Zeichen dafür, daß die eingeleiteten Kräfte ohne die Kortikalisschicht über die Spongiosa in das Kopfinnere weitergeleitet werden.

Modell III (homogene Knorpelkappe, mit Kortikalis) zeigt einen ähnlichen Verlauf und Dimensionen wie Modell IV, und damit ebenfalls einen deutlich anderen Verlauf als Modell V mit seiner auslaufend modellierten Knorpelkappe.

Modell VI (Voxelmodell) zeigt einen mehrgipfligen Verlauf, dessen Maximum aber auch im Bereich des Pfannenerkers zu liegen kommt. Der sprunghafte Verlauf deutet jedoch auch auf den Einfluß von Artefakten auf das Ergebnis hin, die das Modell für die Spannungsanalyse am Kopf unbrauchbar machen.

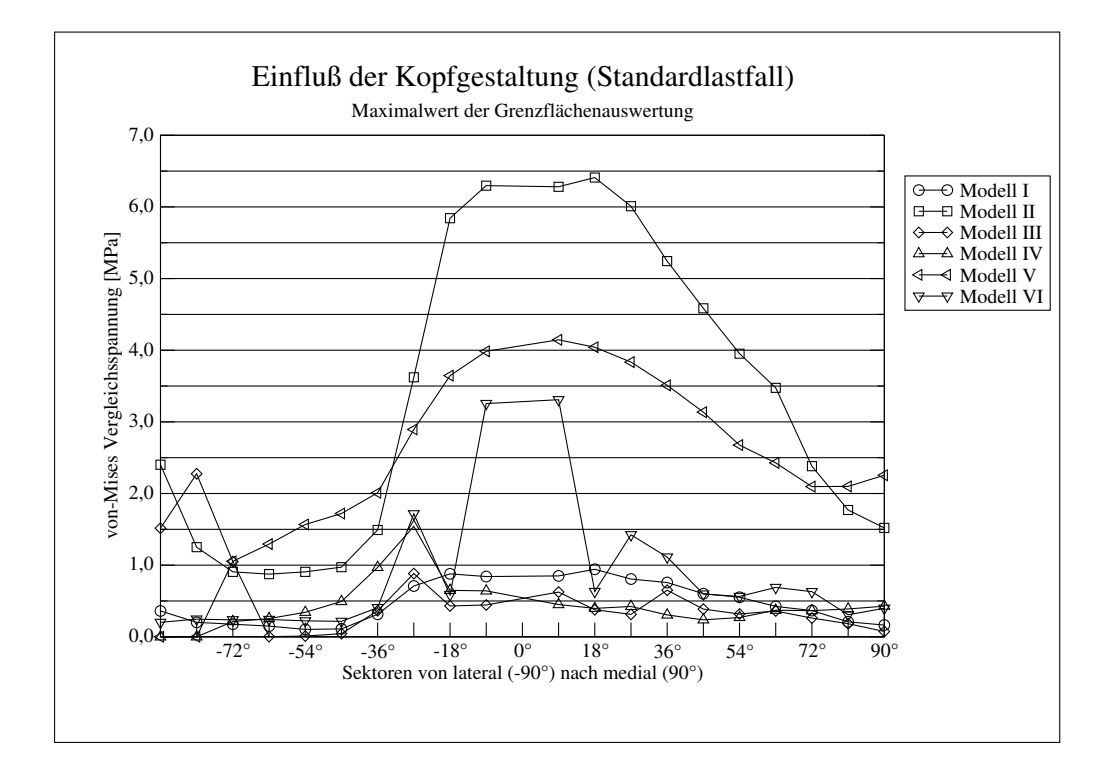

<span id="page-30-1"></span>Abbildung 16: Darstellung der Berechnungsergebnisse der sechs Modelle an der Knochenoberfläche beziehungsweise der Oberfläche der subchondralen Kompaktalamelle bei standardisierter Krafteinleitung.

### <span id="page-30-0"></span>**3.2 Einfluß der Kopfgestaltung auf Osteotomieergebnisse**

Es besteht bei dieser Untersuchung ein deutlicher Unterschied in den maximalen Spannungswerten und dem Verlauf der Spannungskurven zwischen Modell IV (ohne Kompaktalamelle, Abbildung [17\)](#page-31-0) und Modell V (mit Kompaktalamelle, Abbildung [18\)](#page-31-1). Modell V weist eine bis zu 3,5-fach höhere von-Mises-Vergleichspannung auf. Neben den absoluten Unterschieden ist die Charakteristik der Spannungsveränderungen bei Rotation des Kopfes gegenüber der Pfanne bei beiden Modellen stark verschieden. Während sich bei Modell IV nur ein geringer Effekt der Kopfdrehung auf die Höhe der Oberflächenspannungen zeigt, so findet sich bei Modell V eine kontinuierliche Spannungszunahme mit zunehmender Rotation in Richtung einer Varisierung. Diese Änderungen wirken sich vor allem auf die Hauptbelastungszone im Bereich des Pfannenerkers aus. Weiter medial gleichen sich die Spannungswerte bei unterschiedlicher Rotation wieder an. Bei Modell IV stellt sich der Bereich des Pfannenerkers als eine einzelne Spannungsspitze, bei Modell V als eine langsam an- und anschließend wieder absteigende Kurve dar.

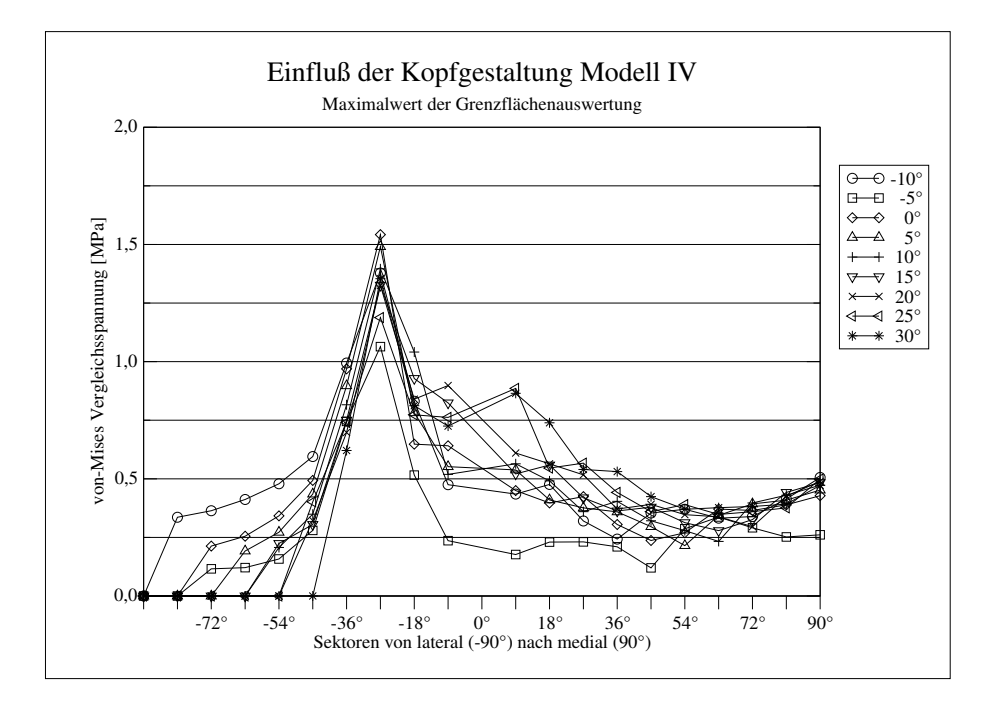

Abbildung 17: Einfluß des Osteotomiewinkels auf den Verlauf der Spannungskurven an der Oberfläche des knöchernen Hüftkopfanteils bei einer Variation des Osteotomiewinkels an dem Modell IV ohne Kortikalisschicht und mit auslaufender Knorpelkappe

<span id="page-31-0"></span>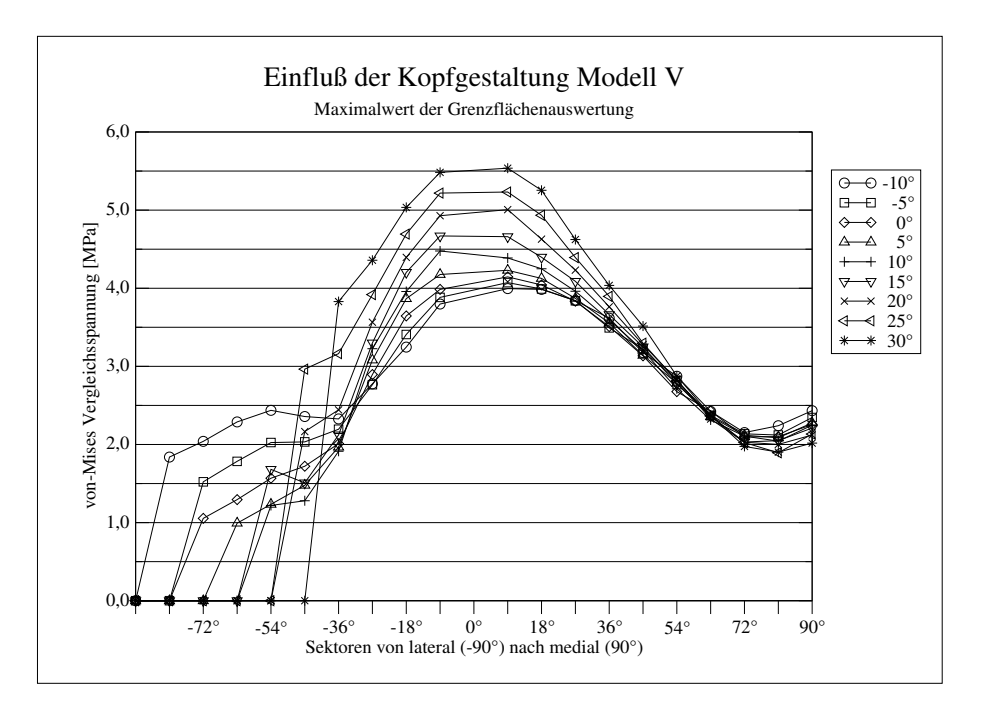

<span id="page-31-1"></span>Abbildung 18: Einfluß des Osteotomiewinkels auf den Verlauf der Spannungskurven an der Oberfläche der subchondralen Kompaktalamelle bei einer Variation des Osteotomiewinkels an dem Modell V mit Kortikalisschicht und auslaufender Knorpelkappe

# <span id="page-32-0"></span>**3.3 Einfluß des Osteotomiewinkels**

Diese Parameterstudie wurde mit einem Hybridmodell bei einem CE-Winkel von 15◦ durchgeführt, dies entspricht dem bei diesen Versuchen als Standard verwendeten CE-Winkel. Variiert wurde hier der Winkel des Osteotomiekeils von -15° bis +30°. Ein negativer Winkel des Osteotomiekeils entspricht der Durchführung einer valgisierenden Osteotomie. Die Auswirkungen einer Osteotomie bei einer gut überdachten Hüfte stellen sich hier sowohl an der Kontaktfläche zwischen Knorpel und Kortikalis als auch an der Oberfläche der Knorpelkappe als sichtbar dar. Das Ausmaß der Veränderungen ist insgesamt aber als gering zu bezeichnen (Abbildung [19](#page-33-0) bis [22\)](#page-34-0).

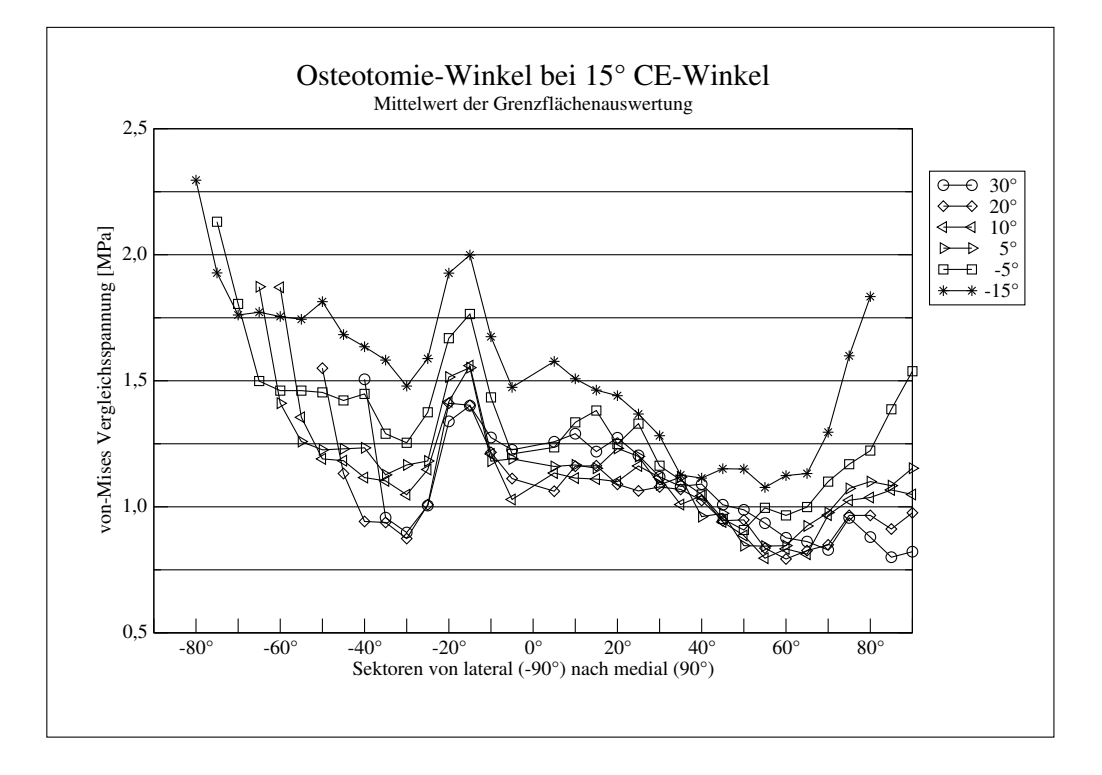

<span id="page-33-0"></span>Abbildung 19: Einfluß des Osteotomie-Winkels auf den Spannungsverlauf an der Oberfläche der subchondralen Kompaktalamelle (bei einem CE-Winkel 15◦ )

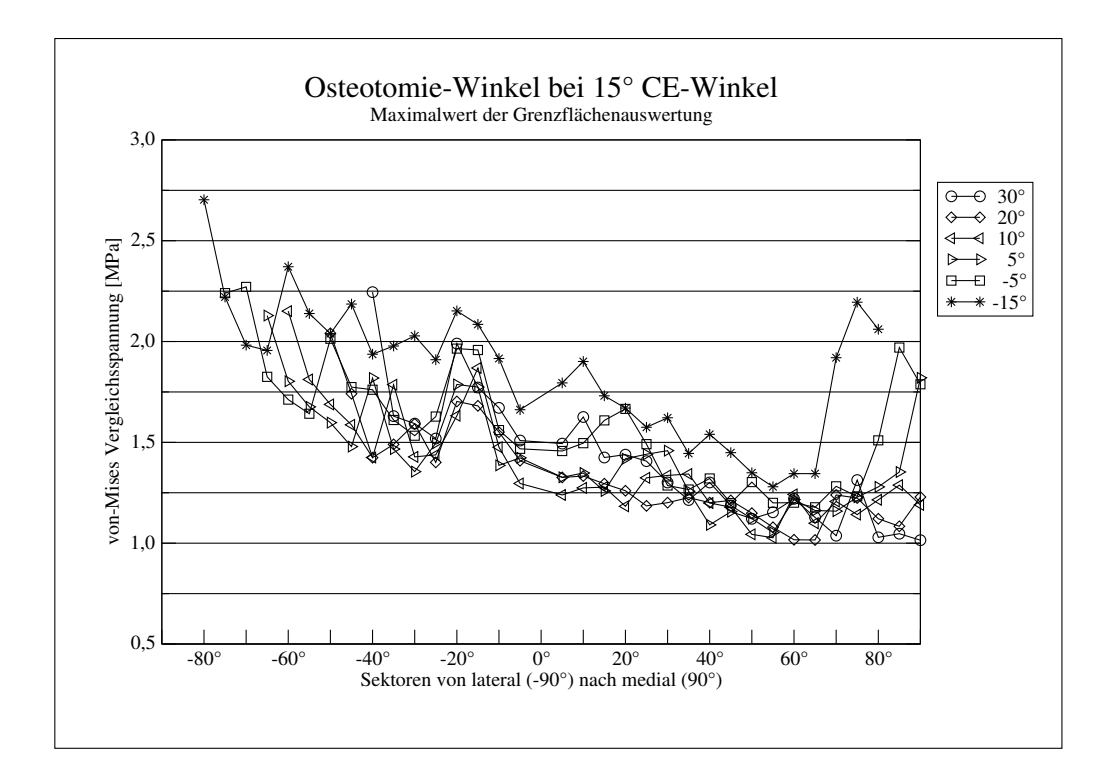

Abbildung 20: Einfluß des Osteotomie-Winkels auf den Spannungsverlauf an der Oberfläche der subchondralen Kompaktalamelle (bei einem CE-Winkel 15◦ )

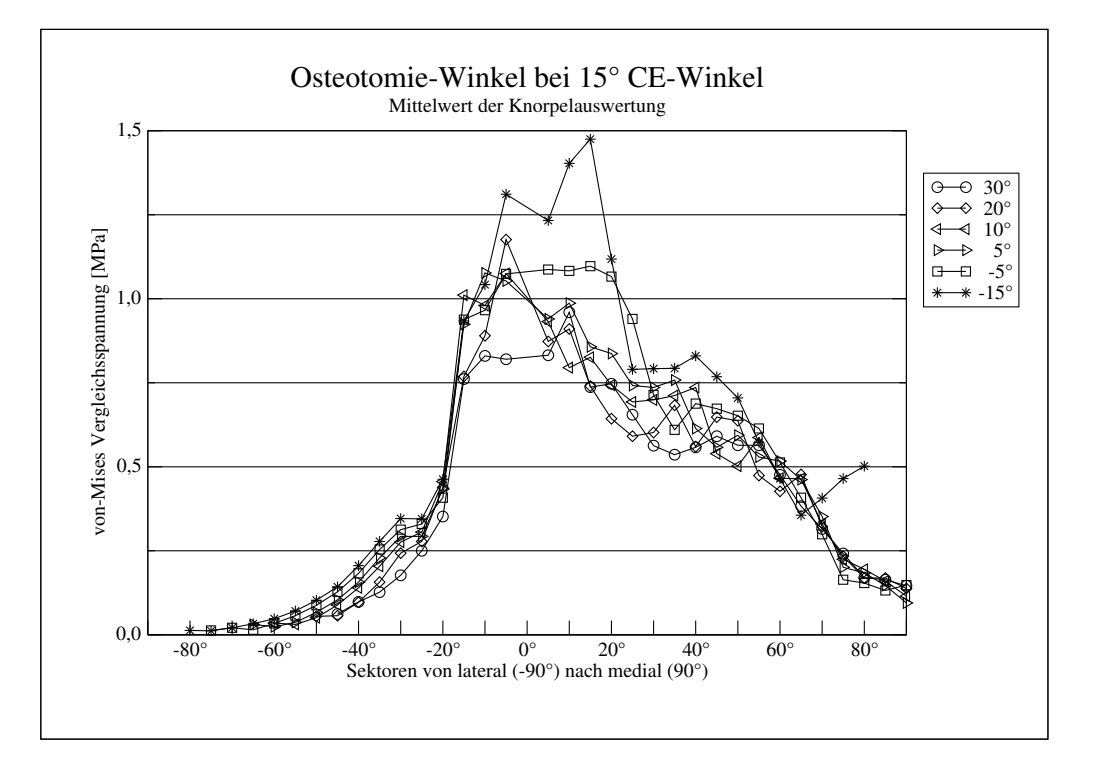

Abbildung 21: Einfluß des Osteotomie-Winkels auf den Spannungsverlauf an der Knorpeloberfläche (bei einem CE-Winkel 15◦ )

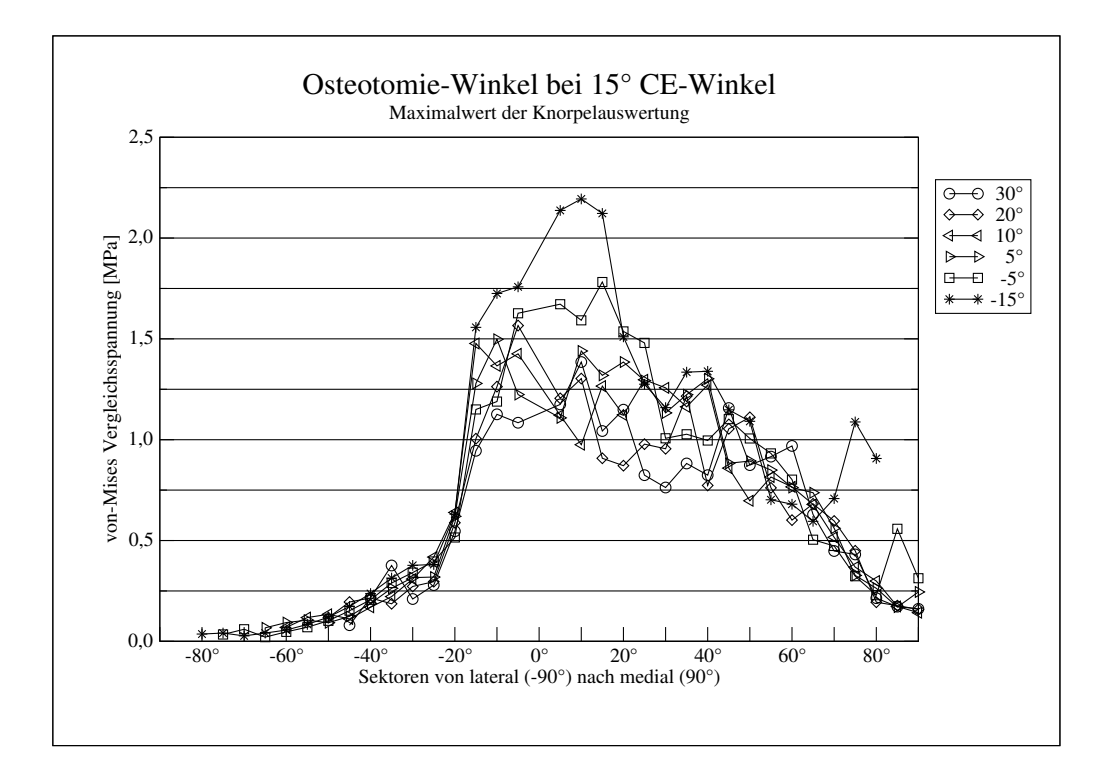

<span id="page-34-0"></span>Abbildung 22: Einfluß des Osteotomie-Winkels auf den Spannungsverlauf an der Knorpeloberfläche (bei einem CE-Winkel 15◦ )

### <span id="page-35-0"></span>**3.4 Einfluß des CE-Winkels**

Als Ausgangsmodell für diese Studie diente ein Hybridmodell bei einer 20◦ Umstellungsosteotomie. Variiert wurde hier der CE-Winkel, ein Maß für die nach lateral reichende Überdachung des Hüftkopfes durch die Hüftpfanne. Der Bereich reichte von +35◦ (= gute Überdachung) bis -20◦ (=schwere Hüftdysplasie). Ein negativer CE-Winkel bedeutet also eine Verkleinerung der Kontaktfläche zwischen Hüftpfanne und Hüftkopf und somit eine Reduzierung der Krafteinleitungsfläche. Gleichzeitig steigt damit auch die Gefahr einer Hüftluxation im Kleinkindalter.

Anders als bei der Osteotomiehöhe, der Lateralisierung/Medialisierung und der Faciesbreite stellt sich der Einfluß des CE-Winkels auf die Spannungskurven als sehr bedeutend heraus: Je kleiner der CE-Winkel wird und somit auch die Kontaktfläche zwischen Acetabulum und Femurkopf desto größer wird die auftretende Maximalspannung. In dieser Parameterstudie lag das Spannungsmaximum an der Knorpelkappenoberfläche bei großer Überdachung, einem CE-Winkel von 15◦ , bei gerade einmal 1,6 MPa, bei geringer Überdachung, hier ein CE-Winkel von -15◦ , der der Situation einer starken Hüftdysplasie entspricht, im Gegenzug bei 11,0 MPa. Selbst bei Betrachtung der Mittelwerte steht einem Wert von 1,2 MPa noch immer ein Maximalwert von 6,7 MPa gegenüber. Der Maximalwert an der Oberfläche der subchondralen Kompaktalamelle mit 5,8 MPa bei einer 15◦ -Dysplasie liegt immer noch bei fast dem dreifachen gegnüber den 2,0 MPa bei einer guten 15◦ -Überdachung. (Abbildung [23](#page-36-0) bis [26\)](#page-37-0)
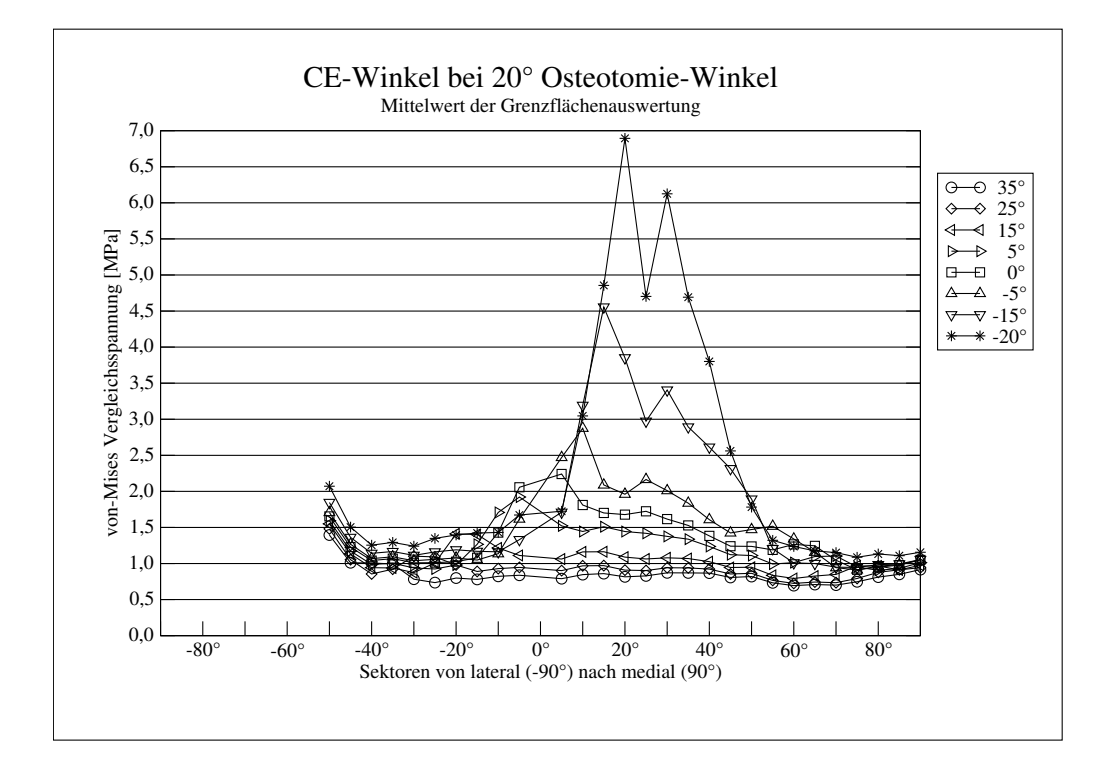

Abbildung 23: Einfluß des CE-Winkels auf den Spannungsverlauf an der Oberfläche der subchondralen Kompaktalamelle (bei einer 20◦ varisierenden Osteotomie)

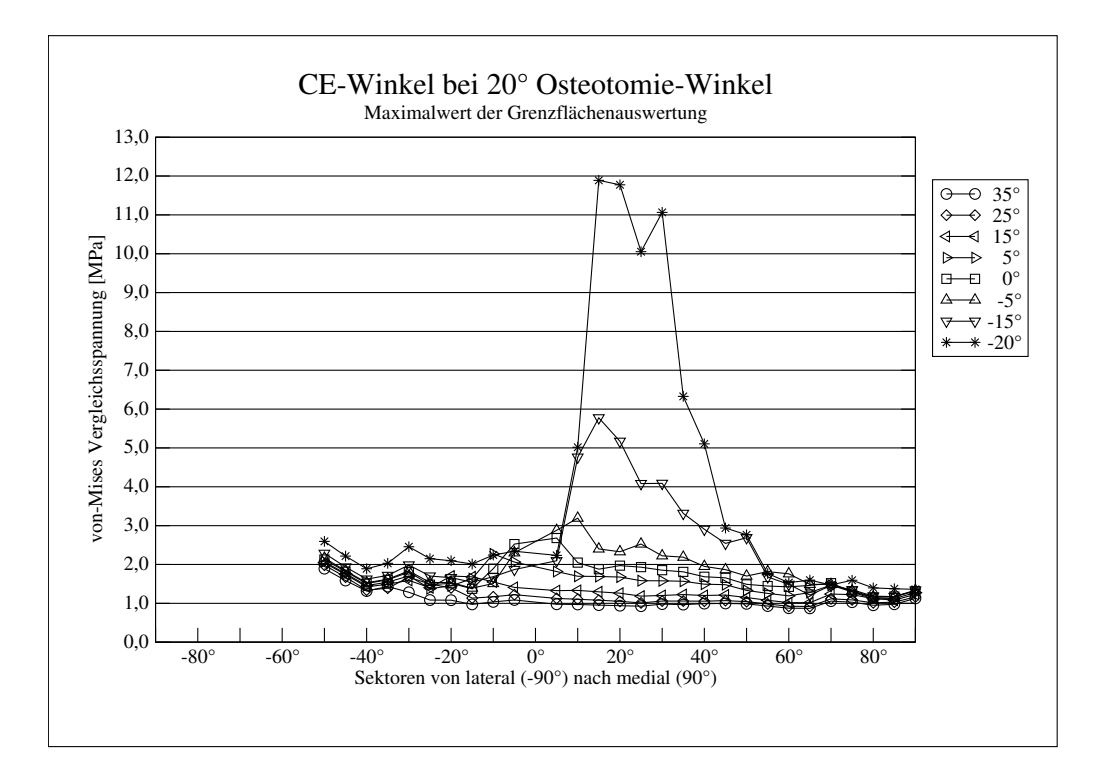

Abbildung 24: Einfluß des CE-Winkels auf den Spannungsverlauf an der Oberfläche der subchondralen Kompaktalamelle (bei einer 20◦ varisierenden Osteotomie)

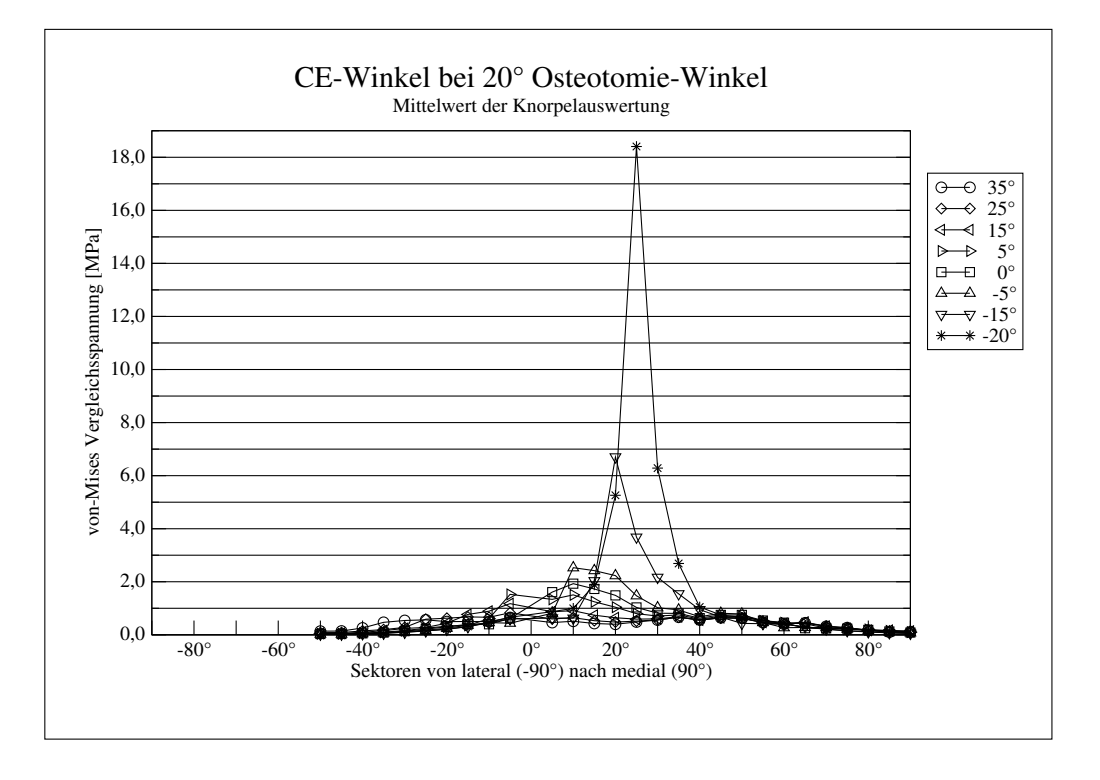

Abbildung 25: Einfluß des CE-Winkels auf den Spannungsverlauf an der Knorpeloberfläche (bei einer 20◦ varisierenden Osteotomie)

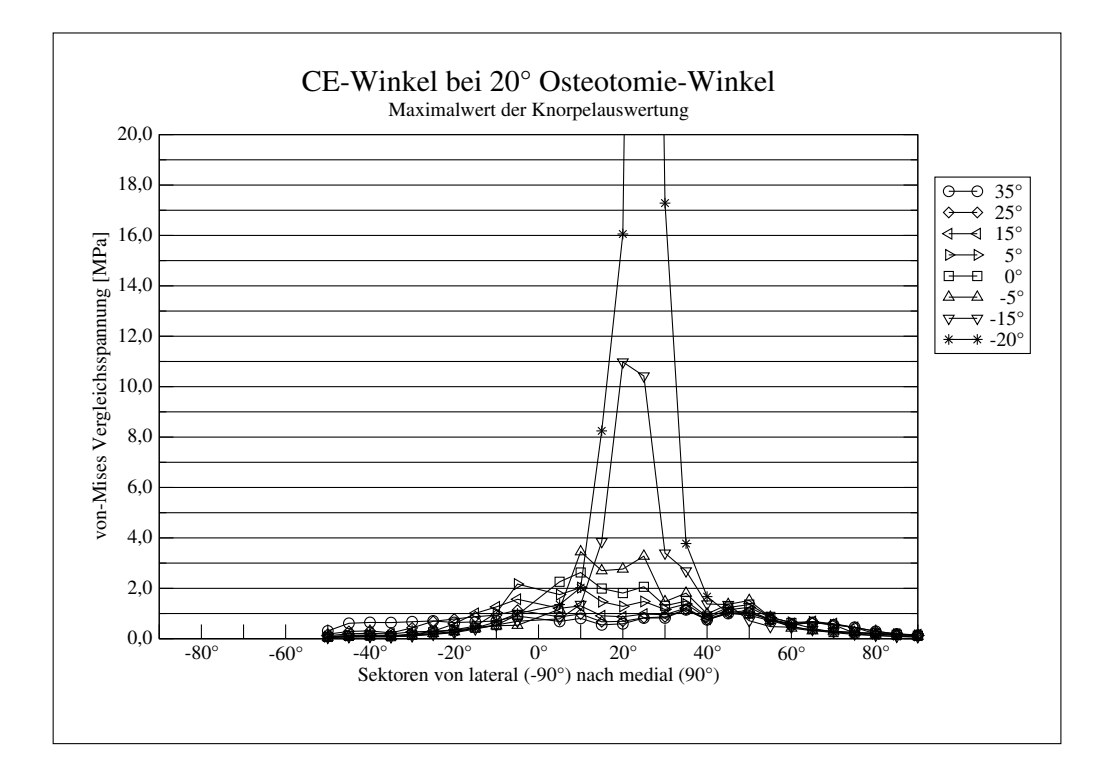

Abbildung 26: Einfluß des CE-Winkels auf den Spannungsverlauf an der Knorpeloberfläche (bei einer 20◦ varisierenden Osteotomie). Der nicht dargestellte Wert für den CE-Winkel von -20◦ beträgt 76,2 MPa.

### **3.5 Einfluß der Osteotomiehöhe**

Diese Parameterstudie wurde an einem Hybridmodell bei einer 20◦ Umstellungsostetomie durchgeführt. Die Variable war hier die Osteotomiehöhe, die von dem Normalwert von 20 mm ausgehend in 1 mm Schritten jeweils um 5 mm nach cranial und caudal verschoben wurde. Eine negative Zahl bedeutet eine Verschiebung der Schnitthöhe nach cranial, eine positive nach caudal.

Anhand der Kurven eines Hybridmodells läßt sich ersehen, daß sich bei einer Variation der Osteotomiehöhe der Spannungsverlauf sowohl an der Oberfläche der subchondralen Kompaktalamelle als auch an der Oberfläche der Knorpelkappe, nur geringfügig ändert (Abbildung [27](#page-39-0) und [28\)](#page-39-1).

### **3.6 Einfluß des Offsets**

Diese Parameterstudie wurde an einem Hybridmodell bei einer 20◦ Umstellungsosteotomie durchgeführt. Variiert wurde hier der Offset von -9 mm bis +12 mm in 3 mm Schritten. Eine negativer Offset bedeutet, daß das proximale Fragment nach medial, ein positiver, daß es nach lateral verschoben wurde.

Anhand der Kurven eines Hybridmodells läßt sich ersehen, daß sich der Spannungsverlauf an der Oberfläche der subchondralen Kompaktalamelle (Abbildung [29\)](#page-40-0), aber auch an der Knorpelkappe (Abbildung [30\)](#page-40-1), bei einer Variation des Wertes für die Schaftlateralisierung beziehungsweise Schaftmedialisierung nur unwesentlich ändert.

### **3.7 Einfluß der Faciesbreite**

Bei dieser Parameterstudie an einem Hybridmodell bei einer 20◦ Umstellungsosteotomie variierte die Faciesbreite von 62◦ um -15◦ bis +15◦ . Die einzelnen Ergebnisse zeigen alle unter Berücksichtigung der veränderten Faciesbreite einen ähnlichen Verlauf, ohne dabei nennenswerte Änderungen des Betrags zu erfahren (Abbildung [31](#page-41-0) und [32\)](#page-41-1).

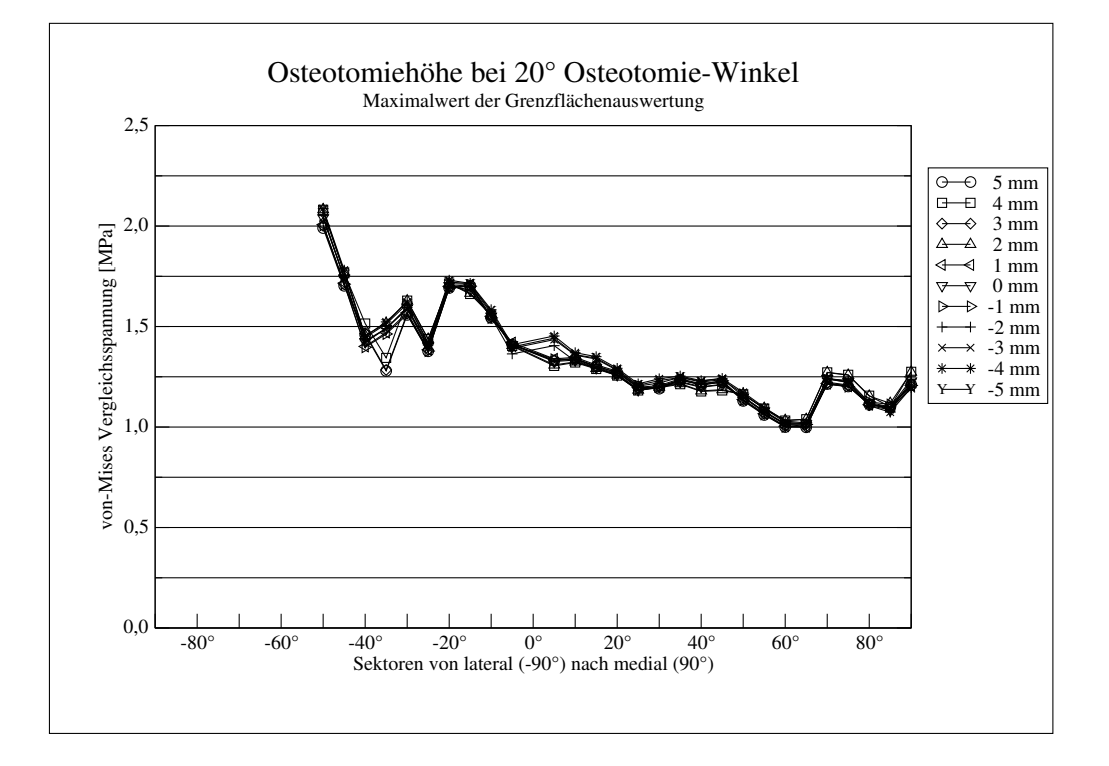

<span id="page-39-0"></span>Abbildung 27: Einfluß der Osteotomiehöhe auf den Spannungsverlauf an der Oberfläche der subchondralen Kompaktalamelle (bei einer 20◦ varisierenden Osteotomie)

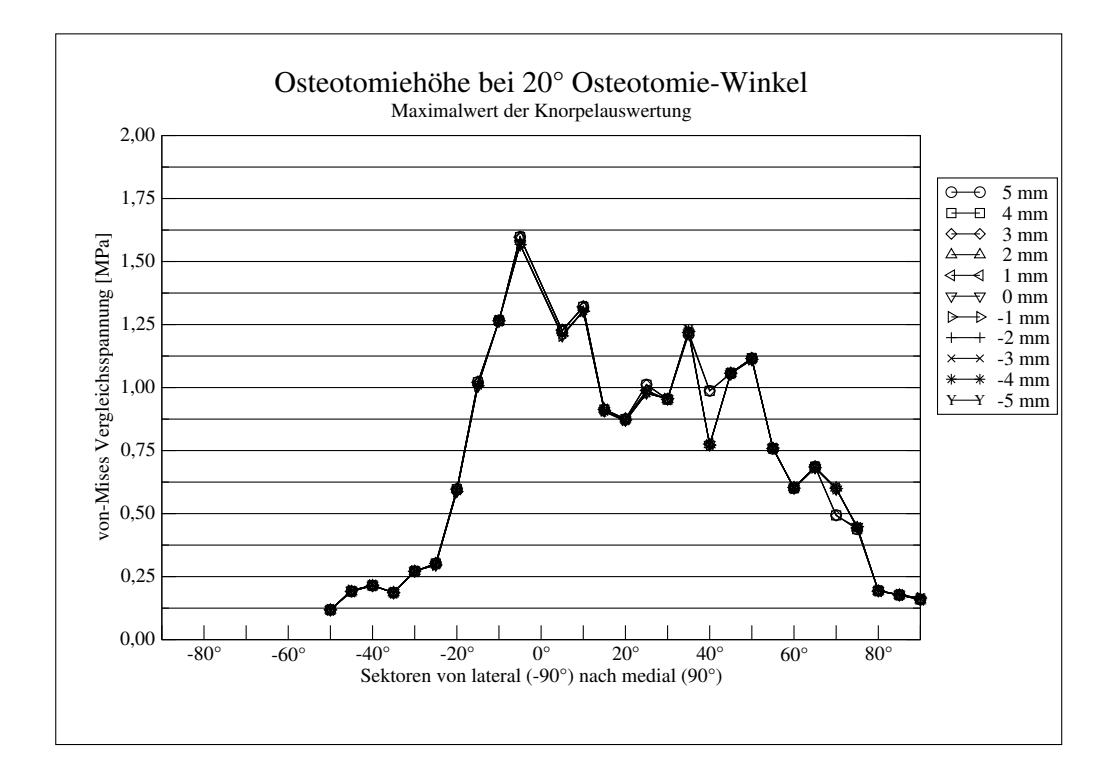

<span id="page-39-1"></span>Abbildung 28: Einfluß der Osteotomiehöhe auf den Spannungsverlauf an der Knorpeloberfläche (bei einer 20◦ varisierenden Osteotomie)

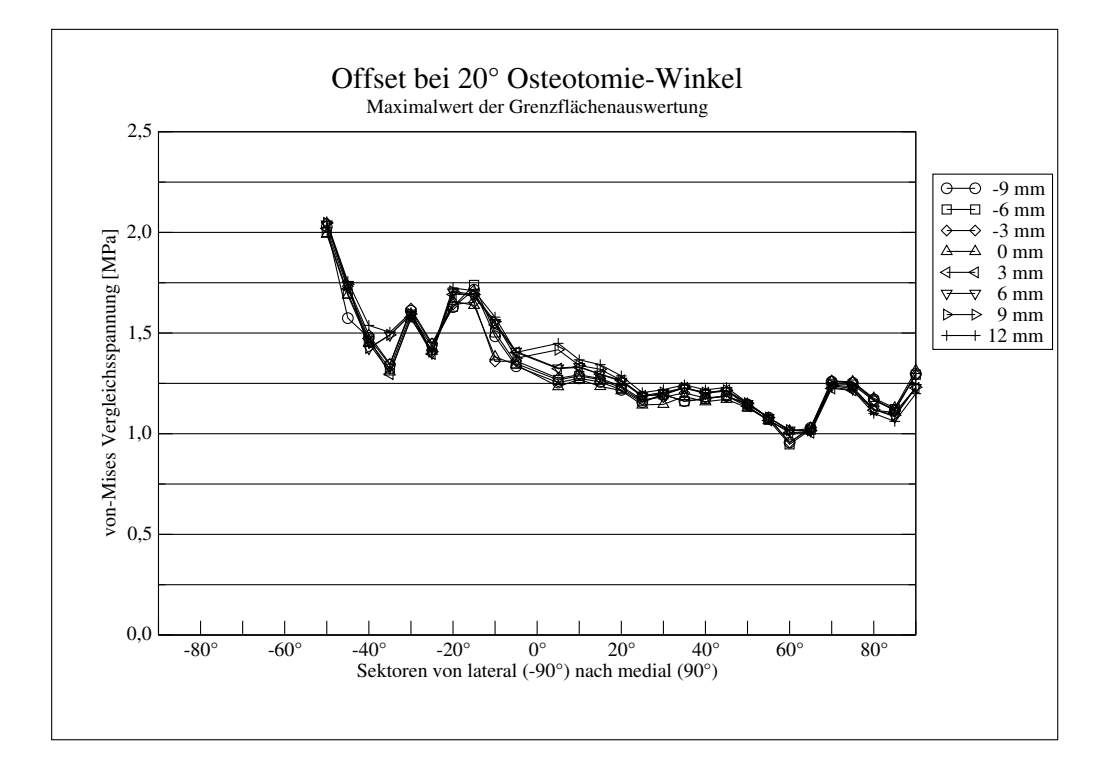

<span id="page-40-0"></span>Abbildung 29: Einfluß der Schaftlateralisierung/-medialisierung auf den Spannungsverlauf an der Oberfläche der subchondralen Kompaktalamelle (bei einer 20◦ varisierenden Osteotomie)

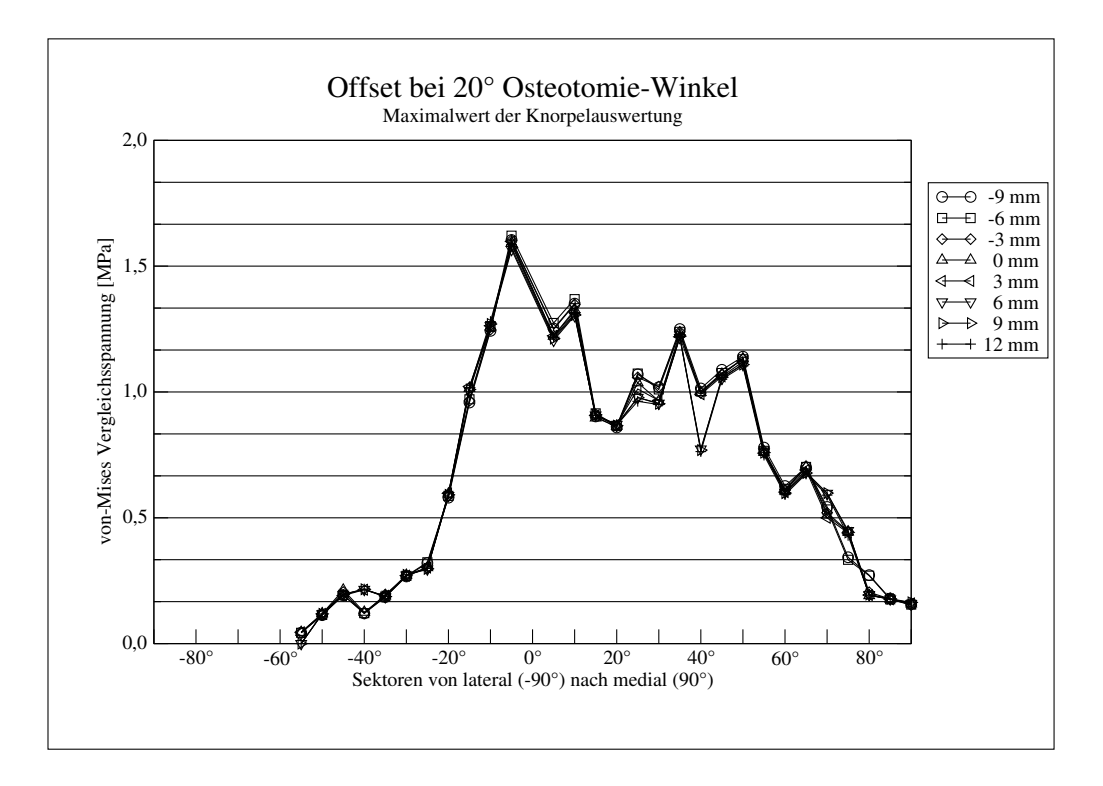

<span id="page-40-1"></span>Abbildung 30: Einfluß der Schaftlateralisierung/-medialisierung auf den Spannungsverlauf an der Knorpeloberfläche (bei einer 20◦ varisierenden Osteotomie)

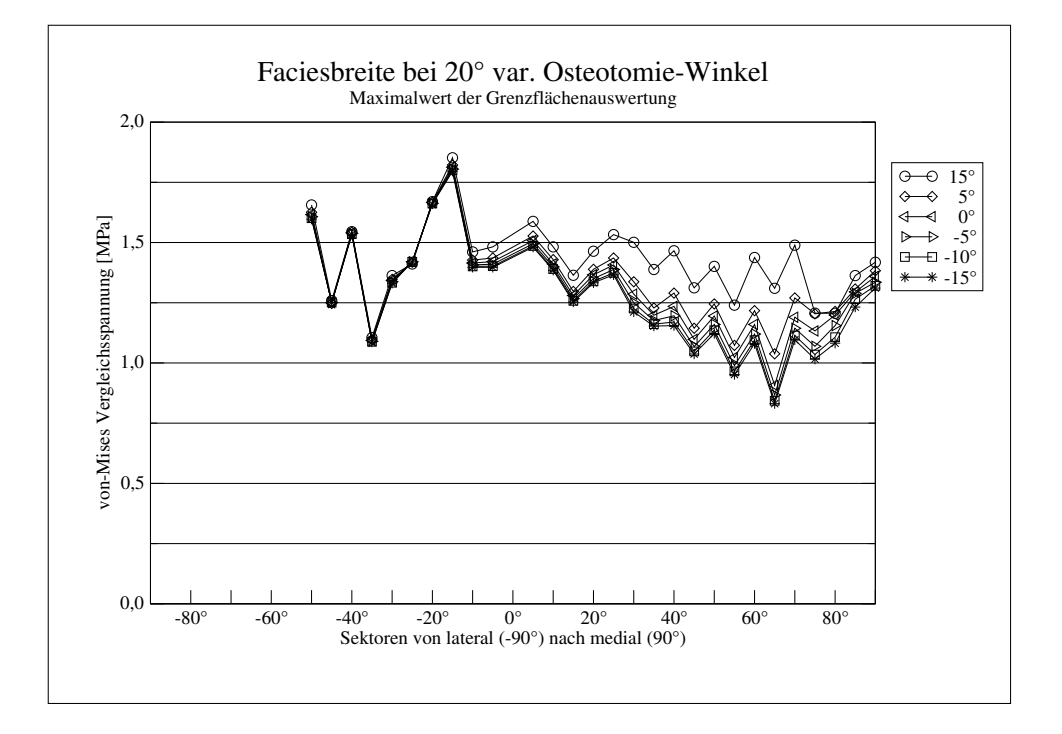

Abbildung 31: Einfluß der Faciesbreite auf den Spannungsverlauf an der Oberfläche der subchondralen Kompaktalamelle (bei einer 20◦ varisierenden Osteotomie)

<span id="page-41-0"></span>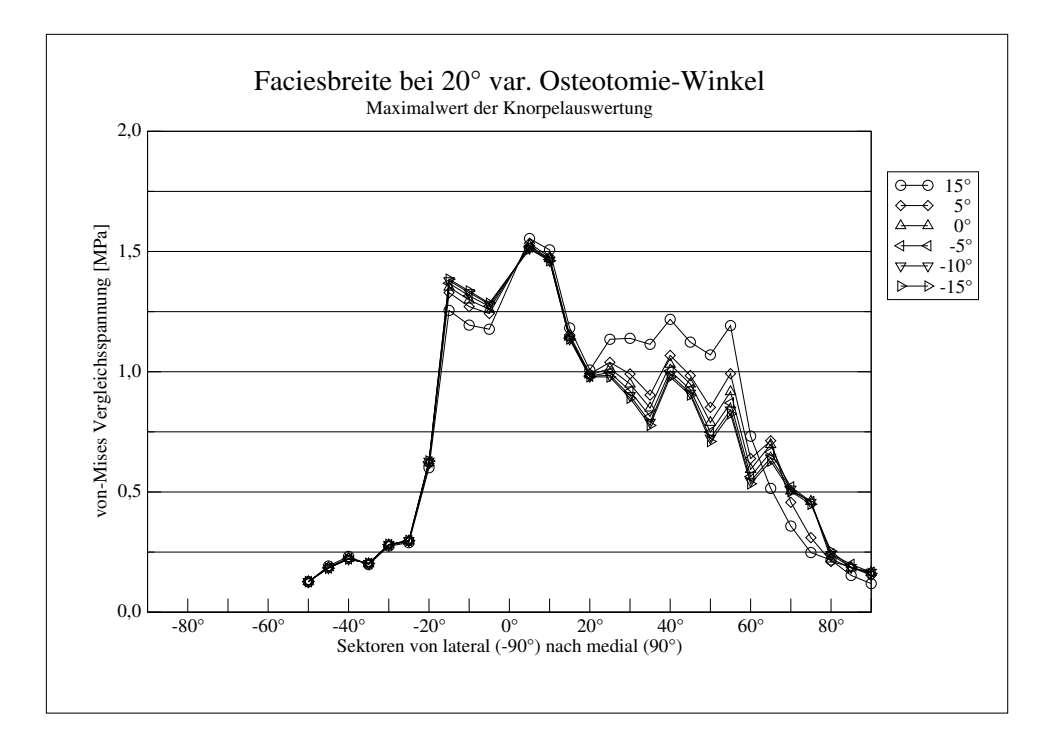

<span id="page-41-1"></span>Abbildung 32: Einfluß der Faciesbreite auf den Spannungsverlauf an der Knorpeloberfläche (bei einer 20◦ varisierenden Osteotomie)

### **3.8 Kombinierte Parameterstudien**

### **3.8.1 Einfluß des Osteotomiewinkels bei unterschiedlichem CE-Winkel**

Der besseren Übersicht wegen sind in den Abbildungen nicht alle Graphen dargestellt, es fehlen die Kurven für Osteotomien mit -10°, 0°, 15° und 25°. Sie zeigen aber den zu erwartenden dazwischenliegenden Verlauf.

#### **3.8.1.1 Valgisierende/Varisierende Osteotomie bei einem CE-Winkel von 15**◦

Die dazugehörigen Abbildungen sind schon auf den Seiten [34](#page-33-0) bis [35](#page-34-0) zu finden (Abbildung [19](#page-33-0) bis [22\)](#page-34-0).

### **3.8.1.2 Valgisierende/Varisierende Osteotomie bei einem CE-Winkel von 0**◦

Der Einfluß des Osteotomiewinkels auf die von-Mises-Vergleichsspannung zeigt sich bei einem CE-Winkel von 0◦ als nur gering. Er bedeutet eine Reduktion des Maximalwertes an der Oberfläche der subchondralen Kompaktalamelle auf 2,7 MPa nach einer varisierenden 30◦ Osteotomie gegenüber einem Ausgangswert (=0◦ Osteotomie) von 2,9 MPa. An der Knorpelkappe bewirkt er eine Reduktion von 3,1 MPa in der Ausgangssituation auf 2,6 MPa nach der varisierenden 30◦ Osteotomie (Abbildung [33](#page-43-0) bis [36\)](#page-44-0).

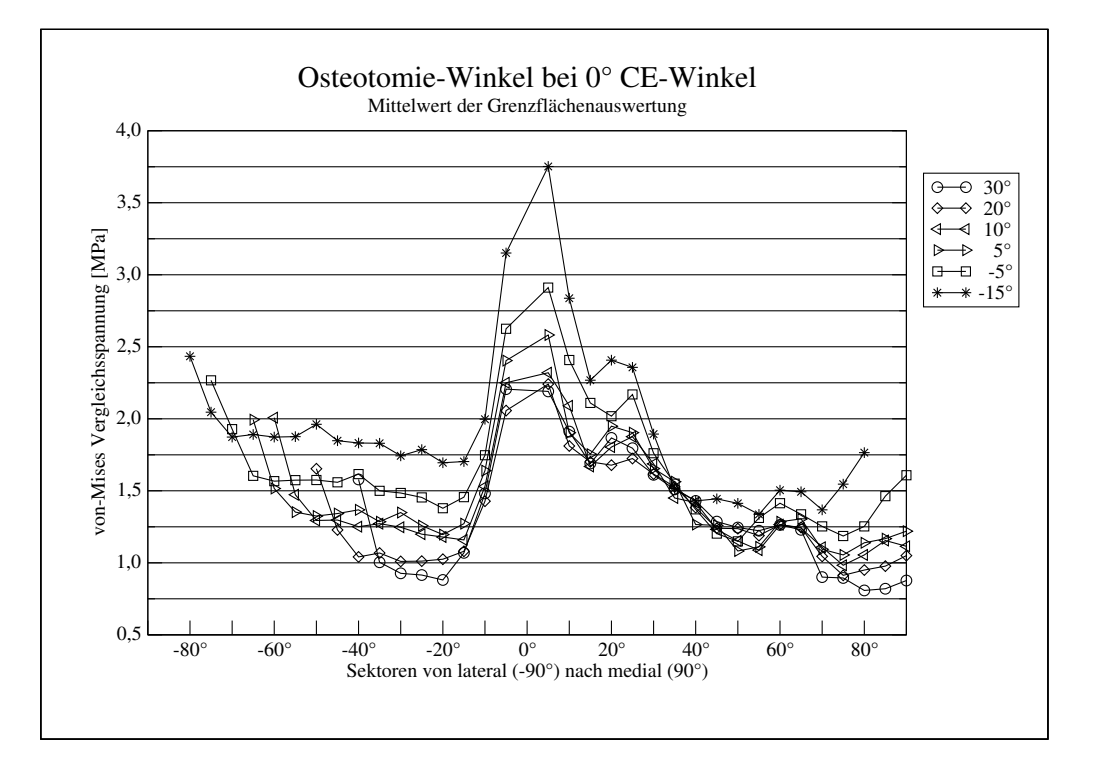

<span id="page-43-0"></span>Abbildung 33: Einfluß des Osteotomie-Winkels auf den Spannungsverlauf an der Oberfläche der subchondralen Kompaktalamelle (bei einem CE-Winkel 0◦ )

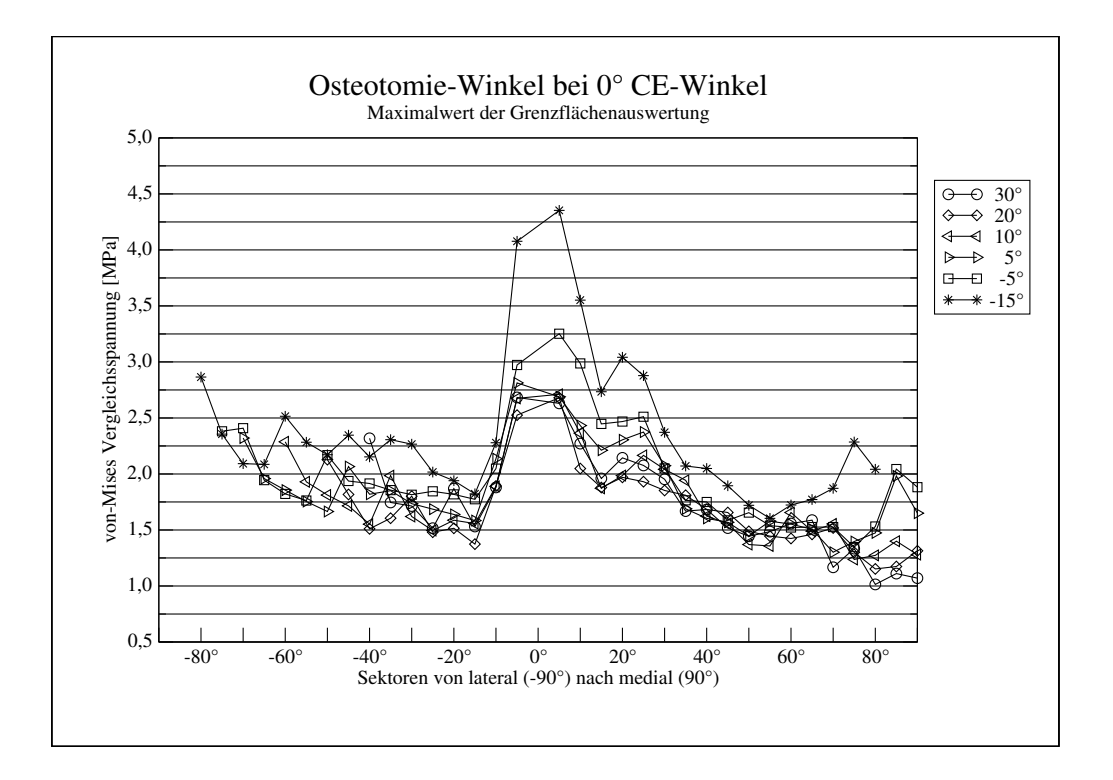

Abbildung 34: Einfluß des Osteotomie-Winkels auf den Spannungsverlauf an der Oberfläche der subchondralen Kompaktalamelle (bei einem CE-Winkel 0◦ )

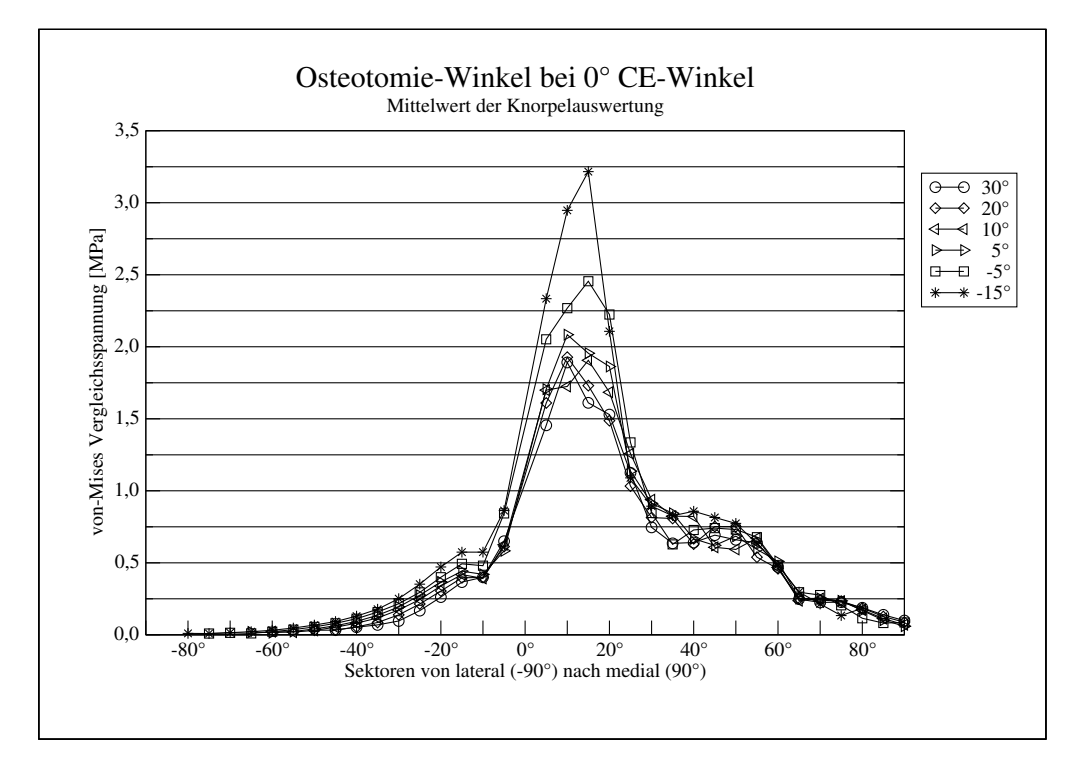

Abbildung 35: Einfluß des Osteotomie-Winkels auf den Spannungsverlauf an der Knorpeloberfläche (bei einem CE-Winkel 0◦ )

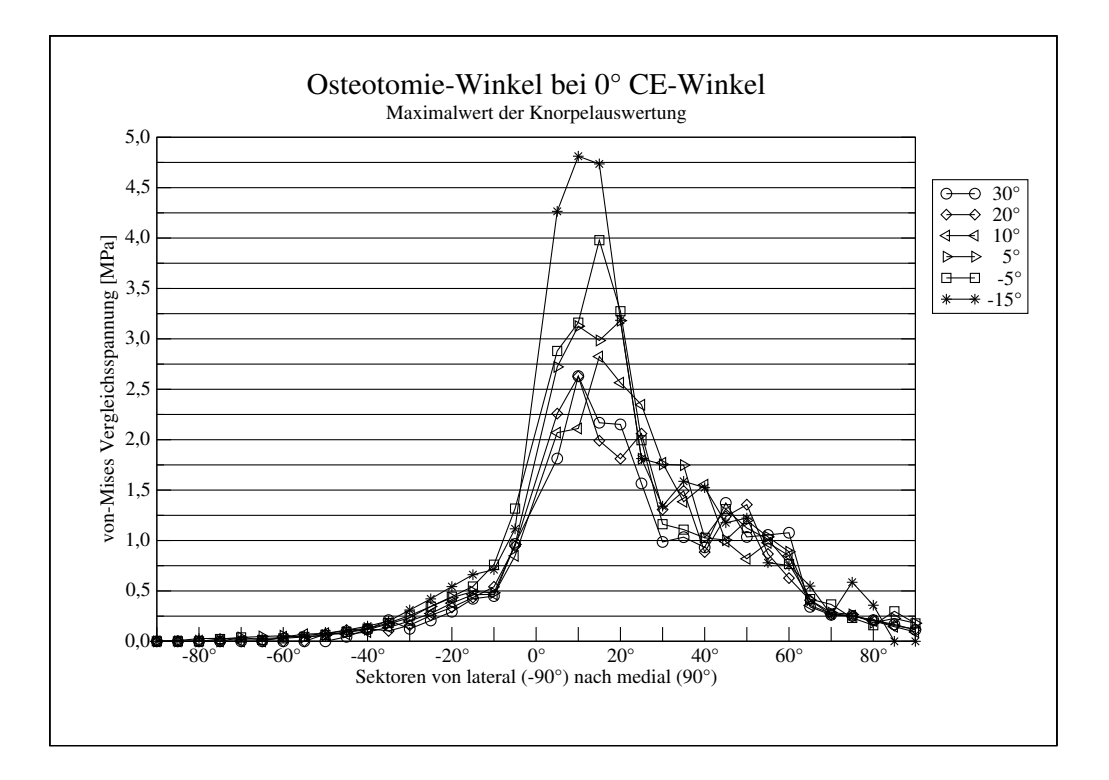

<span id="page-44-0"></span>Abbildung 36: Einfluß des Osteotomie-Winkels auf den Spannungsverlauf an der Knorpeloberfläche (bei einem CE-Winkel 0◦ )

### **3.8.1.3 Valgisierende/Varisierende Osteotomie bei einem CE-Winkel von -15**◦

Bei einem CE-Winkel von -15°, der einer ausgeprägten Hüftdysplasie entspricht, sieht man einen starken Einfluß des Osteotomiewinkels auf die Spannungsverteilung an der Oberfläche des Gelenkknorpels (Abbildung [37](#page-46-0) bis [40\)](#page-47-0). Eine varisierende 30◦ Osteotomie kann so zum Beispiel die maximale von-Mises-Vergleichsspannung von 25,5 MPa in der Ausgangssituation auf 9,3 MPa nach der Umstellung an der Knorpelkappe senken. Das bedeutet eine Reduktion der auftretenden Spannung um 64%. Auch bei Betrachtung der Mittelwerte, die eine einfache Art darstellt, den Effekt von Artefakten zu mindern, zeigt sich noch ein deutlicher Unterschied. Die Unterschiede zwischen einer maximalen Varisierung gegenüber einer maximalen Valgisierung sind noch einmal sehr viel größer. Der Einfluß auf die Grenzfläche zwischen Knorpelkappe und Kortikalisschicht ist dagegen mit 7,4 MPa gegenüber 5,1 MPa nur gering. Die Werte für die -5◦ Osteotomie wurden hier bei der Knorpelauswertung zugunsten des auffälligen Wertes bei der -10◦ Osteotomie weggelassen.

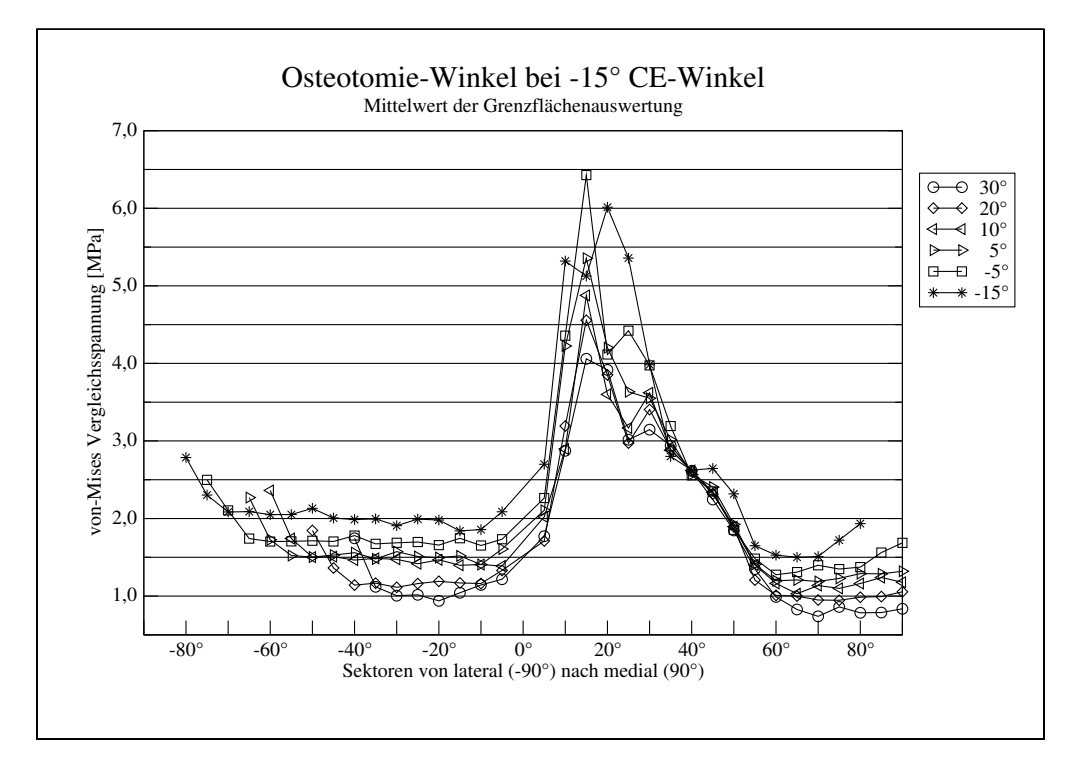

<span id="page-46-0"></span>Abbildung 37: Einfluß des Osteotomie-Winkels auf den Spannungsverlauf an der Oberfläche der subchondralen Kompaktalamelle (bei einem CE-Winkel -15◦ )

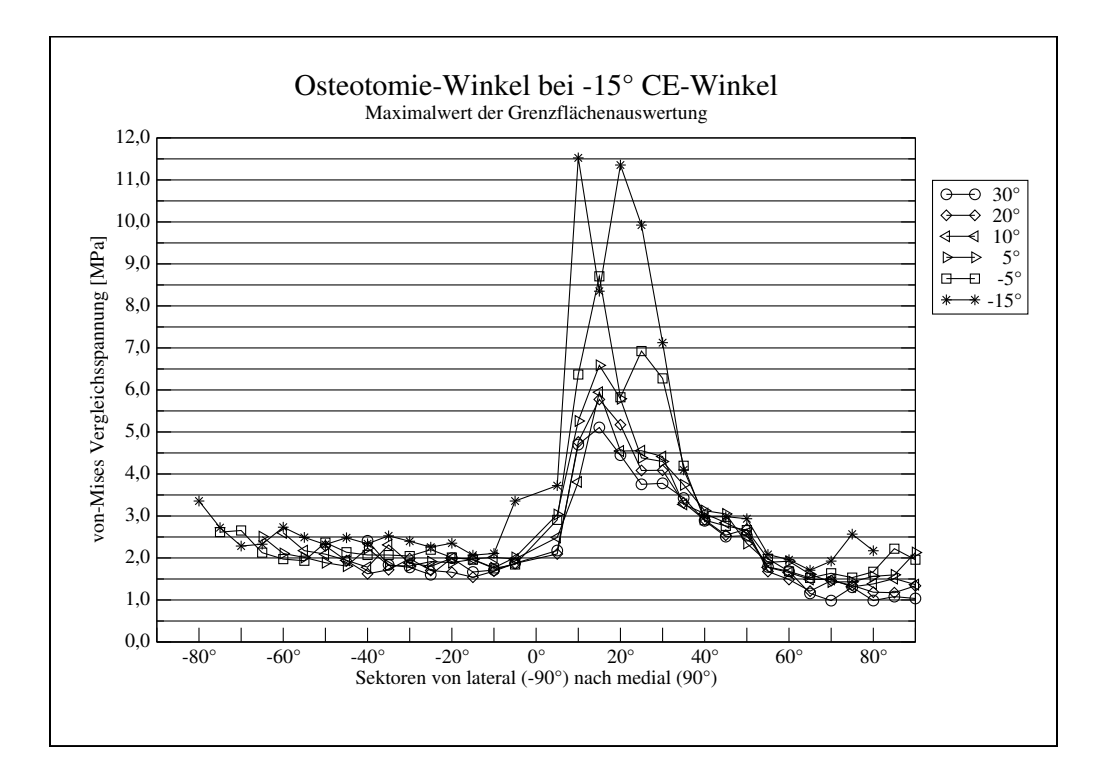

Abbildung 38: Einfluß des Osteotomie-Winkels auf den Spannungsverlauf an der Oberfläche der subchondralen Kompaktalamelle (bei einem CE-Winkel -15◦ )

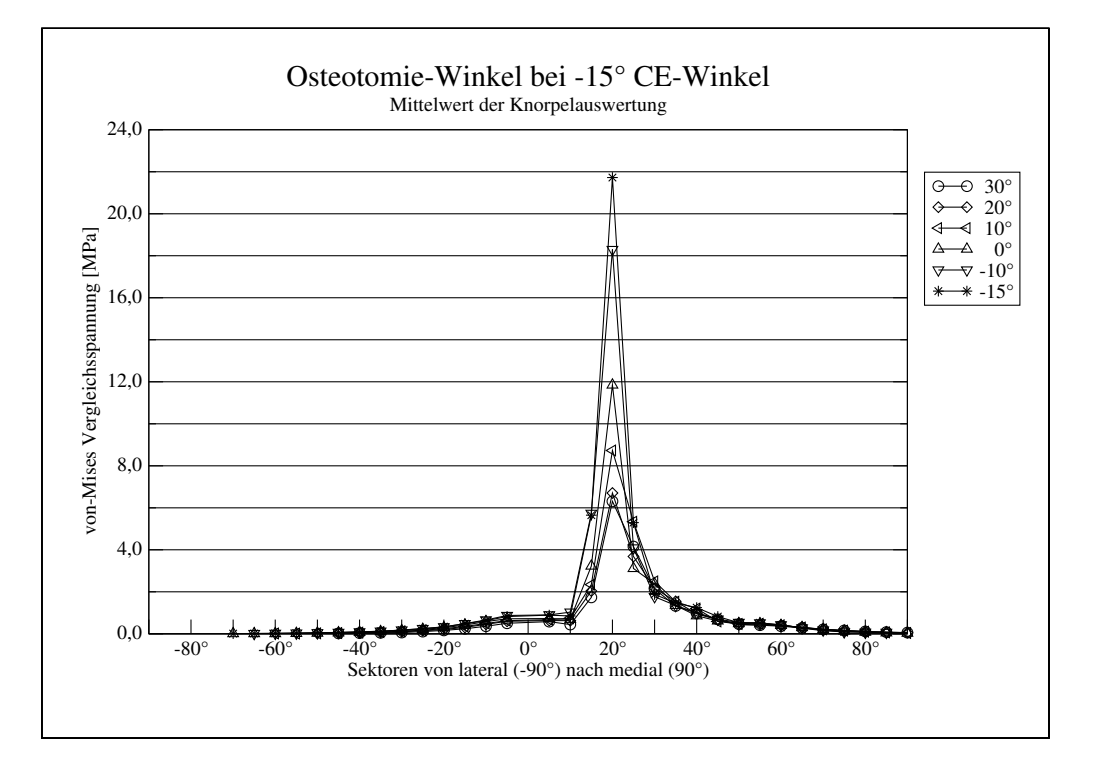

Abbildung 39: Einfluß des Osteotomie-Winkels auf den Spannungsverlauf an der Knorpeloberfläche (bei einem CE-Winkel -15◦ )

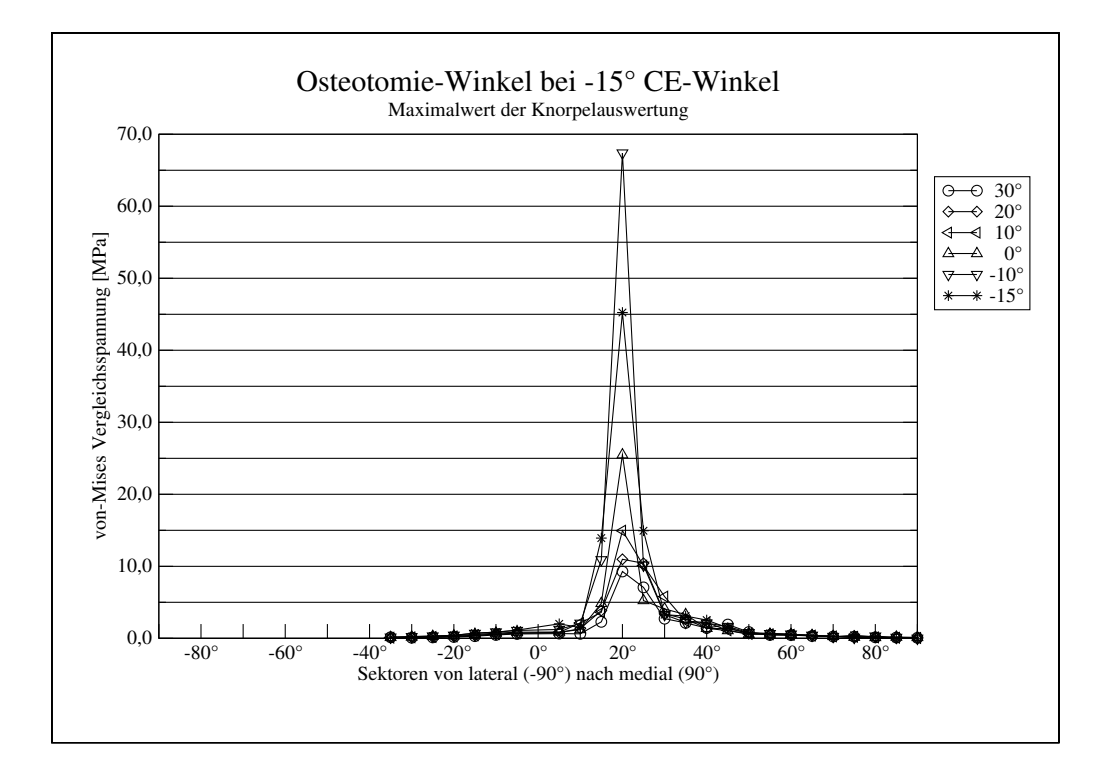

<span id="page-47-0"></span>Abbildung 40: Einfluß des Osteotomie-Winkels auf den Spannungsverlauf an der Knorpeloberfläche (bei einem CE-Winkel -15◦ )

## **3.9 Veränderungen der Körpergeometrie**

Die Veränderungen an der Hüftgeometrie im Rahmen der Umstellungsosteotomie haben auch einen Einfluß auf die Geometrie für die Berechnungen der Hüftgelenksresultierenden und damit auch deren Betrag. So ändert sich der Betrag von *R* durch eine 30◦ Varus-Osteotomie auf 2204 N gegenüber dem präoperativen Zustand von 2532 N. Das entspricht einer Verminderung um 12 Prozent.

Ebenso gibt es einen Einfluß auf die Beinlänge und den Abstand zwischen Ursprung und Ansatz der Hüftabduktoren. So kann es dabei zu einer Änderung der Beinlänge von bis zu 3 cm kommen (0◦ Ausgangssituation → Umstellungsosteotomie auf 30◦ Varusstellung) und einer Verkürzung der Abduktoren um bis zu 1,8 cm.

<span id="page-48-0"></span>Tabelle 6: Einfluß des Osteotomiewinkels (Variable *owinkel*) auf den Vektor der Hüftgelenksresultierenden (*R*/ϕ) und der Hüftgelenksabduktoren (*M*/σ), sowie die Körpergeometrie. Alle anderen Parameter wurden konstant gehalten (*cewinkel*=15◦ ; *offset*=6 mm; *otiefe*=20 mm; *oproz*=0,6, *facies1*=62◦ , *facies2*=10 mm; Tabelle [3\)](#page-12-0). Die Beinlänge ist hier definiert als eine Linie zwischen dem Femurkopfmittelpunkt (KP 1) und der Mitte des Sprunggelenks (KP 4). Die Abduktorenlänge ist die Strecke zwischen der Spitze des Trochanter major (KP 2) und dem Ursprung der Abduktorenmuskulatur (KP 3) am Becken.

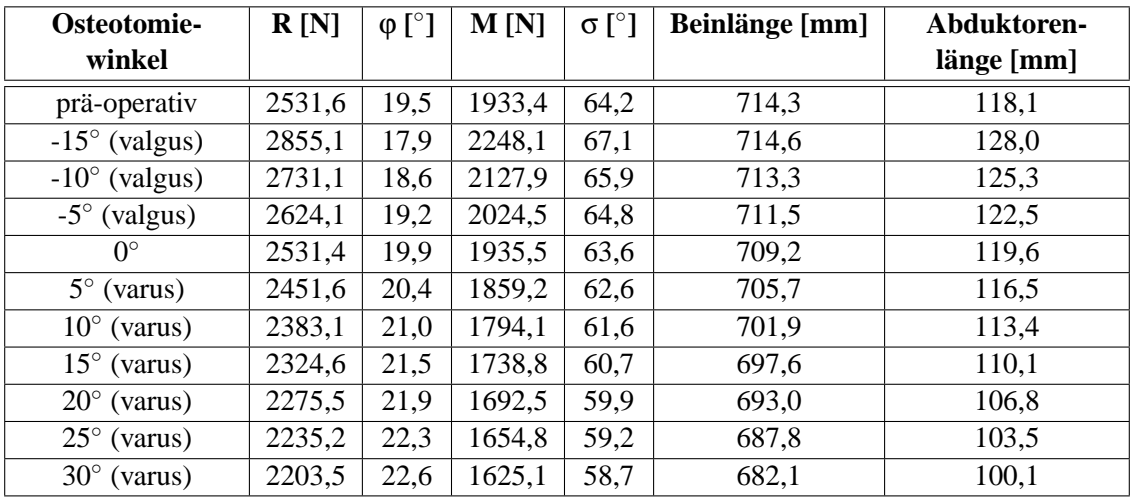

### **3.10 Zusammenfassung der Ergebnisse**

Die Tabellen [7](#page-49-0)[-10](#page-51-0) enthalten jeweils die maximal auftretenden von-Mises-Spannungen in Abhängigkeit von verschiedenen Parametern an einem Modell mit auslaufender Knorpelkappe und Kompaktalamelle. Ein Osteotomiewinkel von 0◦ entspricht dabei der Ausgangssituation.

Tabelle [7](#page-49-0) zeigt noch einmal in einer Übersicht die Ergebnisse einer Variation des Osteotomiewinkels (Variable *owinkel*) bei einer normale Überdachung (CE-Winkel=15◦ ), einer milden Dysplasie (CE-Winkel=0◦ ) und einer schweren Dysplasie (CE-Winkel=-15◦ ), die restlichen Parameter wurden dabei nicht verändert.

<span id="page-49-0"></span>Tabelle 7: Einfluß des Osteotomiewinkels (*owinkel*) bei einem CE-Winkel (*cewinkel*) von 15, 0 und -15 Grad (*offset*=6 mm, *otiefe*=20 mm, *oproz*=0,6; Tabelle [3\)](#page-12-0)

| Osteotomie-<br>winkel | max. von-Mises-Spannung<br>an der Knorpeloberfläche [MPa] |             |             | max. von-Mises-Spannung an der<br>Oberfläche der subchondralen |             |             |
|-----------------------|-----------------------------------------------------------|-------------|-------------|----------------------------------------------------------------|-------------|-------------|
|                       |                                                           |             |             | Kompaktalamelle [MPa]                                          |             |             |
|                       | CE-Winkel                                                 | CE-Winkel   | CE-Winkel   | CE-Winkel                                                      | CE-Winkel   | CE-Winkel   |
|                       | $+15^{\circ}$                                             | $0^{\circ}$ | $-15^\circ$ | $+15^{\circ}$                                                  | $0^{\circ}$ | $-15^\circ$ |
| $15^{\circ}$ (valgus) | 2,19                                                      | 4,81        | 45,24       | 2,70                                                           | 4,35        | 11,53       |
| $10^{\circ}$ (valgus) | 1,87                                                      | 4,16        | 67,39       | 2,48                                                           | 3,58        | 9,64        |
| $5^\circ$ (valgus)    | 1,75                                                      | 3,98        | 27,25       | 2,27                                                           | 3,25        | 8,71        |
| $0^{\circ}$           | 1,61                                                      | 3,18        | 25,49       | 2,17                                                           | 2,81        | 7,48        |
| $5^\circ$ (varus)     | 1,50                                                      | 3,17        | 16,71       | 2,13                                                           | 2,95        | 6,59        |
| $10^{\circ}$ (varus)  | 1,47                                                      | 2,83        | 14,95       | 2,15                                                           | 2,71        | 5,95        |
| $15^{\circ}$ (varus)  | 1,62                                                      | 2,55        | 14,43       | 2,11                                                           | 2,54        | 5,97        |
| $20^{\circ}$ (varus)  | 1,57                                                      | 2,63        | 10,98       | 2,04                                                           | 2,68        | 5,78        |
| $25^{\circ}$ (varus)  | 1,48                                                      | 2,89        | 7,17        | 2,04                                                           | 2,70        | 5,39        |
| $30^{\circ}$ (varus)  | 1,39                                                      | 2,63        | 9,29        | 2,25                                                           | 2,68        | 5,11        |

Die angegebenen Zahlen sind jeweils die maximal auftretenden von-Mises-Spannungen an der Oberfläche der Knorpelkappe und an der Oberfläche der subchondralen Kompaktalamelle. Bei einem CE-Winkel von 15◦ zeigt sich wieder der nur geringe Einfluß des Osteotomiewinkels auf die Spannungen des Femurkopfes. Bei einem CE-Winkel von 0◦ zeigt sich bereits ein deutlicher Einfluß des Osteotomiewinkels auf die Höhe der maximal auftretenden Spannungen. Am deutlichsten wird der Effekt der verschiedenen Osteotomien auf die Spannungsergebnisse bei einem CE-Winkel von -15◦ , also einer schweren Hüftdysplasie. In diesem Fall findet sich die höchste Knorpelspannung bei einer 10◦ valgisierenden Osteotomie (67,39 MPa), die niedrigste bei einer varisierenden Osteotomie von 25° (7,17 MPa). Der Maximalwert der auftretenden Spannungen sowohl am Knorpel als auch an der Knorpel-Knochen-Grenzfläche liegt, bis auf eine Ausnahme bei der Knorpelspannung bei einem CE-Winkel von -15◦ , immer bei einer valgisierenden 15◦ Osteotomie. Der Minimalwert der auftretenden Spannung hingegen liegt bei einem Osteotomiewinkel zwischen 10◦ und 30◦ varus.

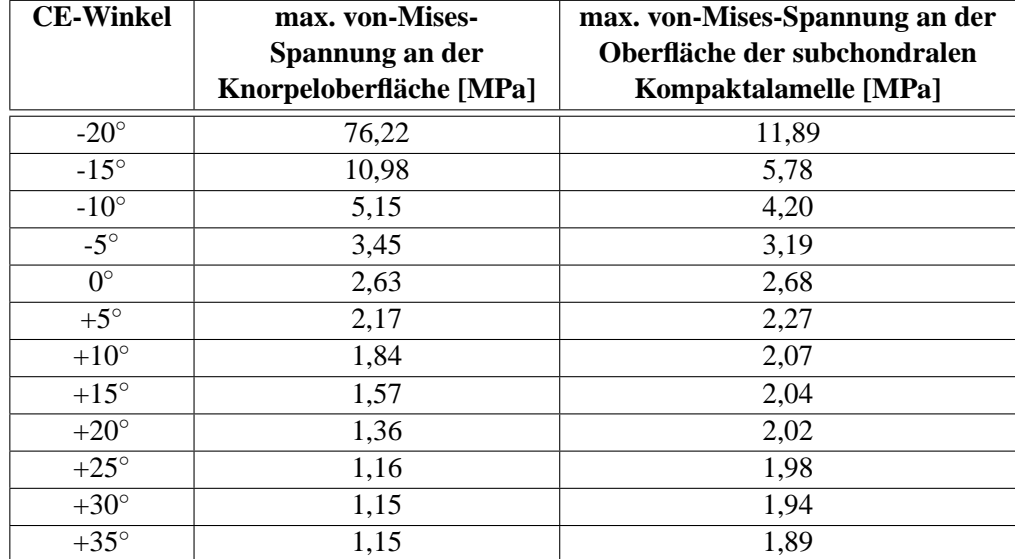

<span id="page-50-0"></span>Tabelle 8: Einfluß des CE-Winkels (*cewinkel*) bei einem Osteotomiewinkel von 20◦ (*offset*=6 mm, *otiefe*=20 mm, *oproz*=0,6; Tabelle [3\)](#page-12-0)

Tabelle [8](#page-50-0) zeigt eine Zusammenfassung der errechneten Maximalwerte bei einer Variation des CE-Winkels (Variable *cewinkel*) unter Beibehaltung der restlichen Parameter (*owinkel*=20◦ ; *otiefe*=20 mm; *offset*=6 mm; *oproz*=0,6; Tabelle [3\)](#page-12-0). Dabei sieht man eine deutliche Erhöhung des Maximums ab einem CE-Winkel von 5◦ und kleiner. Ein CE-Winkel unter 5◦ führt also zu einer deutlichen Erhöhung der gefundenen Spannungswerte, ein CE-Winkel über 15◦ hingegen scheint keinen nennenswerten Einfluß mehr auf die berechneten Spannungswerte zu haben.

Eine Variation der Osteotomiehöhe (Variable *otiefe*)(*cewinkel*=15◦ ; *owinkel*=20◦ ; *offset*=6 mm; *oproz*=0,6; Tabelle [3\)](#page-12-0) oder des lateralen Versatzes (Variable *offset*) bei einer Standardosteotomie (*cewinkel*=15◦ ; *owinkel*=20◦ ; *otiefe*=20 mm; *oproz*=0,6; Tabelle [3\)](#page-12-0) zeigt keinen Einfluß auf die im Modell auftretenden Spannungen (Tabelle [9](#page-51-1) und [10\)](#page-51-0).

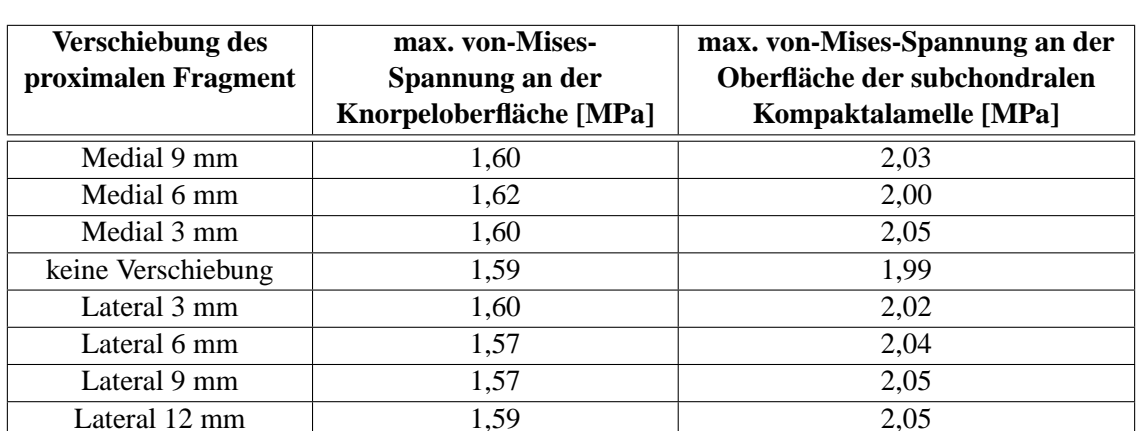

<span id="page-51-1"></span>Tabelle 9: Einfluß der Verschiebung des proximalen Fragments (*offset*) bei einem Osteotomiewinkel von 20◦ (*cewinkel*=15◦ , *otiefe*=20 mm, *oproz*=0,6; Tabelle [3\)](#page-12-0)

<span id="page-51-0"></span>Tabelle 10: Einfluß der Osteotomiehöhe (*otiefe*) bei einem Osteotomiewinkel von 20◦ (*cewinkel*=15◦ , *offset*=6 mm, *oproz*=0,6; Tabelle [3\)](#page-12-0)

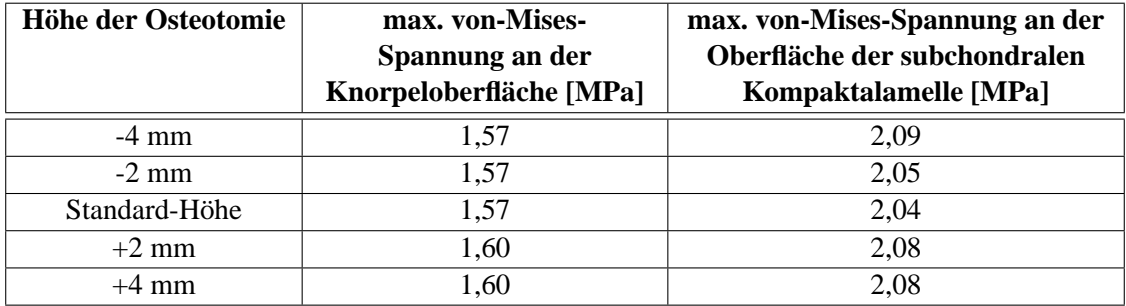

## **4 Diskussion**

Nachdem die Finite Elemente Methode (FEM) schon längere Zeit eine anerkannte Methode zur Spannungsanalyse am proximalen Femur geworden ist, bietet sie sich damit als eine Möglichkeit an, intertrochantäre Umstellungsosteotomien an einem Computermodell im voraus zu planen und simulieren zu lassen. Dadurch und durch die immer weiter steigende Rechnerleistung aktueller Computerhardware lassen sich heutzutage präzisere Modelle und Spannungsanalysen des femoralen Gelenkkopfes, insbesondere der Kortikalisoberfläche und des Gelenkknorpels, erstellen. Die Durchführung einer solchen Osteotomie mit Spannungsanalysen am proximalen Femurende ermöglicht es, die erreichbaren Veränderungen der Belastungssituation sowohl von gesundem als auch von vorgeschädigtem Gewebe quantitativ im voraus zu erfassen und auszuwerten, und somit eine Hilfe bei der Vorhersage des Operationseffektes zu bieten.

### **4.1 Die Datengewinnung**

Die Arbeiten waren bis jetzt zum einen meist auf zweidimensionale Modelle bezogen wie bei Brown und Ferguson (1978) oder Ueo et al. (1985) oder legten wie DeNatale et al. (1981) oder Baker et al. (1989) ihren Schwerpunkt stärker auf spezielle Krankheitsbilder, wie die aseptische Hüftkopfnekrose beim Morbus Legg-Calvé-Perthes. Zum anderen wurde aber auch der Einfluß der nach Kurrat et al. (1978) individuell sehr verschiedenen Form (lokale Dicke und Ausbreitung) des Gelenkknorpels, die subchondrale Kompaktalamelle, die verschiedenen Parameter der Körpergeometrie und die Einleitung der Hüftgelenksresultierenden auf den Hüftkopf nicht oder nur teilweise berücksichtigt. Daher erfüllte bis jetzt auch noch keine Arbeit die Bedingungen, die nötig sind, um eine auf den individuellen Patienten angepaßte Osteotomie des proximalen Femurs in einer Simulation durchzuführen und die Auswirkungen zu beurteilen. Diese Voraussetzungen sind im einzelnen (1) eine individuelle 3D-Modellerstellung (zum Beispiel aus CT-Daten), (2) eine Krafteinleitung, die die individuellen Parameter des Patienten berücksichtig und (3) eine automatisierte parametrisierbare Durchführung der Osteotomie.

Die Erstellung des FE-Voxelmodells aus CT-Datensätzen (Lengsfeld et al. (1998)) löst die Aufgabe, den Femur, insbesondere den interessanten proximalen Anteil, mit seiner individuellen Geometrie des Schenkelhalses und des Femurkopfes zu erstellen. Um eine erhöhte Komplexität und einen damit verbundenen erhöhten Rechenaufwand zu vermeiden, wird in dieser Arbeit auf die Implementierung der Pfanne als FE-Modell, die den Einsatz von Kontaktelemente nötig gemacht hätte, verzichtet. Stattdessen wird das Acetabulum über die parametrisierbare Einleitung der Kraftvektoren auf die ebenfalls parametrisierbare Kontaktfläche des Acetabulums mit der Hüftkopfoberfläche nachgebildet.

Bullough et al. (1968) und Greenwald und Haynes (1972) beschrieben eine physiologische Inkongruenz zwischen den gelenkbildenden Anteilen der Hüfte, nämlich dem Acetabulum und dem Femurkopf. Diese führt dazu, daß ohne oder bei geringer Belastung nur eine ringförmige Fläche den direkten Kontakt zwischen Acetabulum und Femurkopf herstellt. Diese Inkongruenz wird durch eine Belastung, wie sie in der hier simulierten Situation - dem Einbeinstand - auftritt, aufgehoben (Eisenhart et al. (1999)). Erst so kommt es zur Bildung einer durchgehenden Kontaktfläche, die eine gleichmäßige Verteilung und Übertragung der Kräfte an der Knorpeloberfläche ermöglicht.

Daten über die Geometrie der Knorpelschicht des Hüftgelenkes können nicht direkt aus Röntgenbildern übernommen werden, sondern müssen aus der Dicke des sichtbaren Gelenkspaltes abgeschätzt werden (Genda et al. (2001)). In einer Studie an Leichenfemora fanden Eisenhart et al. (1999) - in Abhängigkeit vom Alter - eine durchschnittliche maximale Knorpeldicke von 3,5 mm mit einer Spannweite von 2,4 bis 5,3 mm. Nishii et al. (2001) beschrieben eine Methode zur Erfassung der individuellen Knorpelgeometrie aus Daten der Magnetresonanztomographie, die zukünftig als eine Erweiterung zur verbesserten Abbildung der Knorpelgeometrie eingesetzt werden könnte. Eine Modellerstellung mit Hilfe von MRT-Datensätzen ermöglicht es außerdem, nicht nur geometrische und qualitative Daten über den Knorpel zu gewinnen, sondern führt zusätzlich auch noch dazu, für den Patienten die Strahlenbelastung durch die notwendigen Voruntersuchungen zu reduzieren. Individuelle Besonderheiten der Gelenkfläche, wie Defekte des Gelenkknorpels, können bei dem hier verwendeten Modell über die Deselektion von Knoten der Einleitungsfläche vor Anwendung des Krafteinleitungsmoduls berücksichtigt werden. Ferguson et al. (2000) fanden desweiteren mit Hilfe eines poroelastischen FE-Modells des Hüftgelenkes einen signifikanten Einfluß des Labrum acetabuli auf die Spannungsverteilung im Gelenkknorpel, dessen Implementierung eine weitere Verbesserungsmöglichkeit für das hier verwendete Modell darstellen könnte. Um die individuellen Gelenkkräfte basierend auf den geometrischen Gegebenheiten des Patienten

zu berechnen, stützen sich die in dieser Arbeit vorgestellten Berechnungen auf die Arbeiten von Hamacher und Roesler (1971), die auf Amtmann und Kummer (1968) und letztlich auf Pauwels (1948) zurückgehen. Die für die Bestimmung der individuellen Geometrie notwendigen Daten, anhand derer die Hüftgelenksresultierende und die Abduktorenkraft errechnet werden können, erfordern neben den CT-Daten des Femurs noch eine konventionelle Beckenübersichtsaufnahme oder eine CT des Beckens. Neben der hier angewandten Methode gibt es noch andere Ansätze, diese Kräfte zu berechnen, teilweise mit etwas anderen Zielen, etwa um Krankheiten wie die Arthrose zu erklären, aber auch um die Effekte von Hüftoperationen auf verschiedene Parameter besser zu verstehen.

Eine mögliche Einschränkung der verwendeten Methode liegt in den Vereinfachungen der Randbedingungen am proximalen Femur. Obwohl die höchste Beanspruchung des Hüftgelenkes beim normalen Gehen in der Einbein-Standphase auftritt, können in anderen Situationen, z.B. beim Treppensteigen, Radfahren oder sportlichen Aktivitäten wie Springen, noch höhere Beträge auftreten. Die Richtung der Hüftgelenksresultierenden ist dabei nach Bergmann et al. (2004) jedoch fast gleichbleibend. Auch stellt die Muskelkraft der Abduktoren vom Betrag her die größte Kraft beim Einbeinstand dar, jedoch sind weit mehr Muskeln beziehungsweise Muskelgruppen proximal und distal des Hüftgelenkes daran beteiligt, die den Vektor der Resultierenden beeinflussen können. Der Ursprung und damit die Richtung der Abduktorenkraft am Becken kann zur Zeit lediglich anhand der Beckengeometrie und der klinischen Erfahrungen bestimmt werden. Die im Modell

verwendeten Kraftvektoren werden daher mittels eines zweidimensionalen Algorithmus errechnet und eingeleitet, sodaß eine mögliche Rotation des Abduktorenvektors in der antero-posterioren Richtung nicht berücksichtigt wird. Dieser Umstand ließe sich durch Anwendung der dynamischen Mehrkörperanalyse nach Lengsfeld et al. (2000) zur Einbindung weiterer Muskelgruppen in das Modell beheben. Stolk et al. (2001) konnten jedoch zeigen, daß Lastfälle im Einbeinstand unter alleiniger Berücksichtigung der Hüftgelenksresultierenden und der Abduktorenkraft eine angemessene Repräsentation der in vivo-Situation ergeben.

Die Ergebnisse solcher Spannungsberechnungen durch experimentelle Verfahren zu überprüfen, ist in der Regel sehr schwierig, schon die Validierung an Leichenmaterialien dürfte zahlreiche Probleme aufwerfen, an einem lebenden Testobjekt jedoch nahezu unmöglich sein. Auch die Ergebnisse dieser Arbeit sind daher noch nicht experimentell validiert. Eine Möglichkeit dazu wären Versuche mit in den Gelenkspalt eingebrachten drucksensitiven Filmen oder Messungen mit Hilfe miniaturisierter Druckaufnehmer.

Ein theoretisches Verfahren zur Validierung der Simulation von Umstellungsosteotomien wurde von Dolinar et al. (2003) beschrieben. Hierbei erfolgte die Nachuntersuchung bereits operierter Patienten und die Einteilung in erfolgreiche und nicht erfolgreiche Operationsergebnisse. Für beide Gruppen wurde dann nachträglich die Belastung des Hüftgelenkes bestimmt und statistisch ausgewertet. Ein ähnliches Verfahren setzten Chen et al. (2004) ein, um das Versagen bestimmter Osteosyntheseverfahren bei der transtrochantären Rotationsosteotomie zu erklären. Trotz aller Limitationen einer solchen retrospektiven Analyse könnte ein analoges Vorgehen in Zukunft zumindest zu einer teilweisen Validierung und weiteren Verfeinerung der Modelle und Algorithmen genutzt werden.

### **4.2 Interpretation**

Die Interpretation der gewonnenen Ergebnisse von FE-Modellen, die biologische Materialien simulieren sollen, stellt eine der Hauptschwierigkeiten ihres Einsatzes dar. Da bis jetzt nur wenige Informationen über die Toleranz von Spannungen in gesunden und erkrankten Geweben, in diesem Fall dem Gelenkknorpel und Knochen, existieren, ist es schwierig, die gewonnenen Daten über die Spannungen an den Grenzflächen und Oberflächen in ihren Auswirkungen einzuschätzen. Parameter-Studien verschiedener Osteotomieparameter können aber dabei helfen, die Bedeutung einer bestimmten Konfiguration auf die Biomechanik des Gelenkes am individuellen Patienten abzuschätzen.

Die hier entwickelte Methode bietet sich damit zur Zeit eher als ein Werkzeug für die Simulation von intertrochantären Osteotomien an, mit der Möglichkeit eine Vielzahl an patienten-spezifischen Daten anzugeben. Sie kann einem Operateur außerdem Hinweise auf den Effekt geben, der durch seine Operation zu erwarten ist, und ihm so bei der Operationsplanung beratend zur Seite stehen. Die Methode kann auch dazu genutzt werden, um im Rahmen von Studien nach einer Auswertung der Ergebnisse der prä- und postoperativen Situationen die Frage zu beantworten, ob eine patienten-spezifische Modellierung erforderlich ist oder nicht.

## **4.3 Ergebnisse**

Der Gedanke, der zur Durchführung und damit zur Entwicklung dieser Methoden und Werkzeuge führt, ist der, daß präoperativ in einer oder mehreren Simulationen der geplanten intertrochantären Umstellungsosteotomie die Parameterkombination gefunden wird, die im Ergebnis dann zu der geringsten Belastung, der Vermeidung lokaler Spannungsspitzen oder auch der Schonung vorgeschädigter Areale am Gelenkknorpel führt. Bei Erkrankungen, bei denen nicht nur der Knorpel, sondern, wie zum Beispiel der Osteochondrosis dissecans oder dem Morbus Legg-Calvé-Perthes, auch der Knochen mit ursächlich ist oder mit geschädigt wird, können zusätzlich auch noch die Daten über die Spannungsverhältnisse an der Oberfläche der subchondralen Kompaktalamelle von Interesse sein.

Die ersten, an dem einfachen Voxelmodell (Modell VI, Abbildung [10\)](#page-20-0) durchgeführten Studien zeigten bereits schnell, daß die Technik der Umstellung und die Krafteinleitung funktioniert. Auch ließen sich an den Spannungsplots des Femurkopfes grundlegende Auswirkungen der Variation einzelner Parameter erkennen, aber hier waren auch schon früh die Auswirkungen von Artefakten zu sehen. Die Versuche, dann eine quantifizierbare Auswertung dieser Spannungsberechungen durchzuführen, waren, bedingt durch die zahlreichen Artefakte, aber erfolglos. Diese kamen dadurch zustande, daß versucht wurde, den Hüftkopf (eine Kugel) mit quadratischen Elementen (den Voxeln) darzustellen. Dieser Umstand machte die Entwicklung eines neuen Modells erforderlich, daß sich nicht in der Quadratur des Kreises versuchte. Als Lösung für dieses Problem bot sich das dann verwendete Solid-Modelling und die automatische Vernetzung mit Tetraederelementen an. Mit dieser Hilfe ließen sich auch Kugeln mit tatsächlich glatter Oberfläche erstellen.

Mit der Einführung des Solid-Modellings in die Modellerstellung kamen neue Möglichkeiten zur weiteren Ausgestaltung des Modells hinzu. So war es mit einigen wenigen Befehlen möglich, zusätzliche Kompartimente, wie die äußere Kortikalisschicht oder die Knorpelkappe, dem Modell hinzuzufügen und nahezu beliebig zu parametrisieren. Bei den Vergleichsstudien mit den verschiedenkomplexen Modellen (I bis VI, Abbildung [10\)](#page-20-0) stellte sich dann die Bedeutung sowohl der Kortikalisschicht als auch der zu den Rändern hin auslaufenden Knorpelkappe dar. In den Vergleichsstudien zu den verschiedenen Femurkopfmodellen in Abschnitt [3.1](#page-29-0) wurde deutlich, daß das Modell V, mit seiner dem natürlichen Vorbild am ehesten entsprechenden Geometrie und Aufbau, einen ganz eigenen Spannungsverlauf und -maximum hat, die dem von keinem der anderen Modelle gleichen (Abbildung [16\)](#page-30-0). Darin zeigte sich die Notwendigkeit für Ergebnisse, die sowohl die Spannungsverteilung als auch deren Beträge realitätsnah abbilden sollten, die Anatomie möglichst genau nachzubilden.

Die Verbindung der Solid-Modelling Technik bei der Femurkopfgenerierung mit der schon bewährten Technik der Modellerstellung aus CT-Datensätzen mit der Voxeltechnik bot sich dann als nächster Schritt an. So wurden die Vorteile der beiden Techniken in einem Hybridmodell vereint. In den mit Hybridmodellen durchgeführten Parameterstudien zeigte sich dann, daß zwei Faktoren miteinander die Spannungsverteilungen und -maxima am deutlichsten beeinflussen. Dies ist erwartungsgemäß der Osteotomiewinkel, der in Abhängigkeit von der Pfannenüberdachung, die durch den CE-Winkel repräsentiert wird, die deutlichsten Spannungsänderungen bewirkt. Die Abhängigkeit stellt sich so dar, daß bei einem normal überdachten (CE-Winkel=15◦ ) bis leicht dysplastischen (CE-Winkel=0◦ ) Hüftgelenk eine mit verschiedenen Winkeln durchgeführte Osteotomie nur eine geringe Auswirkung auf die auftretenden Spannungsmaxima am Femurkopf hat. So führt eine 30◦ Varus-Osteotomie bei einem CE-Winkel von 15◦ am Knorpel nur zu einer Absenkung der maximalen von-Mises-Spannung von 1,6 MPa auf 1,4 MPa, bei 0◦ von 3,2 MPa auf 2,6 MPa. Betrachtet man hingegen die Situation bei einer stark dysplastischen Hüfte (CE-Winkel -15°), zeigt die Variation des Osteotomiewinkels einen deutlichen Effekt. So sinkt bei einer varisierenden 20◦ Osteotomie gegenüber dem Ausgangszustand die maximale von-Mises-Vergleichsspannung an der Knorpelkappe von 25 MPa auf 11 MPa. Als Ursache läßt sich hierfür die Verkleinerung des Winkels zwischen der Hüftgelenksresultierenden und dem Pfannenrand ausmachen. Im Fall der schweren Dysplasie wird der Winkel zwischen dem Vektor der Hüftgelenksresultierenden (*R*) und der Verbindungslinie zwischen dem Mittelpunkt des Hüftkopfes und dem Pfannenrand sehr klein. Dadurch kommt es - analog zur Abbildung [9-](#page-18-0)b - lokal zu einem starken Anstieg der Belastung.

Zusätzlich bewirkt die Variation des Osteotomiewinkels neben der Änderung des Betrages der von-Mises-Vergleichsspannung auch noch eine Verschiebung der Position des Spannungsmaximums auf der Gelenkoberfläche des Femurkopfes. Dies kann dann von Interesse sein, wenn es um Erkrankungen geht, die eine lokale Schädigung des Gelenks mit sich bringen. Dies ist etwa bei der Osteochondrosis dissecans und der partiellen Hüftkopfnekrose der Fall.

Der Einfluß auf die Ergebnisse der Berechnungen durch eine Variation der Parameter für die Osteotomiehöhe (=*ohoehe*), den lateralen Versatz (=*offset*) und die Faciesbreite (=*facies1*) kann als nur unbedeutend bezeichnet werden. Die Konsequenz daraus ist, daß der Operateur sich in der Praxis bei den zwei ersten Parametern - ohne das Ergebnis der Operation zu gefährden - mehr an den intraoperativen Gegebenheiten und Notwendigkeiten orientieren kann, als dies bei der Wahl des Osteotomiewinkels möglich ist. Trotzdem ist aber am Ende festzuhalten, daß eine Variation des CE-Winkels einen größeren Effekt auf die Spannungsverteilung in den Berechnungen hatte als die Variation des Osteotomiewinkels. Der CE-Winkel läßt sich jedoch mit einer Umstellungsosteotomie am Femur nicht beeinflussen, dafür sind operative Eingriffe am Beckenknochen, wie zum Beispiel eine Pfannendachplastik durch eine Beckenosteotomie nach Chiari oder Salter, nötig.

Nicht vergessen werden darf bei diesen Simulationen, daß neben den Spannungsberechnungen auch andere, ungewollte Einflüsse auf die Biomechanik und Geometrie des betroffenen Gelenkes zu berücksichtigen sind. So führt eine varisierende Osteotomie mit einem großen Osteotomiewinkel zwar zu einer deutlichen Verbesserung der Gelenkbeanspruchung, aber auch zu einer Annäherung des Ursprungs und Ansatzes der Abduktorenmuskulatur mit der Folge einer möglichen Insuffizienz und damit dem Auftreten eines Trendelenburg-Hinkens. Zum anderen kommt es zu einer Verbreiterung der Hüfte, genauer einer Verbreiterung des Abstandes zwischen dem Trochanter major und der Körpermittelachse mit der Gefahr der Ausbildung einer Coxa saltans. Ein weiterer Faktor, der bei größeren Osteotomiewinkeln sowohl in Varus- als auch Valgus-Richtung eine Rolle spielt, ist die Änderung der Beinlänge. In Tabelle [6](#page-48-0) sind die Änderungen der Beinlän-

ge und der Länge der Abduktorenmuskulatur dargestellt. Eine varisierende 30°-Osteotomie führte danach zu einer Beinverkürzung um 3,2 cm und einer Verkürzung der Abduktoren um 1,8 cm. Diese Zahlen sind schon in einem Bereich, der eine klinische Relevanz hat. Eine Folge wäre eine erneute Ungleich- beziehungsweise Fehlbelastung der Gelenke, der betroffene Patient müsste deshalb zum Beispiel mit einer Schuhsohlenerhöhung zum Ausgleich der Beinlänge versorgt werden. Auch würde die gleiche Operation zu einer relativen Insuffizienz der Abduktorenmuskulatur führen, und der Patient damit möglicherweise ein Trendelenburg-Hinken präsentieren, weitere körperliche Probleme können daraus resultieren. In dem Fall, daß der Patient schon vorher eine Coxa valga hat, sind die Auswirkungen einer solchen Operation noch gravierender.

Die hier vorgestellten Methoden und Parameterstudien zeigen, daß es möglich ist, die intertrochantäre Osteotomie mit Hilfe der FEM zu simulieren. Die dabei verwendeten individualisierten 3D-FE Modelle sind gleichzeitig mit einem relativ geringen Aufwand zu erstellen. Durch die weitere Parametrisierung des Modells ist es möglich, physiologische und pathologische Zustände des Hüftgelenkes mit in die Berechnungen einzubeziehen. Es handelt sich damit um das erste dreidimensionale Modell der intertrochantären Osteotomie, welches eine individuelle Kraftberechnung anhand morphometrischer Daten, eine realistische Verteilung der Kräfte auf die Kopfoberfläche entsprechend der Geometrie des Acetabulums sowie die individuelle Geometrie des Femurs aus CT-Daten unter Einschluss einer Knorpelkappe beinhaltet.

Da sich die Methoden sowohl der Modellerstellung als auch der Krafteinleitung und Auswertung problemlos auch an andere Knochen und Gelenke anpassen lassen, ist ein Einsatz der hier vorgestellten Module für weitere Fragestellungen hinsichtlich anderer Krankheitsbilder für die Zukunft ohne Problem denkbar. So ist eine Weiterentwicklung beziehungsweise eine Anpassung der Module an die Anforderungen der proximalen Tibiakopfumstellungen bereits in Arbeit. Sie bietet unter anderem die Möglichkeit, die Belastungssituationen im Bereich des gelenkbildenden Tibiakopfplateaus zu beurteilen (Schmitt (2004)). Dies ist zum Beispiel von Bedeutung bei der durch Fehler der Beinachse bedingten medialen oder lateralen Kniegelenksarthrose. Hier kann gerade bei jungen Menschen durch eine achsverändernde Umstellungsosteotomie die Notwendigkeit einer Prothesenimplantation hinausgezögert oder sogar vermieden werden, sodaß sich diese Methoden auch hier als ein zukünftiges Werkzeug zum Verstehen der Vorgänge und Planen der Operation anbieten.

## **5 Zusammenfassung**

Diese Arbeit befaßt sich mit einer neuen Methode zur automatischen Erstellung von 3D-Finite Element Modellen und deren Verwendung in einer voll parametrisierbaren und automatisierbaren Simulation von intertrochantären Umstellungsosteotomien. Die Methode der FE-Modellierung zeichnet sich dadurch aus, daß sie ein Hybridmodell erzeugt, das zum einen Teil aus einem individuellen, anhand von CT-Daten erstellten, Femurschaft und Schenkelhals (Voxelanteil) besteht, zum anderen Teil aus einem mit Hilfe des "Solid-Modelling" generierten, voll parametrisierbaren, Femurkopf mit Knorpelkappe und Kortikalisschicht (Tetraederanteil). Dieses Hybridmodell verbindet dadurch die Vorteile beider Modellierungstechniken, nämlich einfache Modellerstellung, Berücksichtigung individueller Patientendaten, glatte Kontakt- beziehungsweise Einleitungsflächen und hohe Elementenzahlen nur in den für die Auswertung interessanten Regionen.

Die ersten Versuche einer Umstellungsosteotomie an einem Voxelmodell zeigten, daß die Technik funktionierte, aber die Auswertung durch Artefaktbildung nicht verwertbar war.

Die in einem nächsten Schritt durchgeführten Vergleichsstudien mit einem nur auf Quaderelementen basierenden Voxelmodell und fünf verschieden konfigurierten Tetraedermodellen des Femurkopfes zeigten die große Bedeutung der Kortikalisschicht und der Knorpelkappe sowie deren Geometrie. Da es auf eine möglichst realitätsnahe Modellierung eben dieser drei Punkte ankommt, entfällt der weitere Einsatz der Modelle ohne die auslaufende Knorpelkappe und Kortikalisschicht. Die Verwendung des reinen Voxelmodelles entfällt alleine schon durch den notwendigen Mehraufwand bei der Modellerstellung, um ein Modell gleicher Qualität und Komplexität zu generieren.

In den daraufhin durchgeführten Parameterstudien einer intertrochantären Umstellungsosteotomie zeigt sich die Verbindung des Osteotomiewinkel mit dem CE-Winkel als der wichtigste Faktor für die Belastung des Gelenkknorpels. Unter physiologischen Bedingungen, das heißt bei einem normalen CE-Winkel, ändert sich an den auftretenden Spannungen nur wenig, bei einer Hüftdysplasie (CE-Winkel=-15°) hingegen ist es möglich, durch eine varisierende 20° Osteotomie die maximal auftretende von-Mises-Vergleichsspannung am Knorpel von 25 MPa auf 11 MPa zu senken. Veränderungen der Parameter für die Osteotomiehöhe und den lateralen Versatz des proximalen Fragmentes zeigen dagegen nur einen minimalen Effekt auf die auftretenden Spannungen. Den größten Einfluß als alleiniger Faktor hat jedoch der CE-Winkel, der sich mit der hier simulierten Operation einer Umstellungsosteotomie des proximalen Femurs nicht beeinflussen läßt.

Eine Weiterverwendung der bei dieser Arbeit entstandenen Werkzeuge an anderen Knochen des menschlichen Körpers ist ohne große Anpassungen möglich. Eine Weiterentwicklung zum Einsatz der Hybridtechnik bei der proximalen Tibiakopfumstellung ist bereits in Arbeit.

Vor einem Praxiseinsatz der hier vorgestellten Methode steht noch die Notwendigkeit von größeren Studien mit dem Ziel, die Ergebnisse zu validieren, die Interpretierbarkeit zu verbessern und die Notwendigkeit der Individualisierung der einzelnen Parameter zu überprüfen.

## **6 Anhang**

## **6.1 Literaturverzeichnis**

- Amtmann, E.; Kummer, B.: Die Beanspruchung des menschlichen Hüftgelenkes. I. Allgemeine Problematik. Z Anat Entwicklungsgesch 127 (1968), 286
- ANSYS Inc.: ANSYS Rev. 7.1 Full User's Manual (CD). Houston, Pennsylvania, USA, (2001)
- Baker, K.J.; Brown, T.D.; Brand, R.A.: A Finite-Element-Analysis of the effect of intertrochanteric osteotomy on stresses in femoral head osteonecrosis. Clin Orthop 249 (1989), 183-197
- Bergmann, G.; Graichen, F.; Rohlmann, A.: Hip joint contact forces during stumbling. Langenbecks Arch Surg 389(1) (2004), 53-59. Epub 2003 Nov 19.
- Braune, W.; Fischer, O.: Der Gang des Menschen. I.Teil. Versuche am unbelasteten und belasteten Menschen. Abhandl. d. Math.-Phys. Cl. d. k. Sächs. Gesellschaft Wissensch. 21 (1895), 153-322
- Brekelmans, W.A.; Poort, H.W.; Sloof, T.J.: A new method to analyse the mechanical behaviour of skeletal parts. Acta Orthop Scand 43 (1972), 301-317
- Brown, T.D.; Ferguson, A.B.: The Development of a computional stress analysis of the femoral head. J Bone Joint Surg 60-A (1978), 619-629
- Bullough, P.G.; Goodfellow, J.; Greenwald, A.S.; O'Connor, J.: Incongruent surfaces in the human hip joint. Nature 217 (1968), 1290
- Camacho, D.L.A.; Hopper, R.A.; Lin, G.M.; Myers, B.S.: An improved method for finite element mesh generation of geometrically complex structures with application to the skullbase. J Biomech 30 (1997), 1067-1070
- Chen, W.P.; Tai, C.L.; Shih, C.H.; Hsieh, P.H.; Leou, M.C.; Lee, M.S.: Selection of fixation devices in proximal femur rotational osteotomy: clinical complications and finite element analysis. Clin Biomech 19 (2004), 255-262
- Ciarelli, M.J.; Goldstein, S.A.; Kuhn, J.K.; Cody, D.D.; Brown, M.B.: Evaluation of orthogonal mechanical properties and density of human trabecular bone from the major metaphyseal regions with material testing and computed tomography. J Orthop Res 9 (1991), 674-682
- Cochran, G.B.: Orthopädische Biomechanik. In: Otte, P.; K.F.Schlegel (eds.): Bücherei des Orthopäden, Band 51. Enke Stuttgart (1988), 76-77
- DeNatale, J.S.; Rab, G.T.; Herrmann, L.R.: Mechanical behavior of the femoral head in Legg-Perthes disease. Biomater Med Devices Artif Organs 9(1) (1981), 19-26
- Dolinar, D.; Antolic, V.; Herman, S.; Iglic, A.; Kralj-Iglic, V.; Pavlovcic, V.: Influence of contact hip stress on the outcome of surgical treatment of hips affected by avascular necrosis. Arch Orthop Trauma Surg, 123 (2003), 509-513
- Eisenhart, R.; Adam, C.; Steinlechner, M.; Müller-Gerbl; Eckstein, F.: Quantitative determination of joint incongruity and pressure distribution during simulated gait and cartilage thickness in the human hip joint. J Orthop Res 4 (1999), 532-539
- Ferguson, S.J.: The influence of the acetabular labrum on hip joint cartilage consolidation: a poroelastic finite element model. J Biomech 33 (2000), 953-960
- Fick, R.: Handbuch der Anatomie und Mechanik der Gelenke. Band II, Jena: Gustav Fischer (1911)
- Genda, E.; Iwasaki, N.; Li, G.; MacWilliams, B.A.; Barrance, P.J.; Chao, Y.S.: Normal hip joint contact pressure distribution in single-leg standing - effect of gender and anatomic parameters. J Biomech 34 (2001), 895-905
- Greenwald, A.S.; Haynes, D.W.: Weight-bearing areas in the human hip joint. J Bone Joint Surg Br 54(1) (1972), 157-63.
- Hamacher, P.; Roesler, H.: Die Berechnung von Größe und Richtung der Hüftgelenksresultierenden im Einzelfall. Arch Orthop Unfallchir 70 (1971), 26-35
- Hamacher, P.; Roesler, H.: Ergebnisse der Berechnung von Größe und Richtung der Hüftgelenksresultierenden im Einzelfall. Arch Orthop Unfallchir. 72 (1972), 94-106
- Kaminsky, J.: Automatische Generierung eines 3-D-Finite-Elemente-Modells des menschlichen Femurs. Medizinische Dissertation, Universität Marburg (1996)
- Keyak, J.H.; Meagher, J.M.; Skinner, H.B.; Mote Jr, C.D.: Automated three-dimensional finite element modelling of bone: a new method. J Biomed Eng 12 (1990), 389-397
- Kummer B.: Die Beanspruchung des menschlichen Hüftgelenkes. II. Größe und Richtung der Hüftgelenksresultierenden in der Frontalebene. Z Anat Entwicklungsgesch 127(4)(1968), 277-285
- Kummer, B.: Die Tragfläche des Hüftgelenks. Z Orthop Ihre Grenzgeb 117 (1979), 693-696
- Kummer, B.: Einführung in die Biomechanik des Hüftgelenkes. Springer, Berlin Heidelberg New York (1985)
- Kummer, B.: Physikalische Grundlagen und spezielle Probleme der Biomechanik des Hüftgelenks. Beiträge zur Implantatverankerung. Histo-Morph Bewegungsapp 3. Art und Science, München (1987), 93-99
- Kummer, B.: Biomechanischer Aspekt der Luxationshüfte. Orthopäde 17 (1988), 452-462
- Kurrat, H.J.; Breul, R.; Oberländer, W.: Untersuchungen zur Ausdehnung des Knorpelbelages am proximalen Femurende. Z Orthop Ihre Grenzgeb 116 (1978), 318-324
- Lengsfeld, M.; Schmitt, J.; Alter, P.; Kaminsky, J.; Leppek, R.: Comparison of geometrybased and CT voxel-based finite element modelling and experimental validation. Med Eng Phys 20 (1998), 515-522
- Lengsfeld, M.; Bassaly, A.; Boudriot, U.; Pressel, T.; Griss, P.: Size and direction of hip joint forces associated with various positions of the acetabulum. J Arthroplasty 15(3) (2000), 314- 320
- Müller, M.E.; Allgöwer, M.; Schneider, R.; Willeneger, H.: Manual of internal fixation 3.Ed. Springer-Verlag, Berlin Heidelberg New York (1991)
- Nishii, T.; Sugano, N.; Hishashi, T.; Katsuyuki, N.; Kenji, O.; Hideki, Y.: Articular cartilage abnormalities in dysplastic hips without joint space narrowing. Clin Orthop 383 (2001), 183-190
- Pauwels, F.: Der Schenkelhalsbruch. Ein mechanisches Problem. Z Orthop Chir, 63 (1935), Beilagenheft
- Pauwels, F.: Die Bedeutung der Bauprinzipien des Stütz- und Bewegungsapparates für die Beanspruchung des Röhrenknochens. Z Anat Entwicklungsgesch 114 (1948), 129-166
- Pauwels, F.: Biomechanics of the Normal and Diseased Hip. Springer, Berlin Heidelberg New York (1976)
- Rybicki, E.F.; Simonen, F.A.; Weis, E.B.: On the mathematical analysis of stress in the human femur. J Biomech 5 (1972), 203-215
- Schmitt, J.; Lengsfeld, M.; Alter, P.; Leppek, R.: Die Anwendung voxelorientierter Femurmodelle zur Spannungsanalyse. Biomed Tech (Berlin) 40 (1995), 175-181
- Schmitt, J.: Automatische Generierung von Finite-Elemente-Modellen des menschlichen Femurs aus Schnittbilddaten mit Implementierung von Prothesenschäften zur In-vitro und In-vivo-Spannungsanalyse. Medizinische Dissertation, Universität Marburg (1996)
- Schmitt, J.; Lengsfeld, M.; Alter, P.; Leppek, R.: Die vollautomatische Generierung implantatbestückter Voxel-Modelle des Femurs zur FE-Analyse. Biomed Tech (Berlin) 42 (1997), 150-155
- Schmitt, J.: Computerunterstützte Planung und Durchführung orthopädischer Operationen. Habilitationsschrift in Vorbereitung, Universität Marburg (2004)
- Stehlik, J.; Bartos, M.; Kestranek, Z.; Nedoma, J.; Novicky, M.: Application of numerical modelling of osteotomy to orthopaedic practice. Int J Med Inform 45 (1997), 75-82
- Stolk, J.; Verdonschot, N.; Huiskes, R.: Hip-joint and abductor-muscle forces aedequately represent in vivo loading of a cemented total hip reconstruction. J Biomech 34 (2001), 917- 926
- Tillmann, B.: Die Beanspruchung des menschlichen Hüftgelenks. III. Die Form der Facies lunata. Z Anat Entwicklungsgesch 128 (1969), 329-349
- Ueo, T.; Tsutsumi, S.; Yamamuro, T.; Okumura, H.; Shimizu, A.; Nakamura, T.: Biomechanical aspects of the development of aseptic necrosis of the femoral head. Arch Orthop Trauma Surg 104(3) (1985), 145-149
- Viceconti, M.; Bellingeri, L.; Cristofolini, L.; Toni, A.: A comparative study on different methods of automatic mesh generation of human femurs. Med Eng Phys 20 (1998), 1-10

# **6.2 Begriffserklärungen**

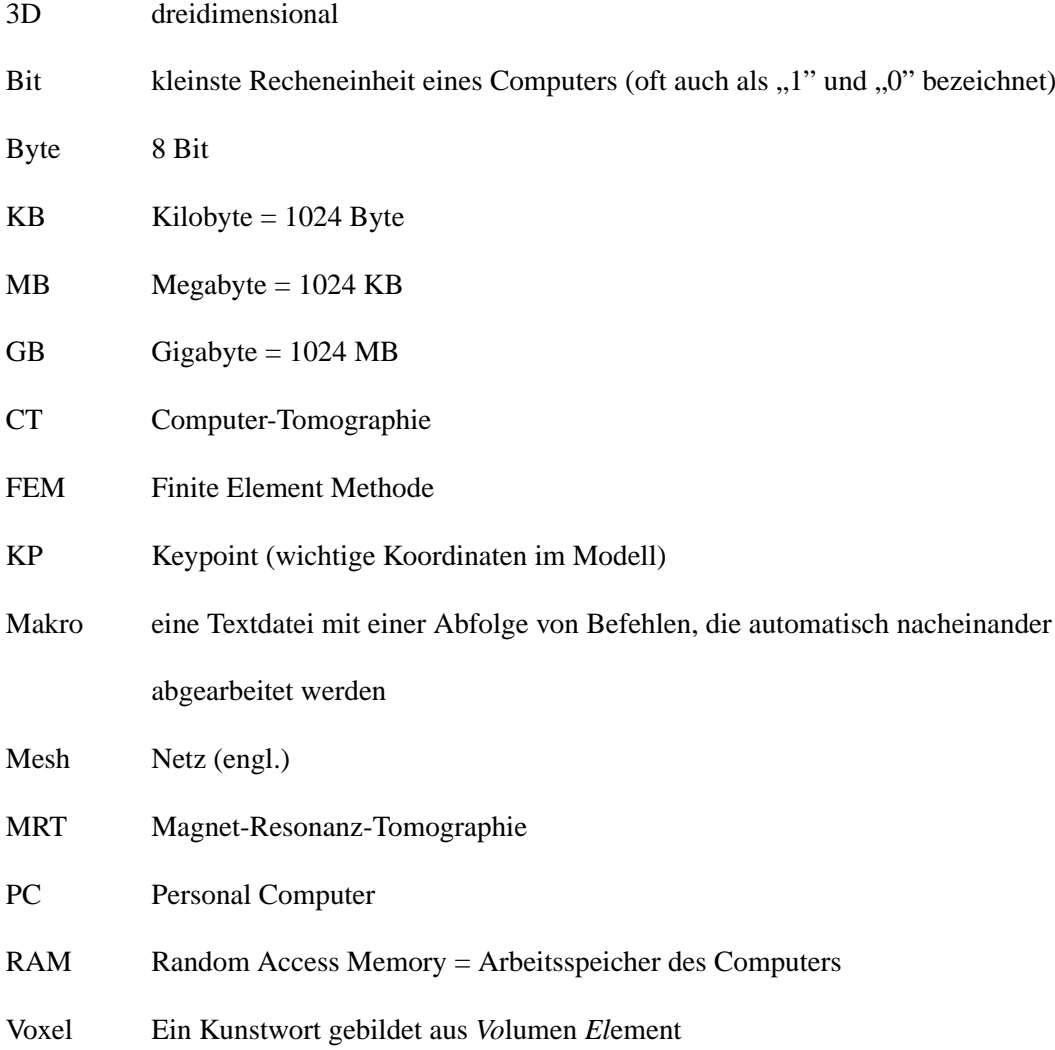

## **6.3 Exemplarische Makros für ANSYS**

### 6.3.1 Femurkopferstellung ,,MKKOPFAUSL.MAC"

! \*\*\* Dieses Makro erstellt einen SM-Kopf mit auslaufender Knorpelkappe an einem Voxelschaft.

/PREP7

! k,1,0,0,0 ! wird nur benötigt für die Erstellung des reinen Kopfes ohne Schaft im freien Raum

/PNUM,VOLU,1

/PREP7

CSYS,0

ET,2,92

ET,3,45

MP,EX,10001,2000

MP,EX,10002,20

MP,NUXY,10002,.49

MP,EX,10003,15000

LOCAL,12,0,KX(1),KY(1),KZ(1),0,-90,0 CLOCAL,13,0,0,0,0,kwink,0,0 WPCSYS,-1

SPHERE,cradius VPLO SPHERE,bradius VOVLAP,1,2

BOPTN,KEEP,YES VADD,1,3 BOPTN,KEEP,NO SPH4,0,kdicke,0,knradius K,1, kdicke ! setzt den KP 1 in den Mittelpunkt der Knorpelkappe VOVLAP,2,4 VDEL,5,6 VGLUE,3,7

NUMCMP,VOLU BLOCK,-40,40,-20,8,-40,40 VOVLAP,3,4 VDELE,6,7

NUMCMP,VOLU VGLUE,1,2 VGLUE,2,3 NUMCMP,VOLU  $\ensuremath{\mathsf{VSEL}}, \ensuremath{\mathsf{S},\mathsf{VOLU}}, \ensuremath{\mathsf{I}}$ VATT,10001,,2  $VSEL, S, VOLU, , 2$ VATT,10002,,2 VSEL, S, VOLU, 3 VATT,10003,,2 VSEL,ALL VPLO SMRTSIZE,1 MOPT,EXPND,0.7 MOPT,TETEXPND,0.7 VSEL,ALL VMESH,1 VMESH,2 VMESH,3 CSYS,0 WPCSYS,-1,0 CSDELE,ALL NALL EALL FINI

!——————-MKKOPFAUSL.MAC ENDE—————–

### <span id="page-66-0"></span>6.3.2 Anpassungsmodul "ANPASS.MAC"

!——————-ANPASS.MAC ANFANG——————–

! \*\*\* passt u.a. die Osteotomiewerte für die entsprechende Seite an, wird aufgerufen von "osteo\_v.mac"

#### CSYS,0

!————–Femurschaftmittelpunkt berechnen——————-

! \*\*\* Für ein Modell ohne Femurkondylen, ansonst werden die

! \*\*\* hier berechneten Winkel (swinkel, at, dritter) anders bestimmt

NALL

\*GET,ukante,NODE,,MXLOC,Z

ukante=ukante-20

NSEL,S,LOC,Z,ukante,ukante-2

\*GET,lkante,NODE,,MXLOC,X

\*GET, vkante, NODE,, MXLOC, Y

\*GET,hkante,NODE,,MNLOC,Y

\*GET, mkante, NODE, MNLOC, X

mittey=vkante-hkante mittey=hkante+mittey/2 mittex=lkante-mkante mittex=mkante+mittex/2

K,9,mittex,mittey,ukante

!——————swinkel berechnen————————— K,10,mittex,mittey,ukante-50 K,11,KX(2),mittey,KZ(2) swinkel=ANGLEK(9,10,11)\*seite CLOCAL, 11,0,,,,,,swinkel CSYS,0 KSEL,ALL KTRAN,11,all,,,,,1 KSEL,ALL CSYS,0 NALL TRANSFER, 11,, all NALL NPLO

!——————dritter-winkel berechnen———————-

mittex= $KX(9)$ 

mittey=KY(9)

ukante=KZ(9) K,12,mittex,mittey,ukante-50

K,13,mittex,KY(2),KZ(2)

dritter=-ANGLEK(9,12,13)\*seite

CSYS,11

CLOCAL, 12,0,,,,,dritter

CSYS,11

KSEL,ALL

 $KTRAN, 12, all, 1$ 

KSEL,ALL

CSYS,11

NALL

TRANSFER, 12,, all NALL

NPLO

!——————at-winkel berechnen———————— mittex=KX(9) mittey=KY(9) ukante=KZ(9) K,14,mittex-(50\*seite),mittey,ukante K,15,KX(1),KY(1),ukante at=ANGLEK(9,14,15)\*seite CSYS,12  $CLOCAL$ , $11,0$ ,,,,at CSYS,12 KSEL,ALL  $KTRAN,11,all,...,1$ KSEL,ALL CSYS,12 NALL TRANSFER, 11,, all NALL NPLO

!———————————————————-

CSDELE,12

### KDELE,9,15

!————— überprüft und paßt die Daten der jeweiligen Hüftseite an-

### $*$ IF, kx $(1)$ , LT, kx $(2)$ , THEN

!—Osteotomiewerte für linke Hüfte - ANFANG -

NSEL,S,LOC,z,otiefe-schicht/2,otiefe+schicht/2 \*GET,lkante,NODE,,MXLOC,X \*GET, vkante, NODE,, MXLOC, Y \*GET,hkante,NODE,,MNLOC,Y y=(hkante+vkante)/2 CLOCAL,12,0,lkante,y,otiefe NSEL,S,LOC,z,-schicht,0 \*GET,mkante,NODE,,MNLOC,X \*GET,lkante,NODE,,MXLOC,X

!—Osteotomiewerte für linke Hüfte - ENDE -

\*ELSEIF,kx(1),GT,kx(2),THEN

!—Osteotomiewerte für rechte Hüfte - ANFANG -

NSEL,S,LOC,z,otiefe-schicht/2,otiefe+schicht/2 \*GET,lkante,NODE,,MNLOC,X \*GET, vkante, NODE,, MXLOC, Y \*GET,hkante,NODE,,MNLOC,Y y=(hkante+vkante)/2 CLOCAL,12,0,lkante,y,otiefe NSEL,S,LOC,z,-schicht,0 \*GET,mkante,NODE,,MXLOC,X \*GET,lkante,NODE,,MNLOC,X owinkel=(seite)\*owinkel offset=(seite)\*offset

orota=(seite)\*orota

!—Osteotomiewerte für rechte Hüfte - ENDE -

#### \*ENDIF

!————Werte für die entsprechende OP bestimmen————–

! \*\*\* OP-Werte für Valgisierung/Varisierung berechnen:

olaenge=ABS(mkante) ohoehe=TAN(ABS(owinkel))\*olaenge\*oproz/100

! \*\*\* OP-Werte für Flexion/Extension berechnen: olaenge=vkante-hkante

ohoehe1=TAN(ABS(owinkelf))\*olaenge\*oproz/100

! \*\*\* Welche Op erfordert die größere Höhe? \*IF,ohoehe,LT,ohoehe1,THEN ohoehe=ohoehe1 \*ENDIF

!————Aufräumen————————————– ohoehe1= mittex= mittey= ukante=  $y=$ z= !——————-ANPASS.MAC ENDE———————-

### 6.3.3 Osteotomiemodul "OSTEO\_V.MAC"

!- Osteotomiemakro Femurkopf (OSTEO\_V.MAC)-

/PREP7

CSYS,0

NALL

NPLO

kp1node=node(kx(1),ky(1),kz(1))

 $kp2node=node(kx(2),ky(2),kz(2))$ 

!———————————————————-

!———————————————————-

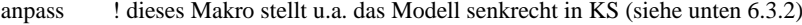

!\*\*\* Modell in einen proximalen und distalen Teil teilen: ESLN,S,0 EDEL,ALL EALL NSLE,S NSEL,INVE NDEL,ALL NALL NPLO NSEL,S,LOC,Z,0,100000 ESLN,S,0 CM,DIST,ELEM ESEL,INVE CM,PROX,ELEM !\*\*\* den proximalen Teil (de-)rotieren: CLOCAL,13,0,mkante/2 CLOCAL, 14,0,,,,orota CSYS,13 CMSEL,S,PROX NSLE,S TRANSFER, 14, ALL NALL NPLO !\*\*\* den proximalen. Teil um den Op-winkel kippen: CSYS,12 \*IF,owinkel,LE,0,THEN CLOCAL,15,0,lkante \*ELSE CLOCAL,15,0,mkante

\*ENDIF

CLOCAL,16,0,,,,,,owinkel ! owinkel=var/valg CSYS,15 CMSEL,S,PROX NSLE,S TRANSFER, 16, ALL NALL NPLO !\*\*\* den proximalen Teil um den Op-Winkel kippen: CSYS,16  $CLOCAL, 17, 0, ...,$ owinkelf ! owinkelf = flex/ext CSYS,16 CMSEL,S,PROX NSLE,S TRANSFER, 17, ALL NALL NPLO !\*\*\* den proximalen Teil um die Schichtdicke nach distal verschieben: CSYS,17 CLOCAL, 19,0,..-schicht CMSEL,S,PROX NSLE,S TRANSFER, 17,, ALL NALL NPLO !\*\*\* den Teil mit der Höhe "ohoehe" zum Rausschneiden vorbereiten: CSYS,15 CLOCAL, 16,0,,,-ohoehe ! \*\*\* den oberen Teil nach unten (schicht) und aussen (offset) schieben: CSYS,15 CLOCAL, 17,0,offset,,schicht CMSEL,S,prox NSLE,S CSYS,16 ! \*\*\* hier wird endgültig geschnitten: NSEL,R,LOC,Z,0,10000 ESLN,S,0 EDEL,ALL NDEL,ALL NALL NPLO
```
!*** den proximalen Teil nach unten schieben:
CMSEL,S,prox
NSLE,S
CSYS,16
TRANSFER, 17, ALL
NALL
NPLO
! *** den proximalen und distalen Teil wieder zusammen setzen und
! *** die verzogenen KPs des prox-Teils durch die richtigen ersetzen
CSYS,0
NUMMRG,NODE,0.5
KMODIF,1,NX(kp1node),NY(kp1node),NZ(kp1node)
KMODIF,2,NX(kp2node),NY(kp2node),NZ(kp2node)
!———————————————————-
EALL
CHECK,ESEL
EDEL,ALL
! *** Wieder alles an den Ausgangspunkt von KP1 rücken
CSYS,0
vx=KX(1)-points(1,1)vy=KY(1)-points(2,1)vz=KZ(1)-points(3,1)CSYS,17
CLOCAL,20,0,-vx,-vy,-vz
CSYS,17
KSEL,ALL
KTRAN, 20, ALL, ... , 1
KSEL,ALL
CSYS,17
EALL
NALL
TRANSFER, 20, ALL
NPLO
!———————————————————-
CSYS,0
EALL
NALL
EPLO
CSDELE,12,20 ! Überflüssige Koordinatensysteme löschen
FINISH
```
! \*\*\* Ende Osteotomieprogramm Femurkopf (OSTEO\_V.MAC)

### **6.3.4 Auswertungsmodul ,,KURVE.MAC"**

!——————-KURVE.MAC ANFANG——————– CSYS,0 /POST1 \*AFUN,DEG EALL NALL ESEL, S, MAT, 10002 NSLE,S,CORNER ESEL,INVE ! muss für die Auswertung der gesamten NSLE,R ! Knorpelmasse auskommentiert werden CM,grenze,NODE anz\_w=20 CLOCAL, 11, 1, KX(1), KY(1), KZ(1), 90, 90 \*CFOPEN,ergwuerfel,txt \*VWRITE ('Abschnitt;von\_Mises[MPa];SMAX[MPa];Az\_Node') \*DO,wlauf,1,anz\_w ! Gehe die Würfel/Streifen durch CMSEL,S,grenze NSEL,R,LOC,y,(((wlauf-1)\*180)/anz\_w)-90,((wlauf\*180)/anz\_w)-90 NSEL,R,LOC,z,-5,5 ! setzen je nachdem ob nur ein Streifen oder die ganze Fläche ausgewertet wird ! ESLN,S ! optional zur graphische Darstellung ! EPLO ! optional zur graphische Darstellung ! NPLO ! optional zur graphische Darstellung  $s$ \_eqv=0  $s_s1=0$  $s$ <sub>-</sub> $s$ <sup>2=0</sup>  $s$ <sub>-s</sub>3=0 \*GET,az\_n,NODE,,COUNT \*GET,akt\_n,NODE,,NUM,MIN \*IF,az\_n,GT,0,THEN \*DO,lauf,1,az\_n \*GET,temp,NODE,akt\_n,S,EQV s\_eqv=temp+s\_eqv \*GET,temp,NODE,akt\_n,S,1 s\_s1=temp+s\_s1 \*GET,temp,NODE,akt\_n,S,2 s\_s2=temp+s\_s2

```
*GET,temp,NODE,akt_n,S,3
          s_s3=temp+s_s3
          *GET,akt_n,NODE,akt_n,NXTH
       *ENDDO
       s_eqv=s_eqv/az_n ! Bilde Mittelwerte
       s_s1=s_s1/az_n
       s_s2=s_s2/az_n
       s_s3=s_s3/az_n
       s_smax=s_s1
       *IF,ABS(s_s2),GT,ABS(s_smax),THEN
         s_smax=s_s2
       *ENDIF
       *IF,ABS(s_s3),GT,ABS(s_smax),THEN
          s_smax=s_s3
       *ENDIF
   *ENDIF
   *VWRITE,wlauf,s_eqv,s_smax,az_n
   (F8.0,';',F8.3,';',F8.3,';',F6.1)
*ENDDO ! nächster Würfel/Streifen
*VWRITE
(' -')*VWRITE
('M;R;Sigma;Phi')
*VWRITE,M,R,Sigma,Phi
   (F8.1,';',F8.1,';',F8.1,';',F8.1)
*CFCLOSE
CSYS,0
!————Aufräumen————————————–
CMDELE,grenze
anz_w=
s_s = s1s<sub>-</sub>s<sup>2=</sup>
s<sub>-s3=</sub>
s_smax=
s_eqv=
az_n=
FINI
!——————-KURVE.MAC ENDE———————–
```
### **6.4 Exemplarische Ergebnisdatei**

Einfluß des Osteotomiewinkels (owinkel=5◦ / cewinkel=15◦ / Auswertung der Grenzfläche)

Abschnitt; von\_Mises[MPa]; SMAX[MPa]; Az\_Node; Nr;max; mittel; min; max; mittel; min;im Sektor 1.; 0.000; 0.000; 0.000; 0.000; 0.000; 0.000; 0.0 2.; 0.000; 0.000; 0.000; 0.000; 0.000; 0.000; 0.0 3.; 0.000; 0.000; 0.000; 0.000; 0.000; 0.000; 0.0 4.; 0.000; 0.000; 0.000; 0.000; 0.000; 0.000; 0.0 5.; 0.000; 0.000; 0.000; 0.000; 0.000; 0.000; 0.0 6.; 2.129; 1.873; 1.369; 0.931; 0.828; 0.610; 7.0 7.; 1.803; 1.411; 1.186; 0.783; 0.607; 0.507; 12.0 8.; 1.676; 1.259; 0.966; 0.724; 0.517; 0.400; 13.0 9.; 1.598; 1.226; 0.973; 0.641; 0.468; 0.383; 12.0 10.; 1.479; 1.230; 0.971; 0.543; 0.409; 0.392; 14.0 11.; 1.819; 1.234; 0.943; 0.592; 0.337; 0.394; 14.0 12.; 1.467; 1.127; 0.956; 0.423; 0.232; 0.328; 10.0 13.; 1.355; 1.166; 0.925; 0.322; 0.178; 0.167; 14.0 14.; 1.496; 1.182; 0.866; 0.247; 0.167; 0.204; 12.0 15.; 1.787; 1.515; 1.233; 0.223; 0.056; -0.056; 15.0 16.; 1.774; 1.552; 1.253; -1.059; -0.547; -0.394; 13.0 17.; 1.386; 1.181; 0.911; -1.548; -1.180; -0.926; 11.0 18.; 1.423; 1.190; 1.000; -1.710; -1.431; -1.118; 7.0 19.; 1.327; 1.160; 0.858; -1.694; -1.452; -1.694; 10.0 20.; 1.348; 1.166; 0.979; -1.662; -1.475; -1.657; 9.0 21.; 1.259; 1.153; 1.034; -1.406; -1.376; -1.317; 3.0 22.; 1.419; 1.232; 1.055; -1.641; -1.364; -1.527; 12.0 23.; 1.441; 1.200; 0.849; -1.497; -1.300; -1.344; 9.0 24.; 1.459; 1.087; 0.821; -1.659; -1.303; -1.048; 9.0 25.; 1.258; 1.118; 0.994; -1.410; -1.209; -0.985; 11.0 26.; 1.091; 0.961; 0.813; -1.213; -1.060; -0.996; 9.0 27.; 1.156; 0.974; 0.850; -1.215; -1.024; -0.986; 7.0 28.; 1.122; 0.846; 0.677; -1.063; -0.968; -0.775; 13.0 29.; 1.053; 0.844; 0.662; -1.054; -0.922; -0.806; 13.0 30.; 1.216; 0.846; 0.587; -0.983; -0.800; -0.728; 15.0 31.; 1.162; 0.924; 0.786; -0.796; -0.635; -0.664; 13.0 32.; 1.159; 0.977; 0.831; -0.527; -0.422; -0.431; 14.0 33.; 1.228; 1.073; 0.958; -0.269; -0.151; -0.115; 12.0 34.; 1.279; 1.100; 0.910; 0.200; 0.067; 0.039; 13.0 35.; 1.353; 1.084; 0.931; 0.297; 0.233; 0.224; 12.0 36.; 1.820; 1.153; 0.928; 0.379; 0.312; 0.287; 15.0 -

M;R;Sigma;Phi 1859.2; 2451.6; 62.6; 20.4

# **6.5 Lebenslauf**

## **Persönliches**

Geboren am 07.06.1974 in Krefeld Verheiratet mit Maisun Meiforth, geb. Lercher

### **Eltern**

Dr. med. Klaus Meiforth (Facharzt für Orthopädie und Chirurgie) Gabriele Meiforth, geb. Hotzel (Krankengymnastin)

#### **Schulausbildung**

- 1980-1984 Besuch der Brüder-Grimm-Grundschule in Marburg 1984-1993 Besuch des Gymnasiums Martin-Luther-Schule in Marburg
- 1993 Erreichen der Allgemeinen Hochschulreife

#### **Berufsausbildung**

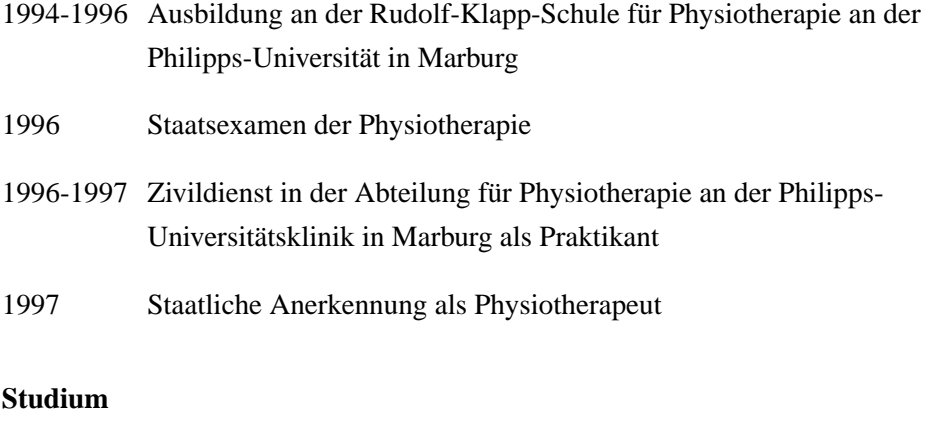

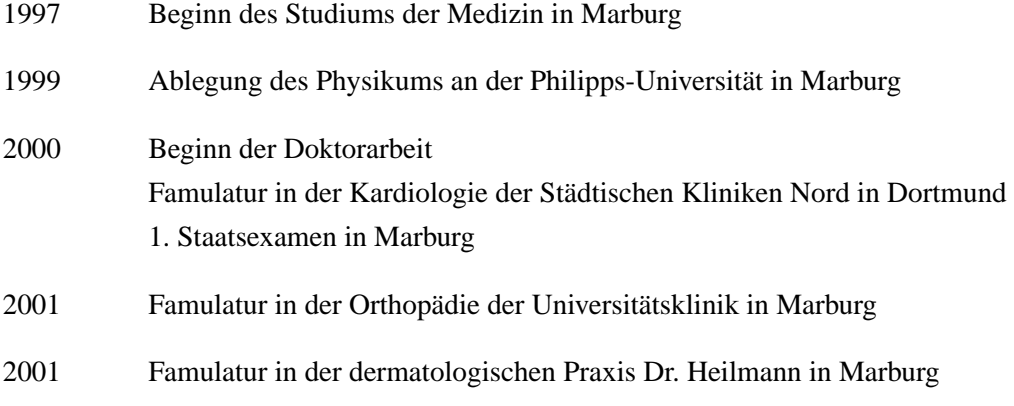

- 2002 2. Staatsexamen in Marburg 2002 Praktisches Jahr in Marburg (Wahlfach Radiologie)
- 2003 3. Staatsexamen in Marburg

#### **Beruf**

2004 seit dem 01.01. Anstellung als Arzt im Praktikum in der Allgemein- und Visceralchirurgie im Helios-Klinikum in Erfurt, seit dem 01.10.2004 als Assistenzarzt

### **Publikationen**

- Schmitt J., Meiforth J., Lengsfeld M.: Einfluß der Knorpelkappenmodellierung auf die FEM-Simulation der Femurkopfbeanspruchung. Biomedizinische Technik Band 46 (2001), 29-34
- Schmitt J., Meiforth J., Lengsfeld M.: Development of a hybrid finite element model for individual simulation of intertrochanteric osteotomies. Medical Engineering and Physics Band 23 (2001), 529-539

#### **Vorträge/Poster**

- Generierung und experimentelle Validierung eines Hybrid-FE-Modells der intertrochantären Osteotomie, Poster auf dem deutschen Orthopädenkongreß 2001 in Berlin
- Anwendungsbeispiel für die Generierung eines Hybrid-FE Modells eines humanen Femur-Knochens, Vortrag auf dem Kongreß der Deutschen Gesellschaft für Biomechanik 2003 in München
- Parameterstudien an einem neuen Hybrid-Modell der Tibiakopfumstellungsosteotomie, Vortrag auf dem Kongreß der Deutschen Gesellschaft für Biomechanik 2003 in München

## **6.6 Verzeichnis der akademischen Lehrer**

Meine akademischen Lehrer in Marburg waren die nachfolgenden Damen und Herren, denen ich zu großem Dank verpflichtet bin.

PD Dr. Alfke Prof. Dr. Happle Prof. Dr. Oertel Prof. (apl.) Dr. Barth PD Dr. Höffken Prof. Dr. Renz Prof. Dr. Bertalanffy Prof. Dr. Kern Prof. Dr. Schäfer Prof. Dr. Engenhart-Cabillic Prof. Dr. Lammel Prof. Dr. Sundermeyer Prof. Dr. Fruhsdorfer Prof. Dr. Lang Prof. Dr. Vogelmeier Prof. (apl.) Dr. Görg Prof. Dr. Lill Prof. Dr. Werner Prof. Dr. Gudermann Prof. Dr. Müller Prof. Dr. Grzeschik Prof. Dr. Neubauer

Prof. Dr. Arnold Prof. Dr. Hasilik PD Dr. Printz Prof. Dr. Dr. Basler PD Dr. Hörsch Prof. Dr.Röhm Prof. Dr. Baum Prof. Dr. Joseph PD Dr. Rominger Prof. Dr. Behr Prof. Dr. Kann Prof. Dr. Rothmund Prof. Dr. Berthold Prof.. (apl.) Dr. Kienapfel Prof. Dr. Schmidt PD Dr. Beyer Prof. Dr. Klose PD Dr. Schnabel Prof. Dr. Bien Prof. Dr. Koolmann Prof. Dr.Schüffel Prof. Dr. Cetin Prof. Dr. Kretschmer Prof. Dr. Seitz PD Dr. Christ Prof. Dr. Krieg Prof. Dr. Seyberth Prof. Dr. Czubayko Prof. Dr. Kroll Prof. Dr. Steiniger Prof. Dr. Daut PD Dr. Kuhlmann PD Dr. Stiletto Prof. Dr. Gemsa Prof. Dr. Lange Prof. Dr. Voigt PD Dr. Gerdes PD Dr. Langer Prof. Dr. Wagner Prof. Dr. Geus Prof. (apl.) Dr. Lengsfeld Prof. Dr. Weihe PD Dr. Gotthardt Prof. Dr. Löffler PD Dr. Westermann Prof. Dr. Gotzen Prof. Dr. Maisch PD. Dr. Westphal Prof. Dr. Griss Prof. Dr. Moll Prof. (apl.) Dr. Wirth PD Dr. Groß Prof. Dr. Moosdorf PD Dr. Zielke

Prof. Dr. Aumüller PD Dr. Herzum Prof. Dr. Dr. Remschmidt Prof. Dr. Grimm Prof. Dr. Mennel Prof. (apl.) Dr. Dr. Wilke

## **6.7 Danksagung**

Für die sehr gute Betreuung und Unterstützung der Arbeit bin ich meinem Doktorvater Prof. Dr. Markus Lengsfeld zu großem Dank verpflichtet. Auch Prof. Dr. Griss möchte ich an dieser Stelle für die Bereitstellung der Arbeitsmittel aus der Klinik für Orthopädie und Rheumatologie danken.

Der größte Dank gebührt meinem Betreuer Dr. med. Jan Schmitt. Die Arbeit mit ihm und die Betreuung durch ihn waren sehr gut und hat mir persönlich sehr viel Spaß gemacht. Die Erfahrungen und das Wissen, das er mir während der Arbeit vermitteln konnte und deren Einsatz haben mir sehr dabei geholfen, das zu erreichen, was ich hier in dieser Arbeit niedergeschrieben habe. Ohne ihn wäre mir die Arbeit in dieser Form nicht möglich gewesen.

Bedanken möchte ich mich auch bei meinen Eltern, daß sie es mir nach meiner Ausbildung noch ermöglicht haben, dieses Studium zu beginnen und zu vollenden. Auch für ihre fortwährende Unterstützung und Hilfe während der gesamten Zeit meines Studiums möchte ich mich an dieser Stelle noch einmal bedanken.

Am Ende möchte ich auch noch der P.E. Kempkes-Stiftung, Marburg, und der Firma CADFEM GmbH, Grafing für die Unterstützung bei der Beschaffung der Hard- und Software danken.

Mein besonderer Dank gilt meiner Frau Maisun für all ihre Unterstützung, Geduld und Motivation während der Entstehung dieser Arbeit und für das abschließende Korrekturlesen.

# **6.8 Ehrenwörtliche Erklärung**

Ich erkläre ehrenwörtlich,

daß ich die dem Fachbereich Humanmedizin der Universität Marburg

zur Promotionsprüfung eingereichte Arbeit mit dem Titel

# **"SIMULATION VON UMSTELLUNGSOSTEOTOMIEN AN**

# **3D-FINITE ELEMENTE MODELLEN DES HUMANEN FEMURS**"

in der Orthopädischen Universitätsklinik Marburg

unter der Leitung von Prof. Dr. M. Lengsfeld mit Unterstützung durch Dr. J. Schmitt

ohne sonstige Hilfe selbst durchgeführt und bei der Abfassung der Arbeit keine anderen

als die in der Dissertation aufgeführten Hilfsmittel benutzt habe.

Ich habe bisher an keinem in- und ausländischen Medizinischen Fachbereich ein Gesuch

um Zulassung zur Promotion eingereicht noch die vorliegende oder eine andere Arbeit als

Dissertation vorgelegt.

Marburg, den \_\_\_\_\_\_\_\_\_\_\_\_\_\_ Unterschrift \_\_\_\_\_\_\_\_\_\_\_\_\_\_